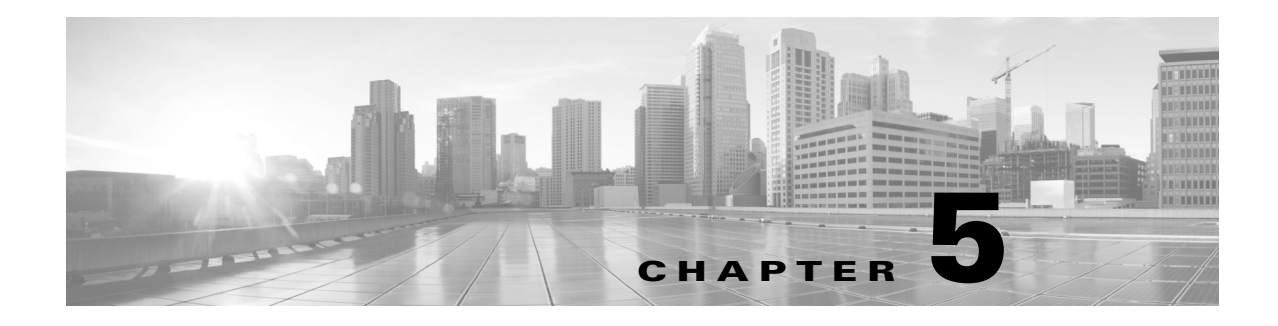

# **Set Commands**

#### **Revised: September 29, 2020**

This chapter contains the following **set** commands:

- [set activecontrolmode](#page-3-0)
- **•** [set audio aec](#page-4-0)
- **•** [set audio codec](#page-5-0)
- **•** [set audio level main](#page-6-0)
- **•** [set audio mute](#page-7-0)
- **•** [set audio noise cancellation](#page-8-0)
- **•** [set audio source](#page-9-0)
- **•** [set autoanswer disable](#page-10-0)
- **•** [set autoanswer enable](#page-11-0)
- **•** [set autoanswer external disable](#page-12-0)
- **•** [set autoanswer external enable](#page-13-0)
- **•** [set call hold](#page-14-0)
- **•** [set call idle](#page-15-0)
- **•** [set call econoqual](#page-16-0)
- **•** [set camera 50Hz-Flicker-Reduction](#page-17-0)
- **•** [set camera-sync-inhibit](#page-18-0)
- **•** [set camera-zoom-step disable](#page-19-0)
- **•** [set camera-zoom-step enable](#page-20-0)
- **•** [set cdp](#page-21-0)
- **•** [set cert web](#page-22-0)
- **•** [set config](#page-23-0)
- **•** [set ctstype](#page-24-0)
- **•** [set directory alternate](#page-26-0)
- **•** [set directory clear](#page-27-0)
- **•** [set display disable](#page-28-0)
- **•** [set display enable](#page-29-0)
- **•** [set dot1x](#page-30-0)
- **•** [set downrev-cucm disable](#page-31-0)
- **•** [set downrev-cucm enable](#page-32-0)
- **•** [set dtls version](#page-33-0)
- **•** [set firewall xmlrpc](#page-34-0)
- **•** [set hardware acu reset](#page-35-0)
- **•** [set hardware camera](#page-36-0)
- **•** [set hardware dmp audio](#page-37-0)
- **•** [set hardware doc-camera reset](#page-38-0)
- **•** [set hardware lights](#page-39-0)
- **•** [set hardware projector default](#page-40-0)
- **•** [set license broadcast disable](#page-41-0)
- **•** [set license broadcast enable](#page-42-0)
- **•** [set license satellite disable](#page-43-0)
- **•** [set license satellite enable](#page-44-0)
- **•** [set logging disable](#page-45-0)
- **•** [set logging enable](#page-46-0)
- **•** [set network interface mtu](#page-47-0)
- **•** [set network IP dhcp](#page-48-0)
- **•** [set network IP static](#page-49-0)
- **•** [set nwfaildet](#page-50-0)
- **•** [set osd-alt](#page-51-0)
- **•** [set output disable](#page-52-0)
- **•** [set output enable](#page-53-0)
- **•** [set password admin](#page-54-0)
- **•** [set pip-default](#page-55-0)
- **•** [set presentation auto-share](#page-56-0)
- **•** [set rate frame](#page-57-0)
- **•** [set reinvite-wait](#page-58-0)
- **•** [set security authstring](#page-59-0)
- **•** [set snmp log\\_level](#page-60-0)
- **•** [set syslog facility](#page-61-0)
- **•** [set syslog heartbeat facility](#page-62-0)
- **•** [set syslog heartbeat interval](#page-63-0)
- **•** [set syslog heartbeat msg](#page-64-0)
- **•** [set syslog heartbeat severity](#page-65-0)
- **•** [set syslog remote\\_server severity](#page-66-0)
- **•** [set syslog timezone](#page-67-0)
- **•** [set syslog version](#page-68-0)
- **•** [set timezone](#page-69-0)
- **•** [set tls version](#page-70-0)
- **•** [set upgrade audio](#page-71-0)
- **•** [set upgrade auxiliary-ctrl](#page-73-0)
- **•** [set upgrade camera](#page-74-0)
- **•** [set upgrade display](#page-75-0)
- **•** [set upgrade firmware](#page-76-0)
- **•** [set upgrade graphic-driver](#page-77-0)
- **•** [set upgrade graphic-icons](#page-78-0)
- **•** [set upgrade micro-controller](#page-79-0)
- **•** [set vad threshold](#page-80-0)
- [set video h265](#page-81-0)
- **•** [set video quality](#page-82-0)
- **•** [set video source](#page-83-0)

### <span id="page-3-0"></span>**set activecontrolmode**

**set activecontrolmode {on|off}**

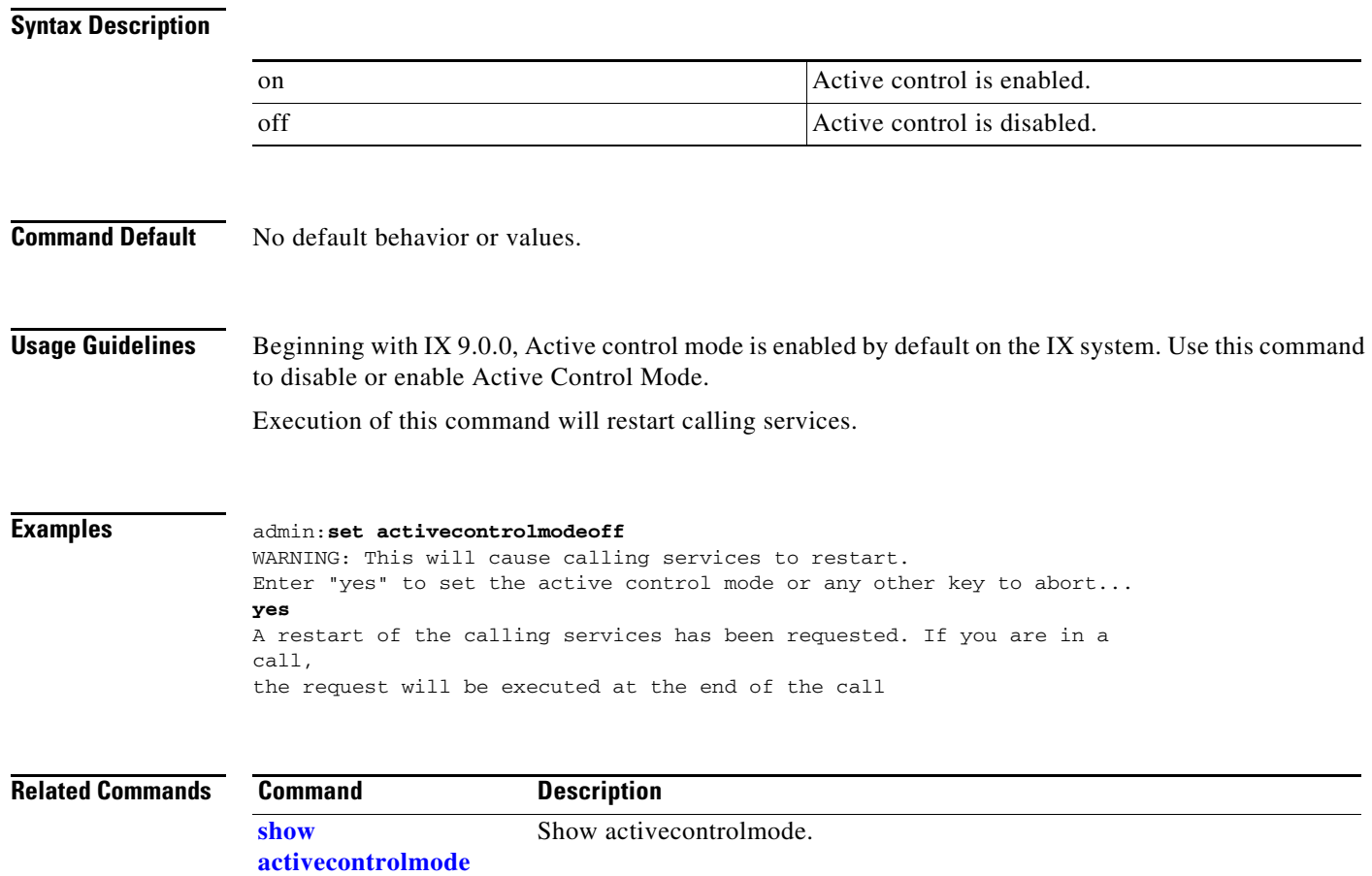

### <span id="page-4-0"></span>**set audio aec**

#### **set audio aec [disable | enable]**

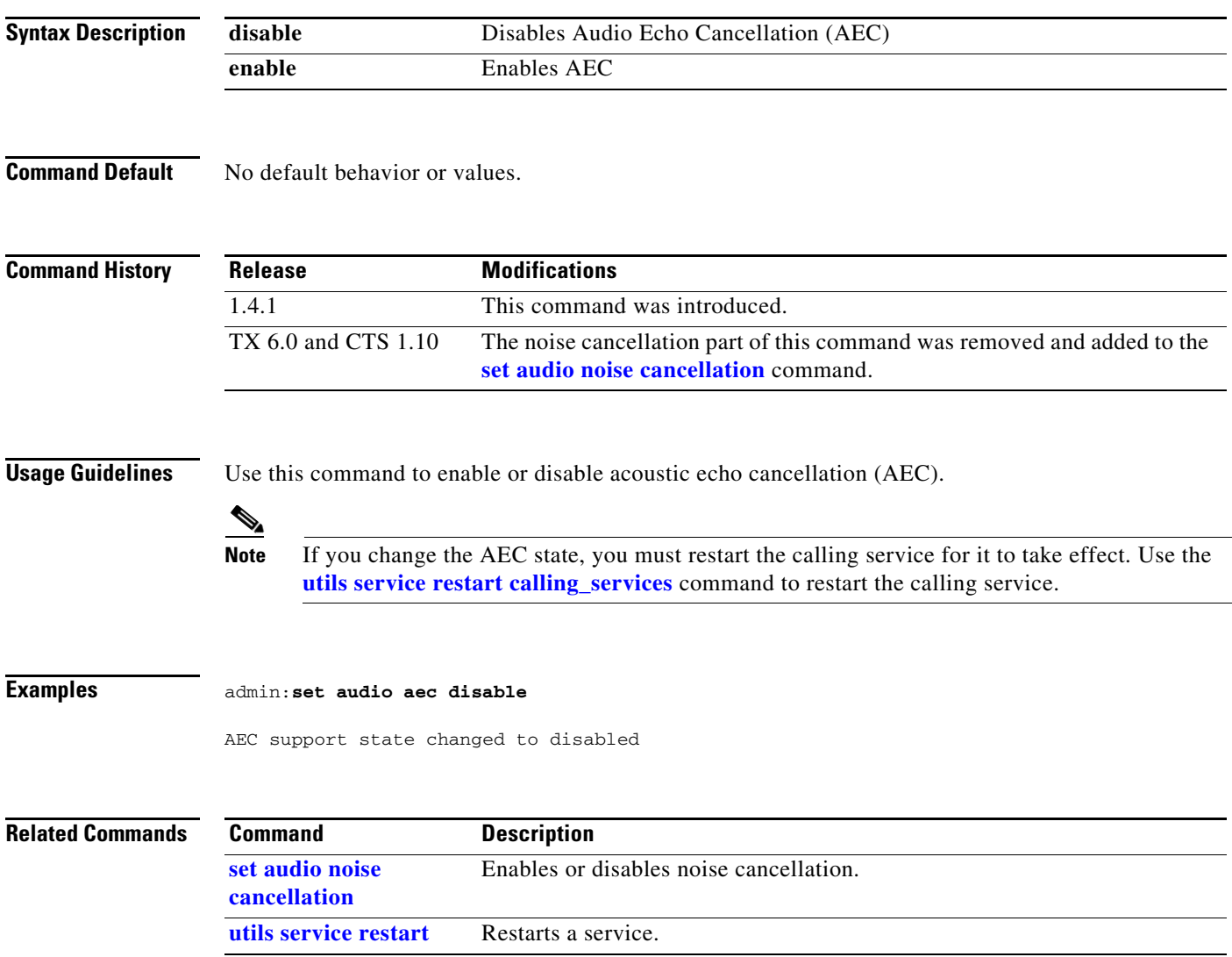

### <span id="page-5-0"></span>**set audio codec**

#### **set audio codec** {**all** | **AAC | L16 | G729 | G711**} {**enable** | **disable**}

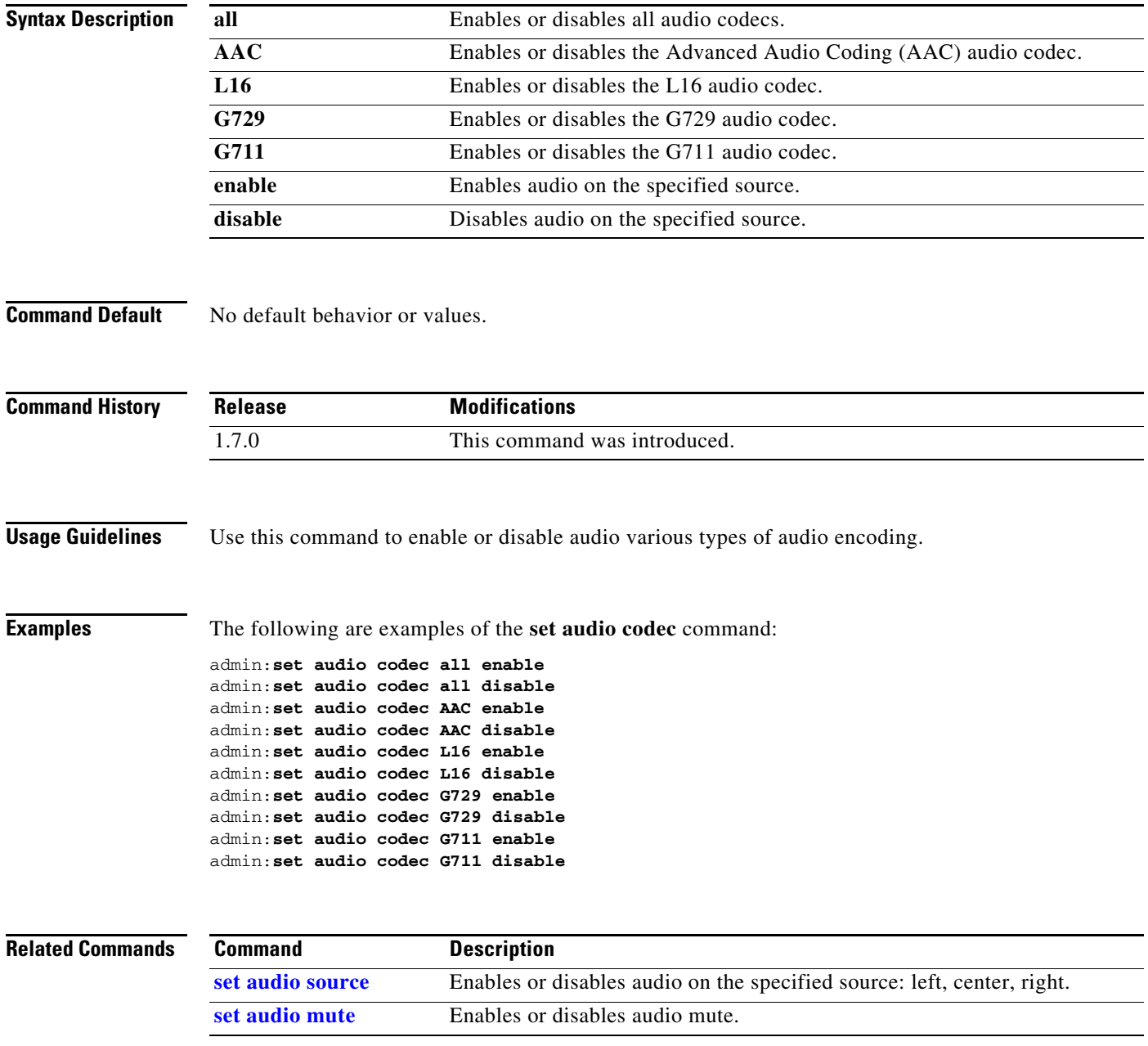

# <span id="page-6-0"></span>**set audio level main**

**set audio level main** {*1-10*}

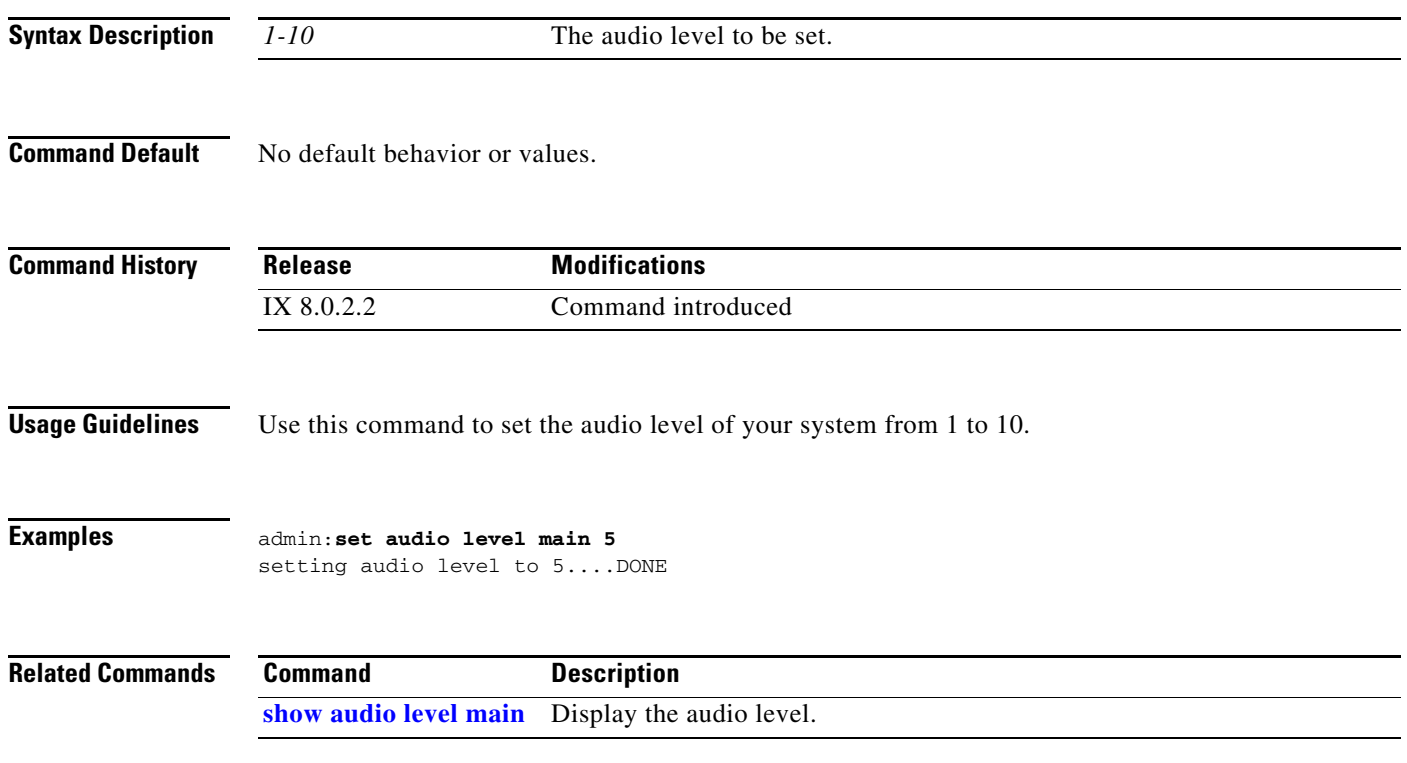

### <span id="page-7-0"></span>**set audio mute**

#### **set audio mute** {**enable** | **disable**}

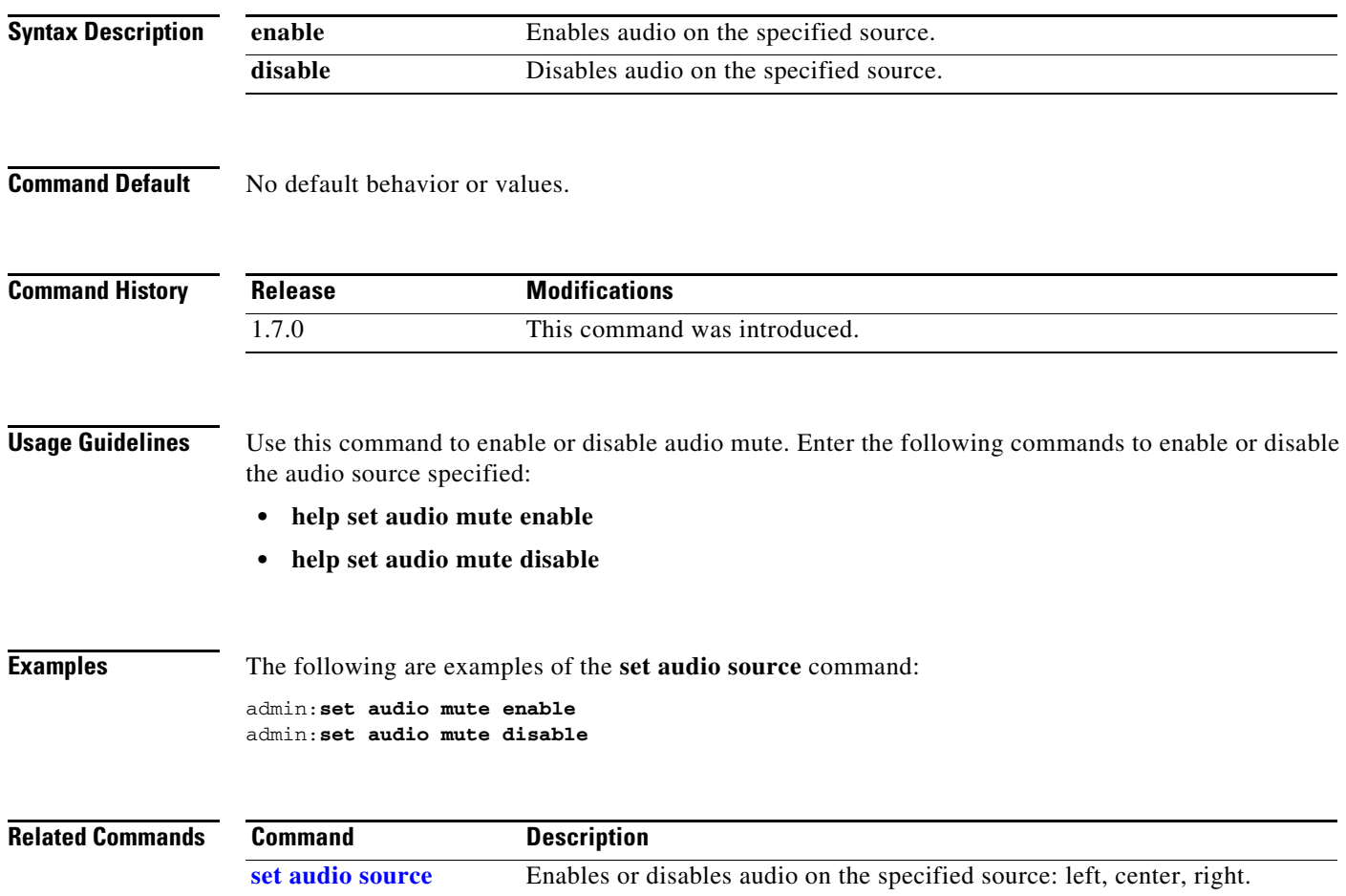

**[set audio codec](#page-5-0)** Enables or disables the specified audio codec.

a ka

## <span id="page-8-0"></span>**set audio noise cancellation**

#### **set audio noise cancellation [disable | enable]**

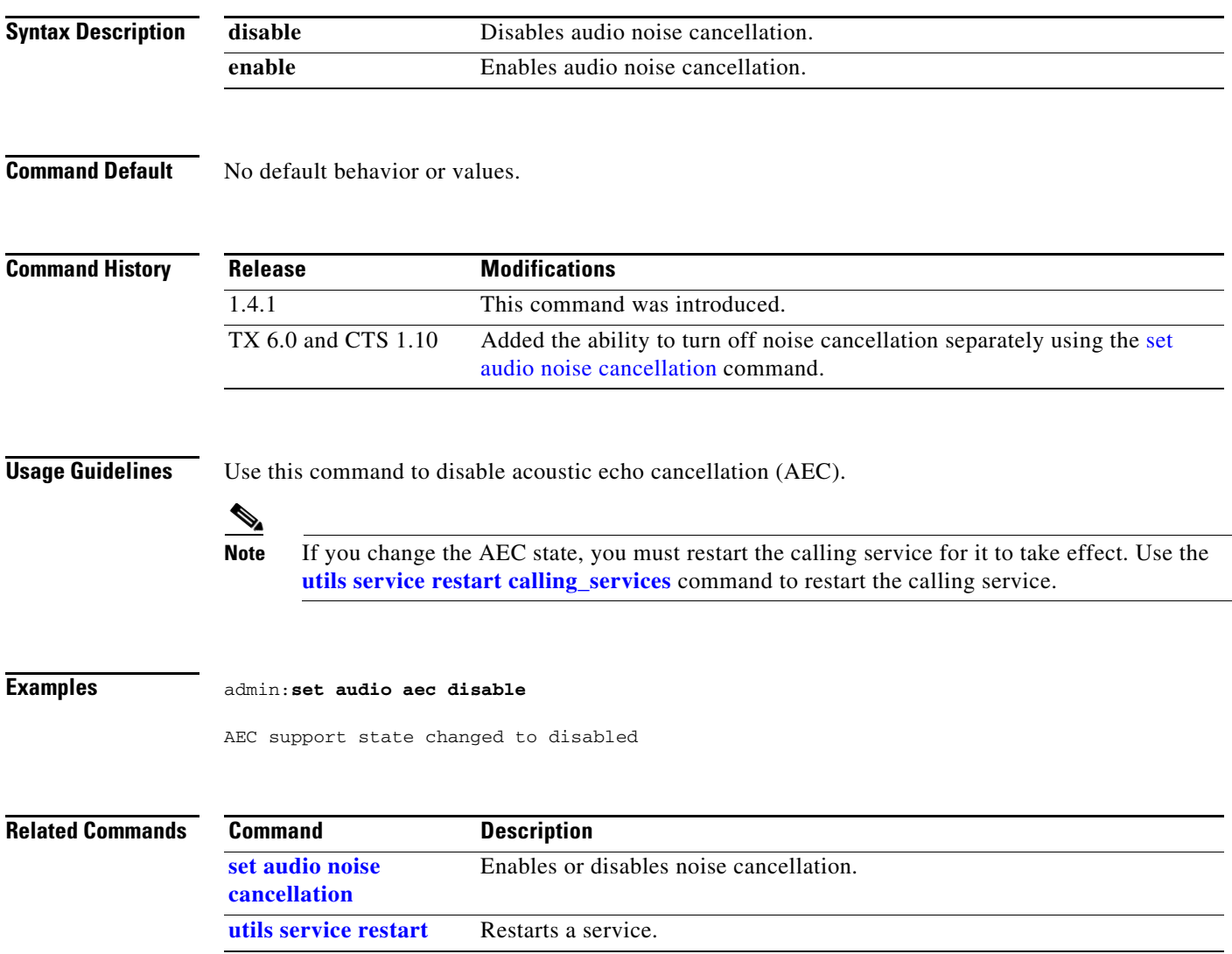

### <span id="page-9-0"></span>**set audio source**

#### **set audio source** {**left | center | right**} | {**aux**} {**enable** | **disable**}

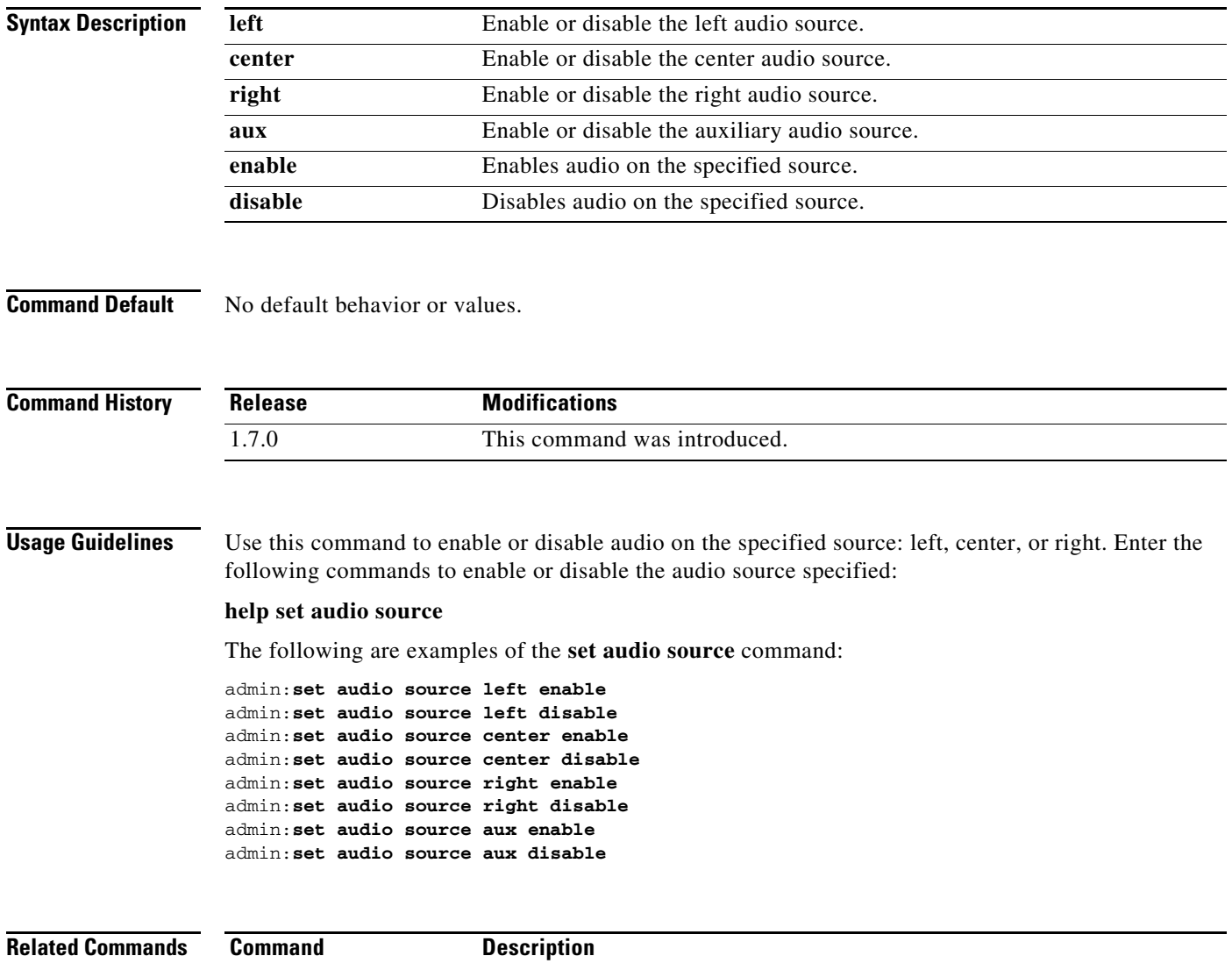

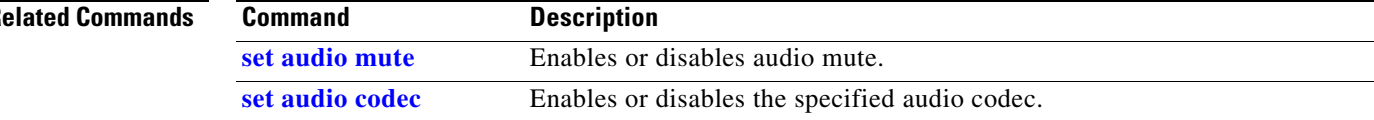

## <span id="page-10-0"></span>**set autoanswer disable**

#### **set autoanswer disable**

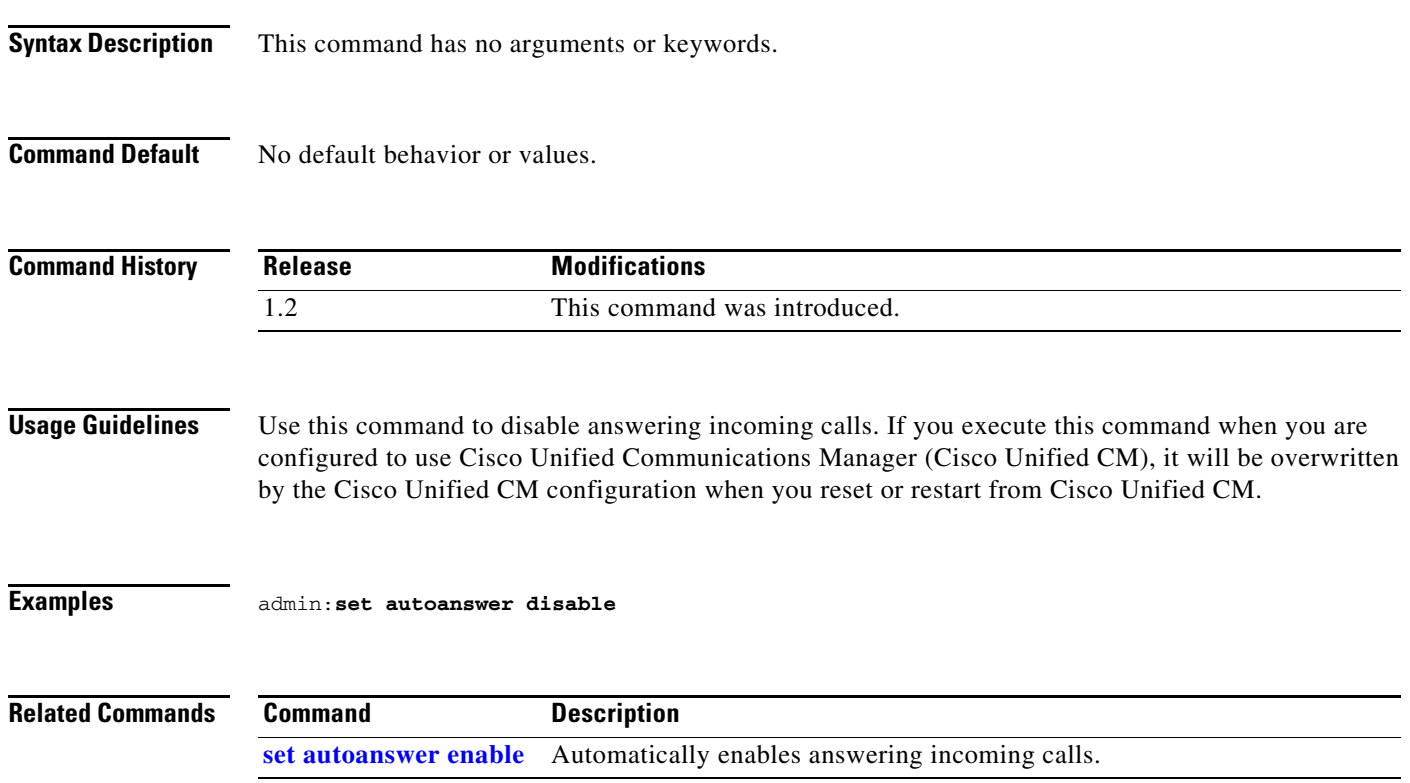

 $\blacksquare$ 

### <span id="page-11-0"></span>**set autoanswer enable**

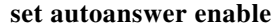

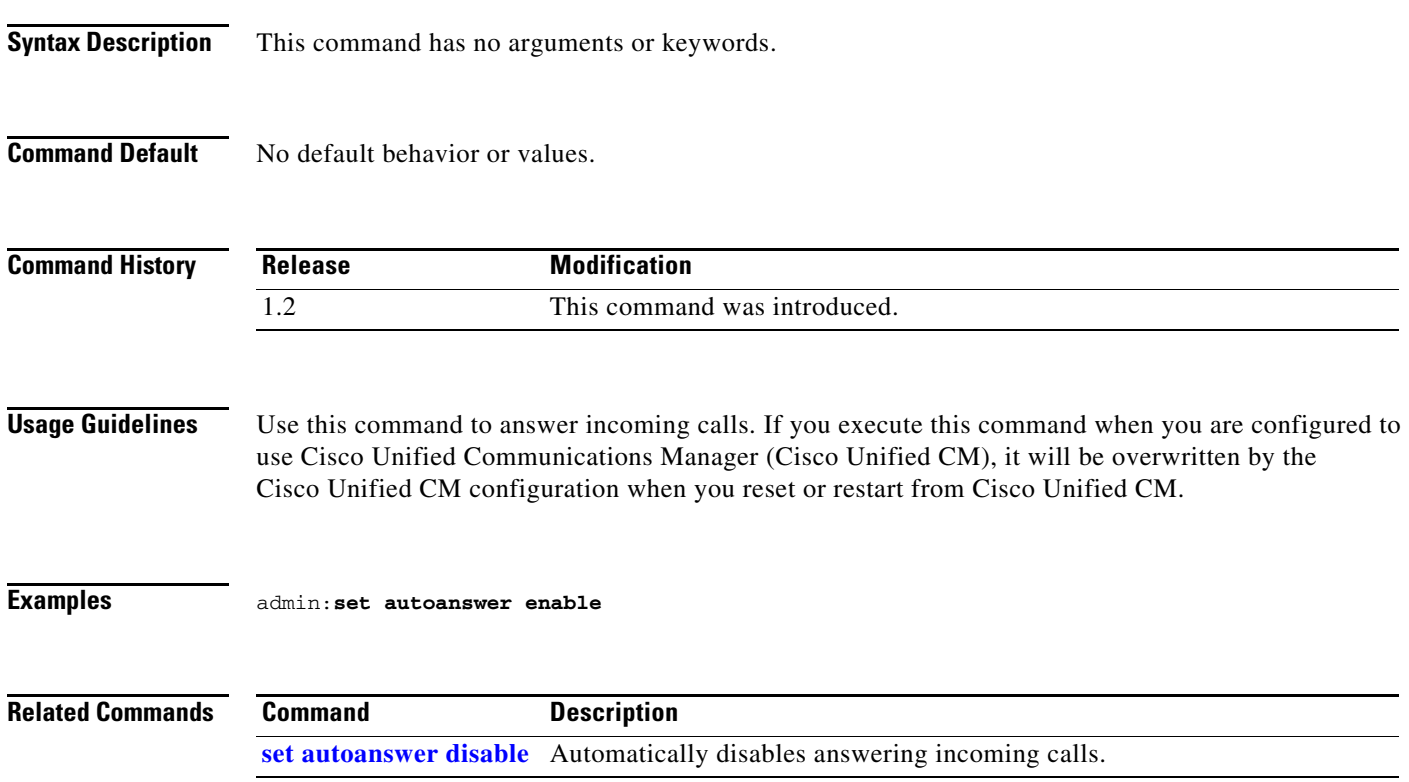

×

### <span id="page-12-0"></span>**set autoanswer external disable**

#### **set autoanswer external disable**

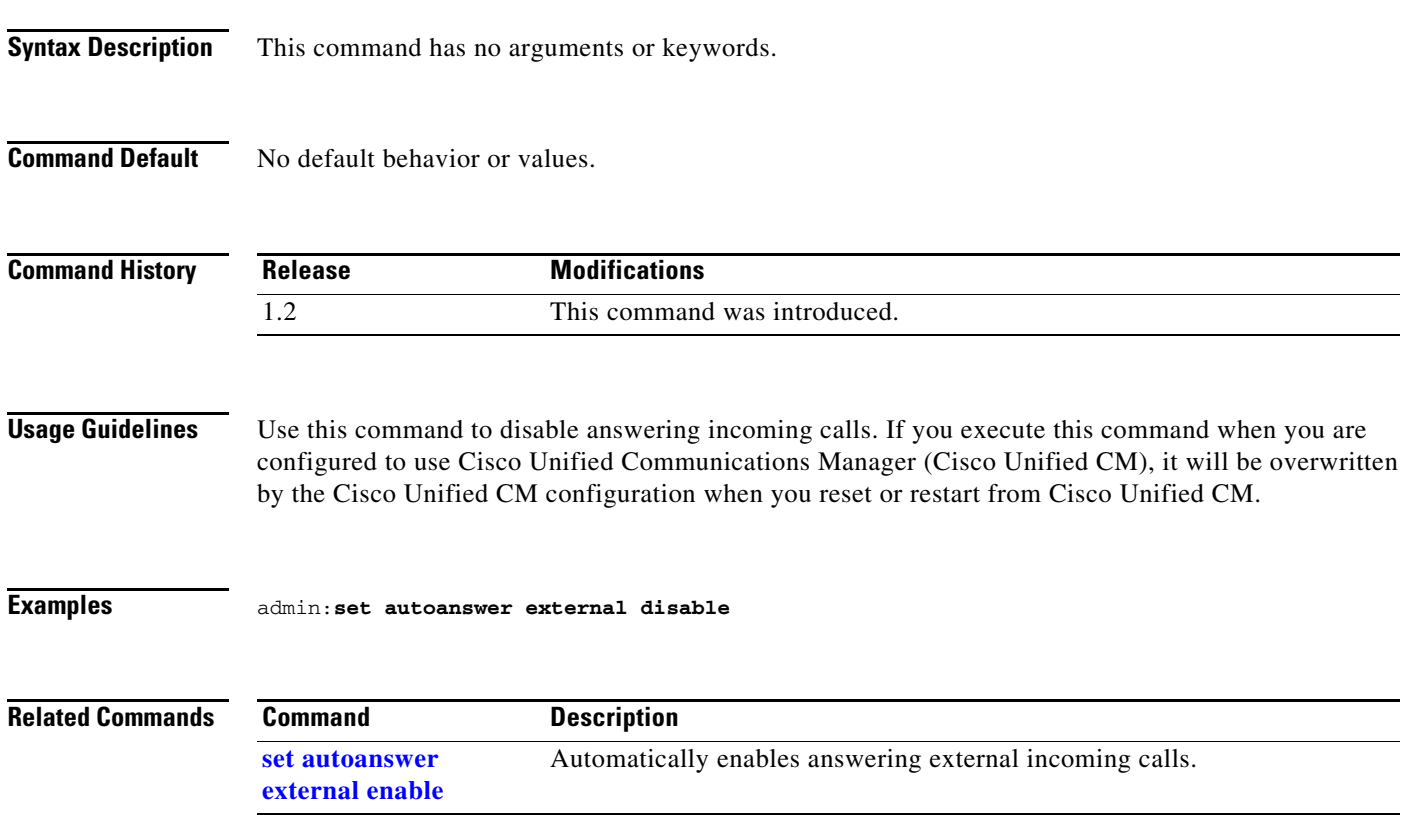

 $\blacksquare$ 

# <span id="page-13-0"></span>**set autoanswer external enable**

**set autoanswer external enable**

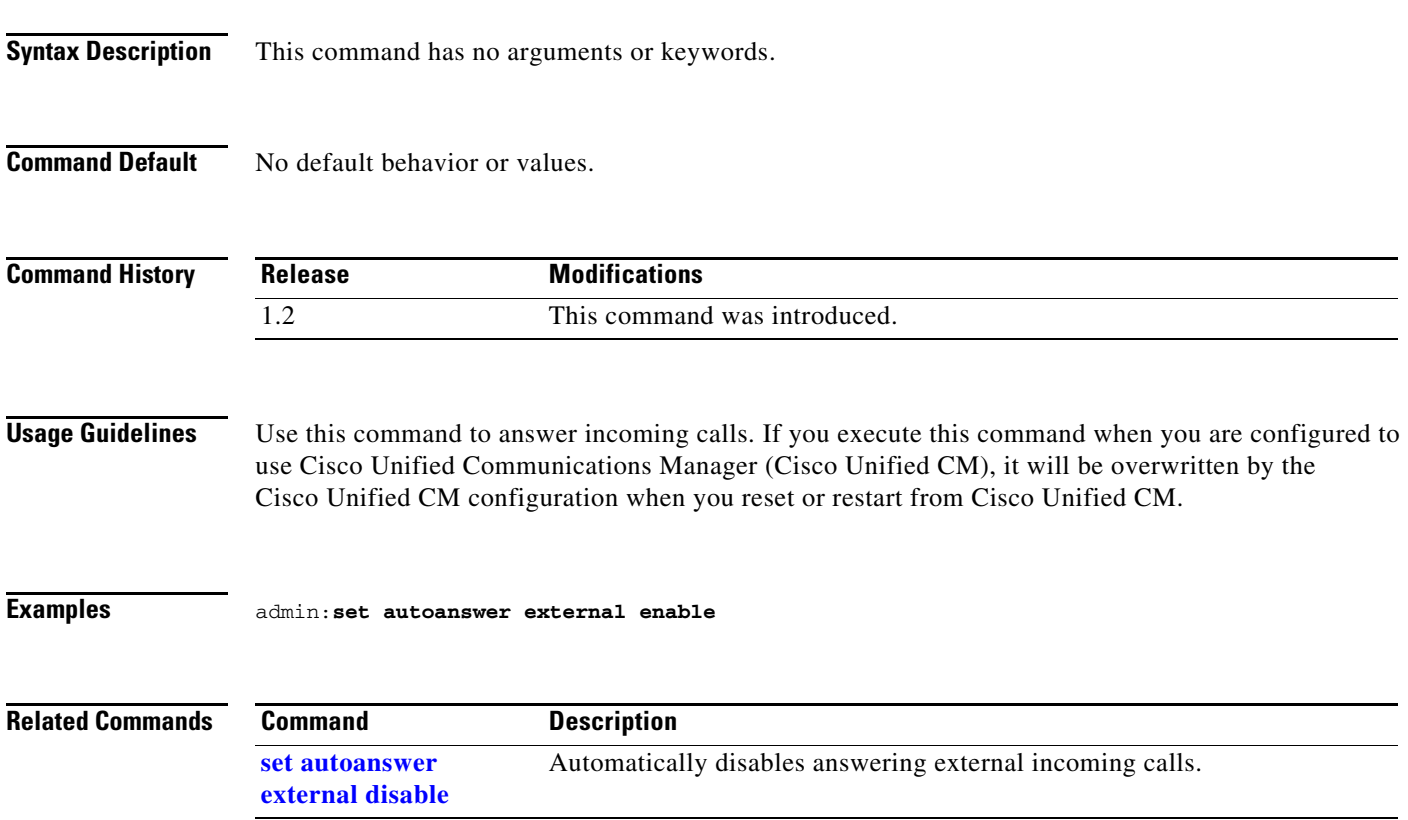

### <span id="page-14-0"></span>**set call hold**

#### **set call hold** {**enable** | **disable**}

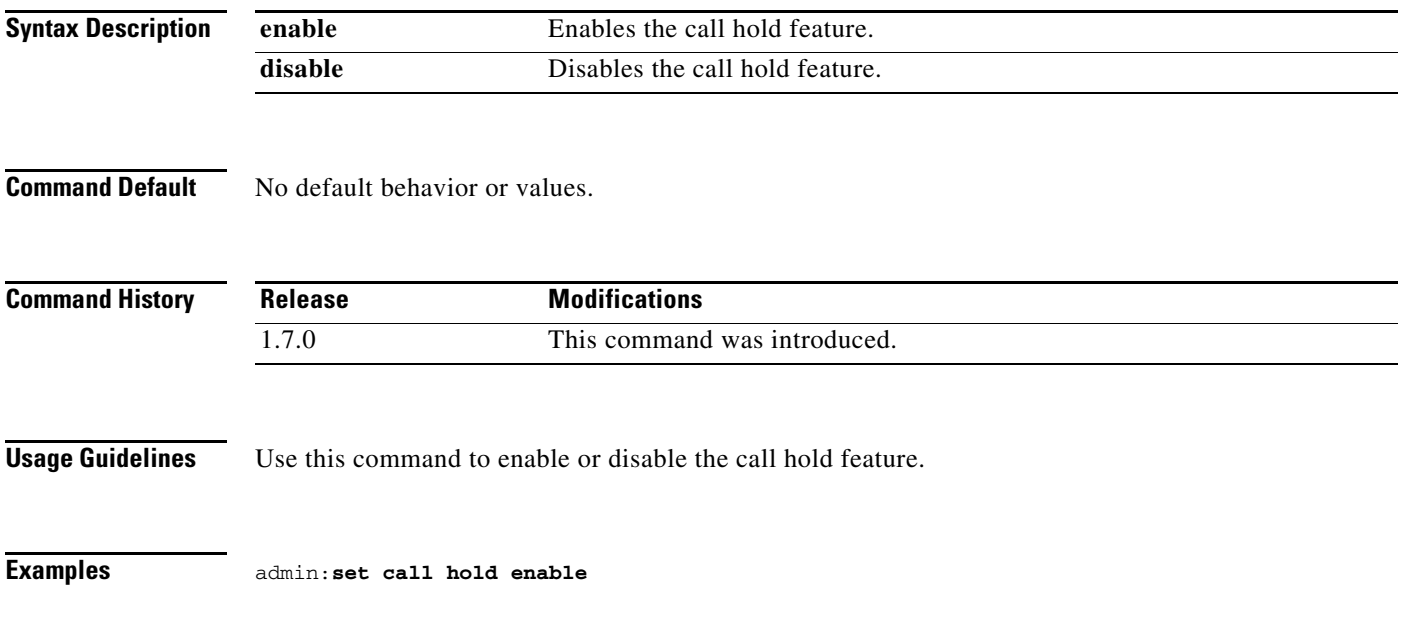

 $\blacksquare$ 

## <span id="page-15-0"></span>**set call idle**

#### **set call idle** {**redirect** *value*| **reset**}

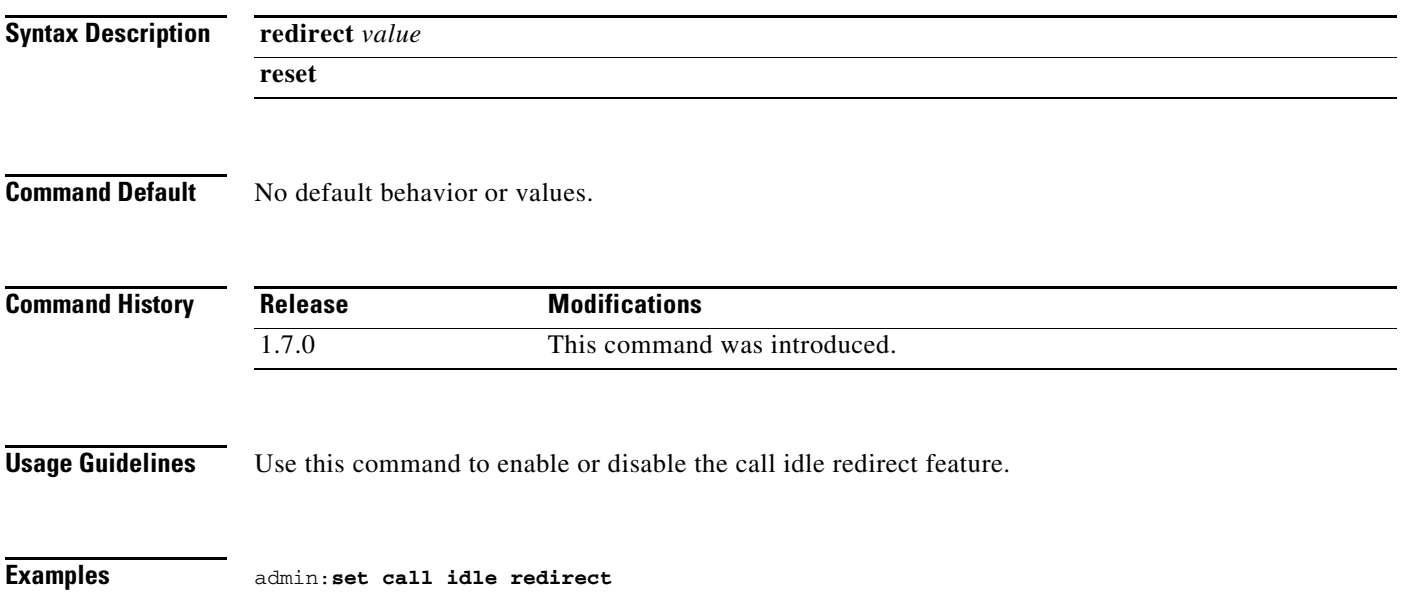

## <span id="page-16-0"></span>**set call econoqual**

#### **set call econoqual** {**enable** | **disable**}

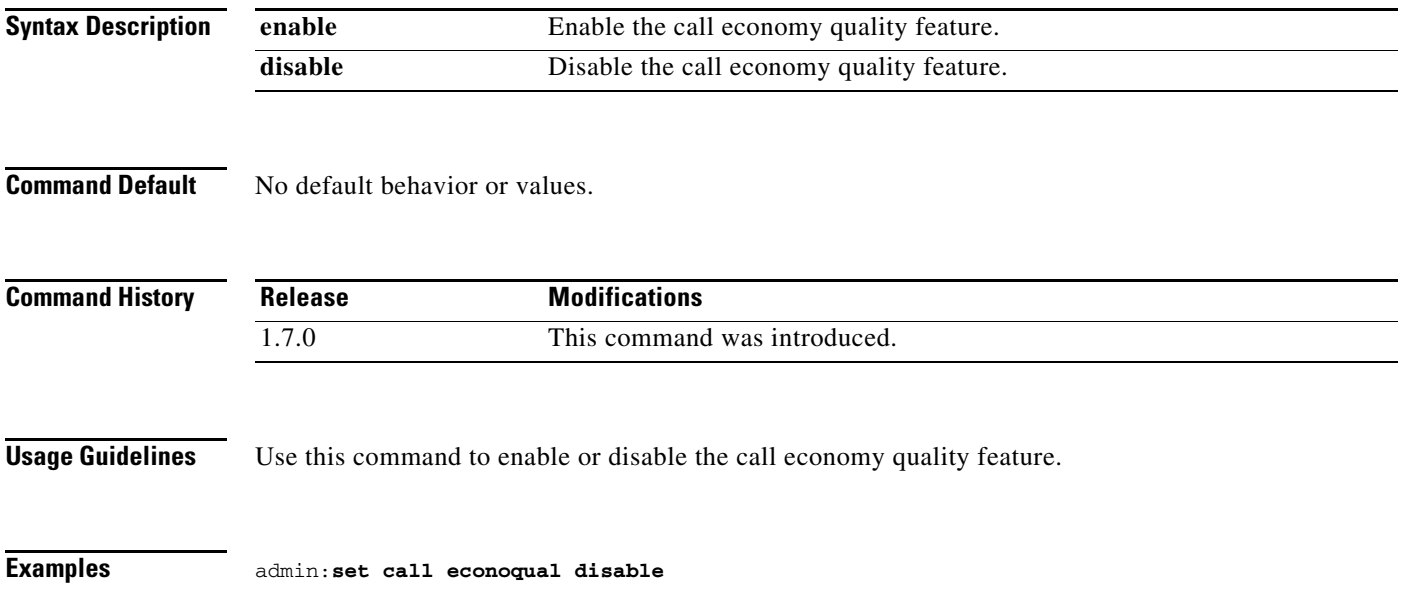

### <span id="page-17-0"></span>**set camera 50Hz-Flicker-Reduction**

set camera 50Hz-Flicker-Reduction {**enable** | **disable**}

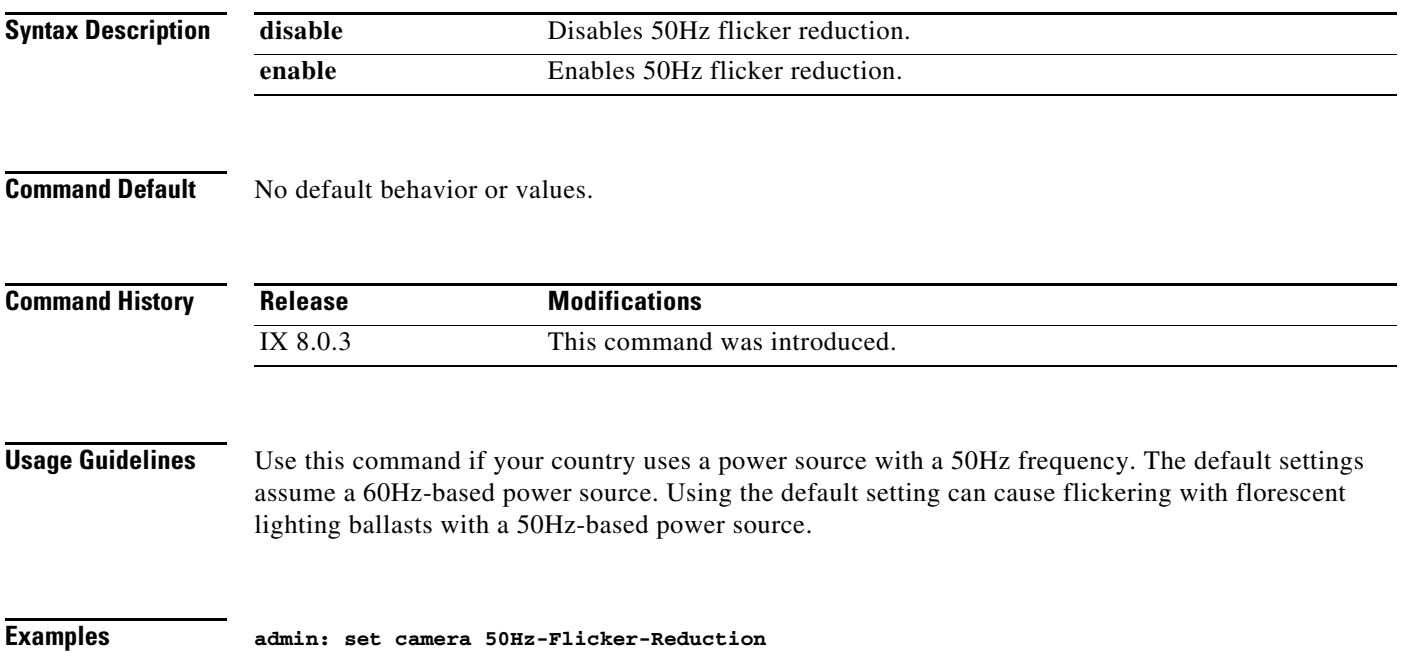

## <span id="page-18-0"></span>**set camera-sync-inhibit**

#### **set camera-sync-inhibit** {**enable** | **disable**}

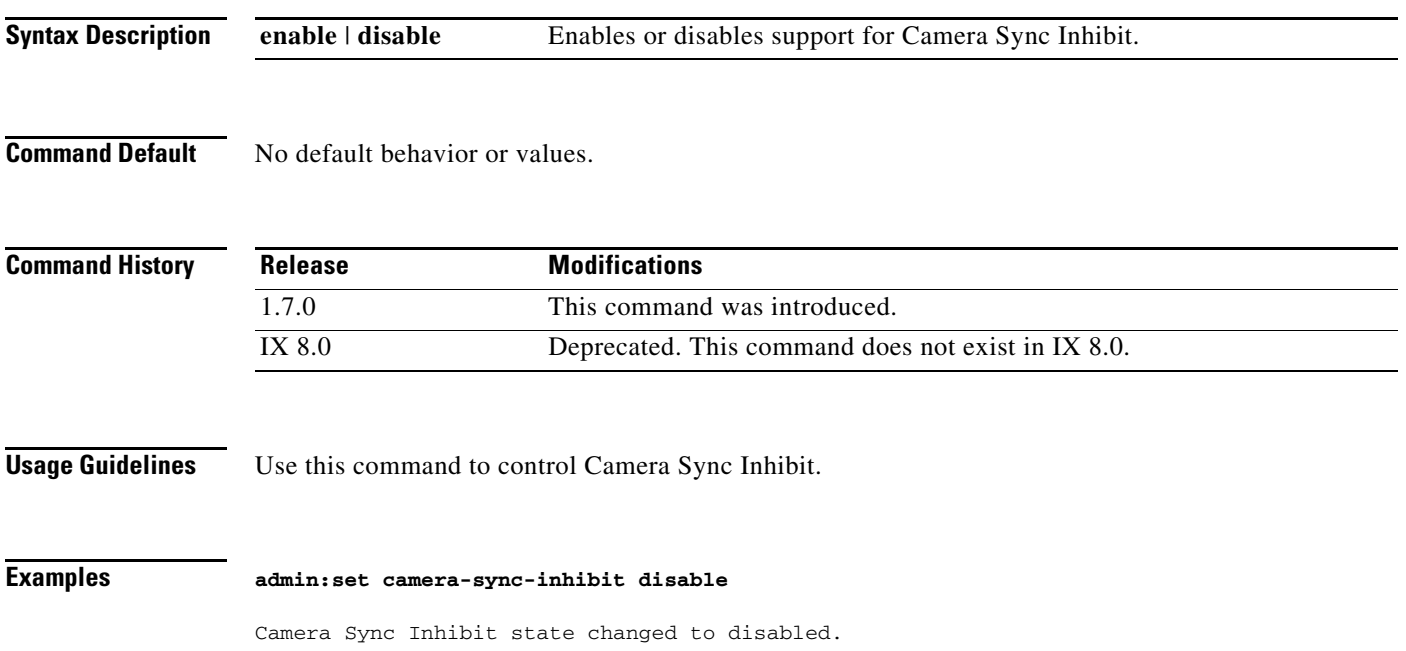

### <span id="page-19-0"></span>**set camera-zoom-step disable**

**set camera-zoom-step disable**

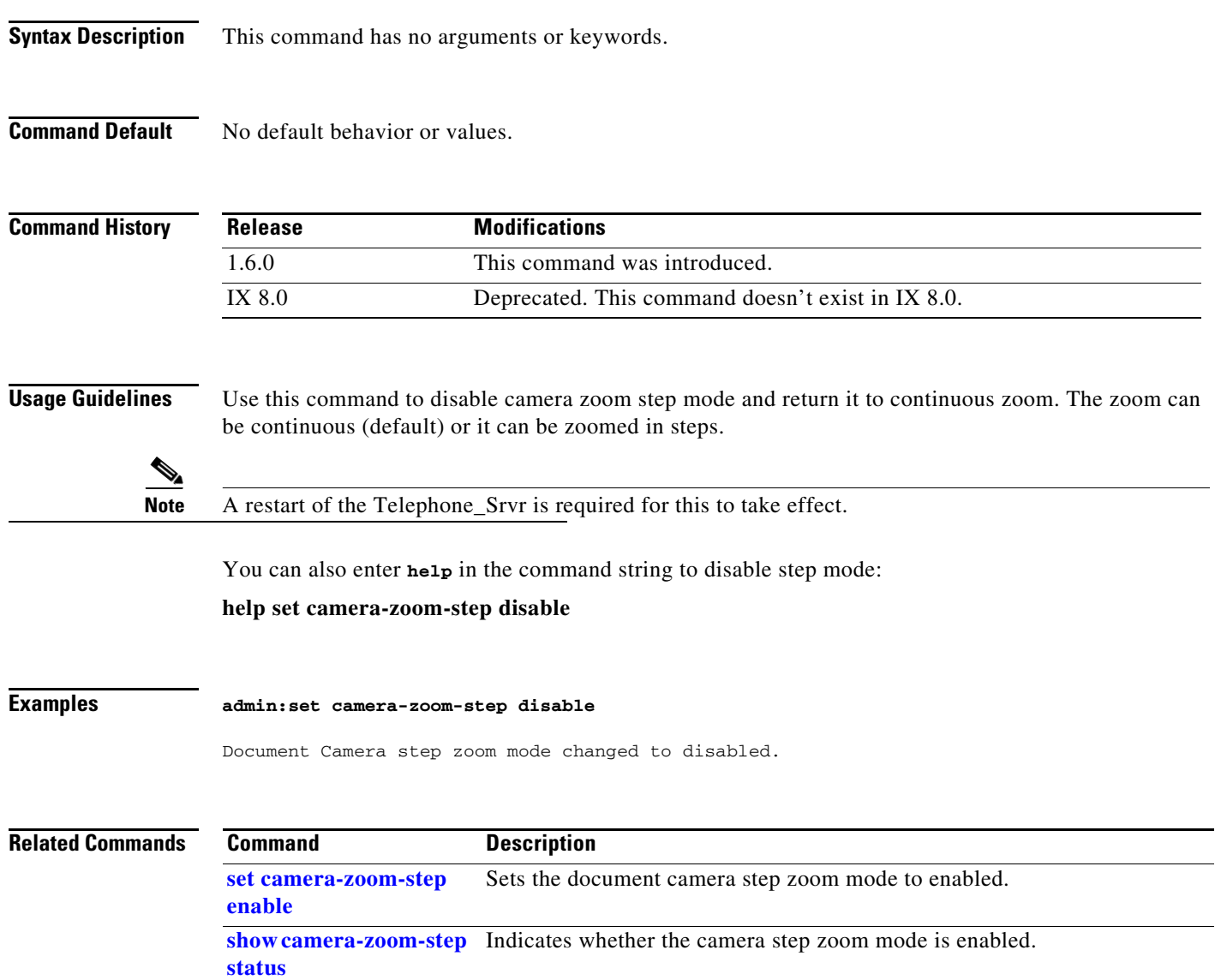

#### <span id="page-20-0"></span>**set camera-zoom-step enable**

#### **set camera-zoom-step enable**

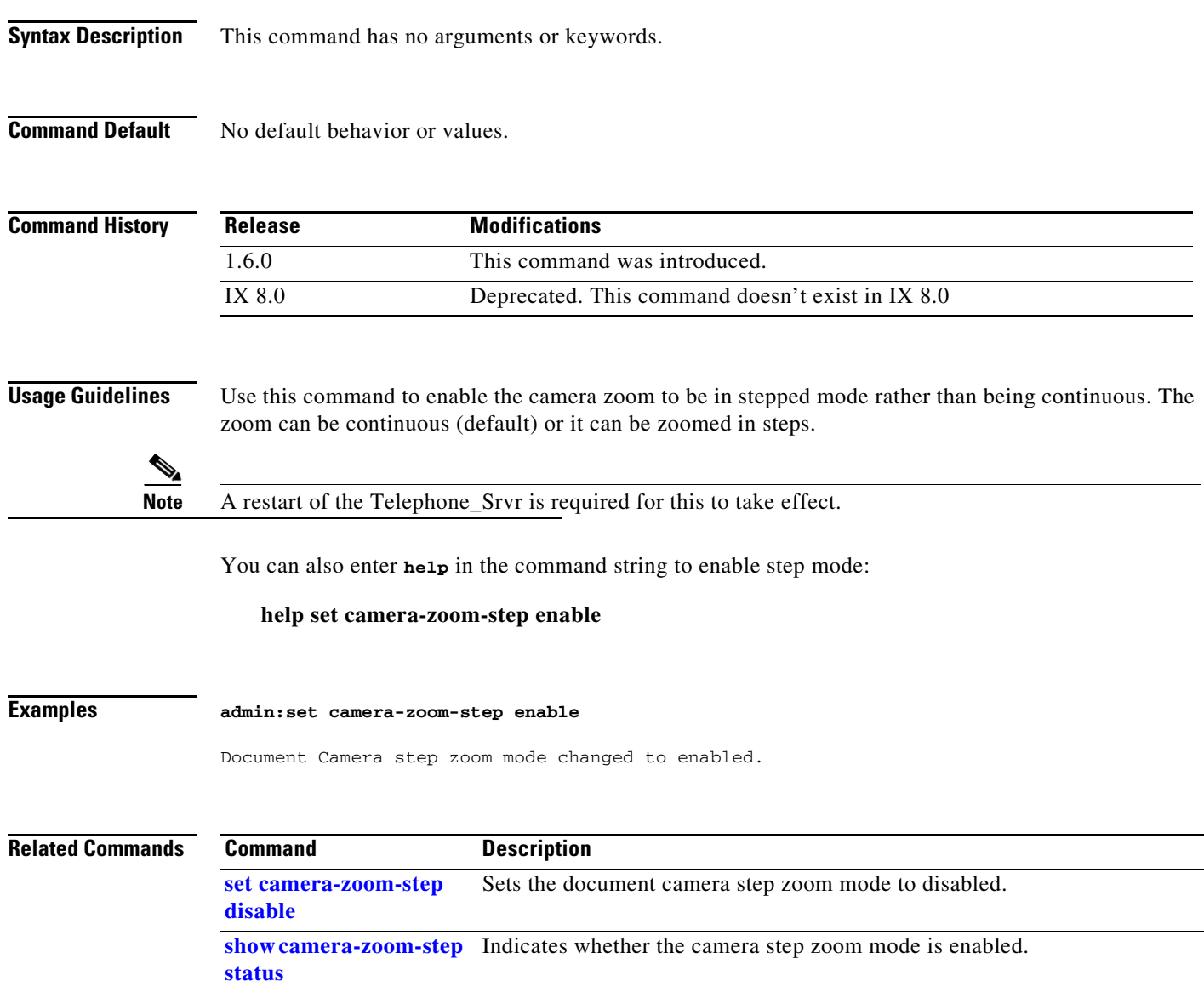

### <span id="page-21-0"></span>**set cdp**

#### **set cdp {enable | disable}**

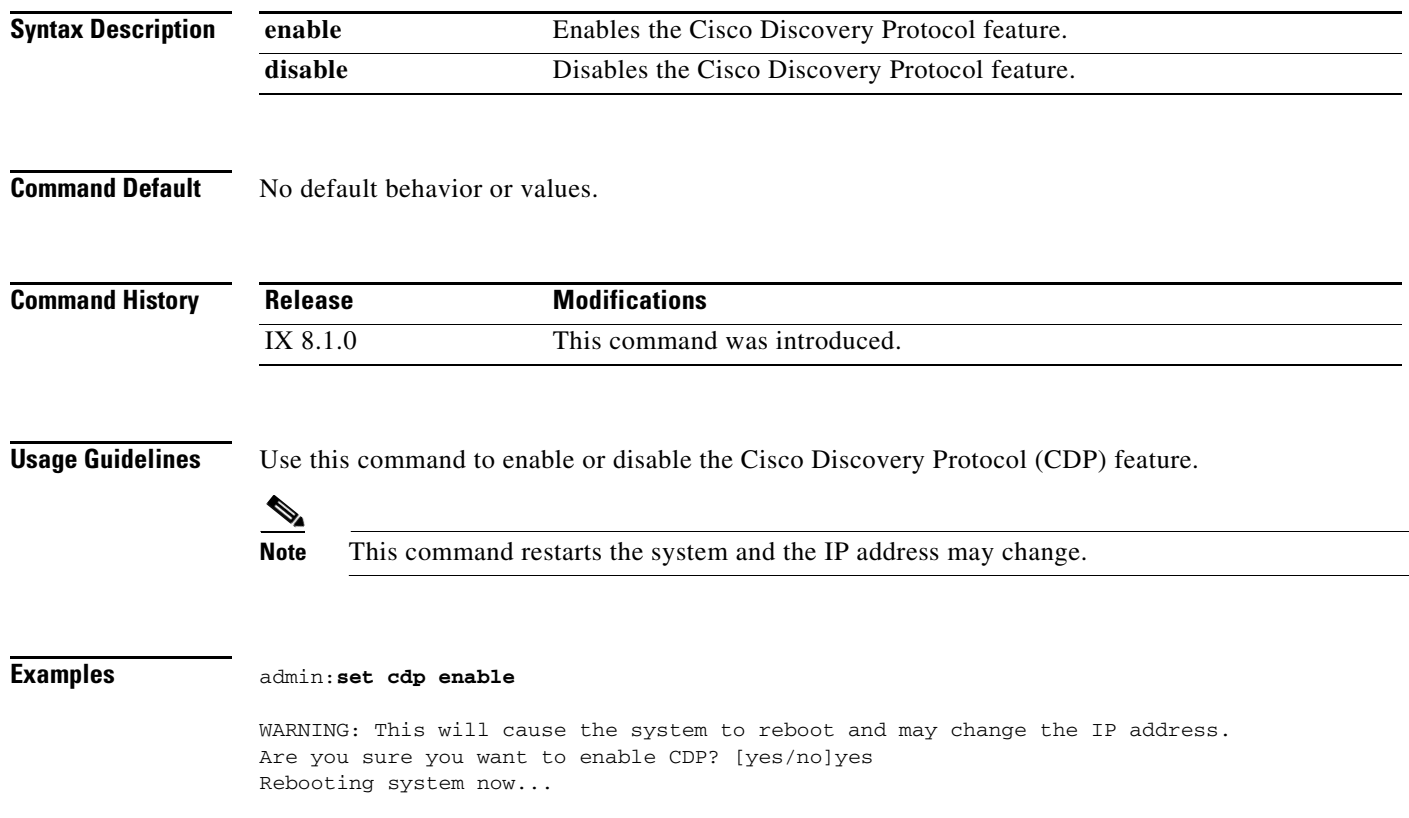

#### <span id="page-22-0"></span>**set cert web**

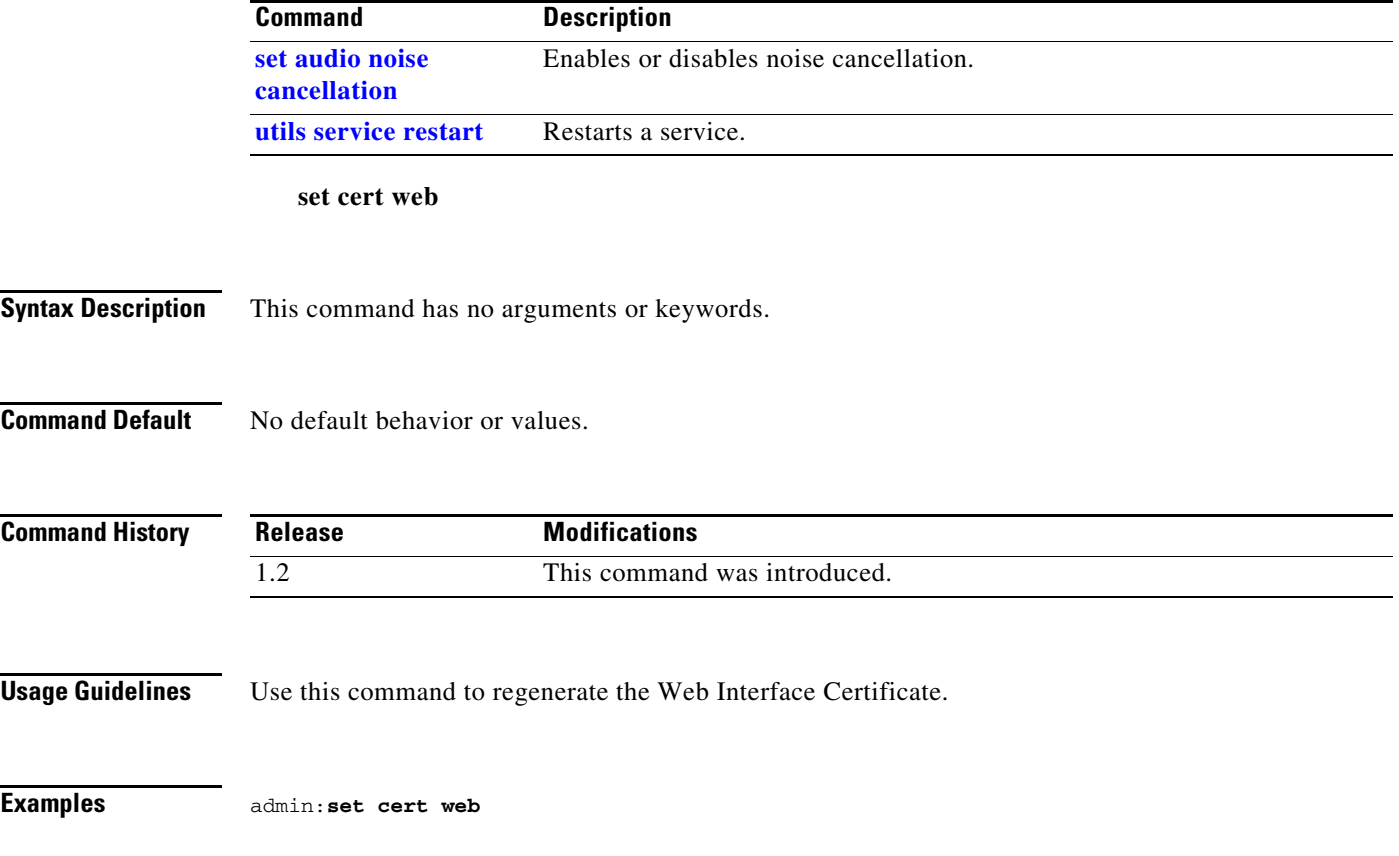

# <span id="page-23-0"></span>**set config**

**set config {auto | single | double | triple}**

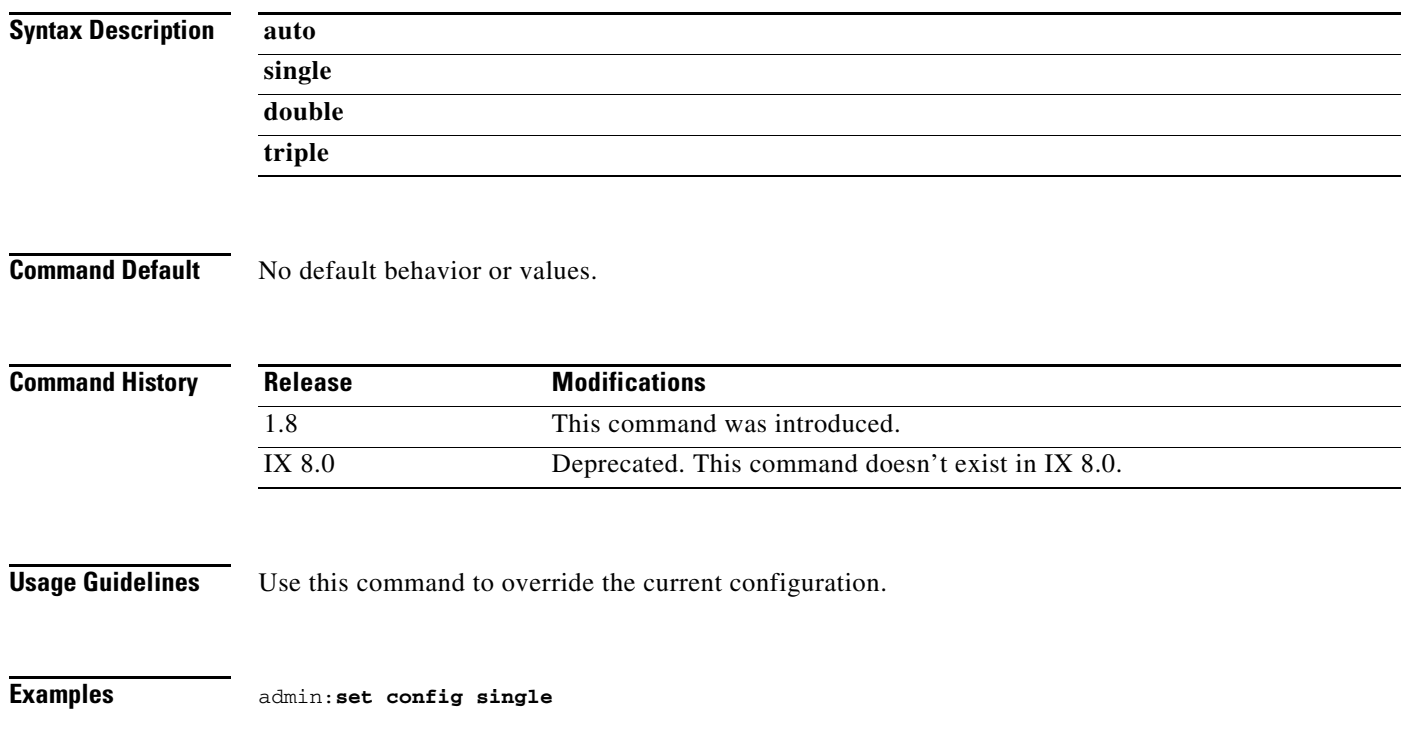

#### <span id="page-24-0"></span>**set ctstype**

**set ctstype** {*word}* [**force**]

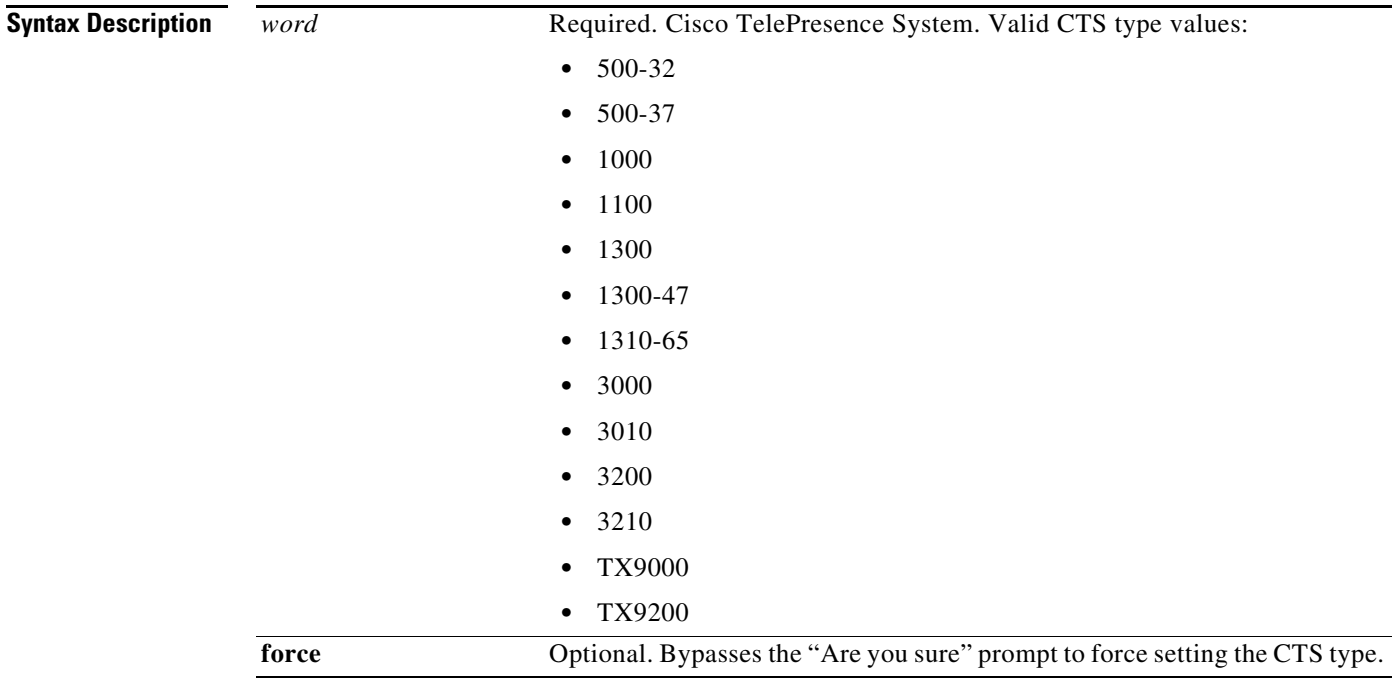

**Command Default** No default behavior or values.

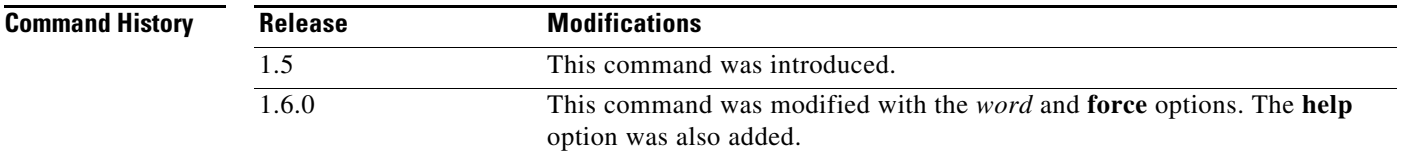

**Usage Guidelines** Use this command to define the Cisco TelePresence System (CTS) model. You are prompted to verify this operation; this can be bypassed with the **force** option. You can also add **help** to the command string:

#### **help set ctstype**

```
\mathscr{P}
```
**Note** This command will cause the calling services to restart. If the CTS can get a valid configuration file from Cisco Unified CM, it will override this command.

**Examples** admin:**set ctstype 1000**

Are you sure you want to set the CTS type ?

This will cause a calling services to restart ! Enter "yes" to set the CTS type or any other key to abort continue: yes Setting CTS type to 1300 Restarting Calling\_Services, please wait...

a l

# <span id="page-26-0"></span>**set directory alternate**

#### **set directory alternate** *address*

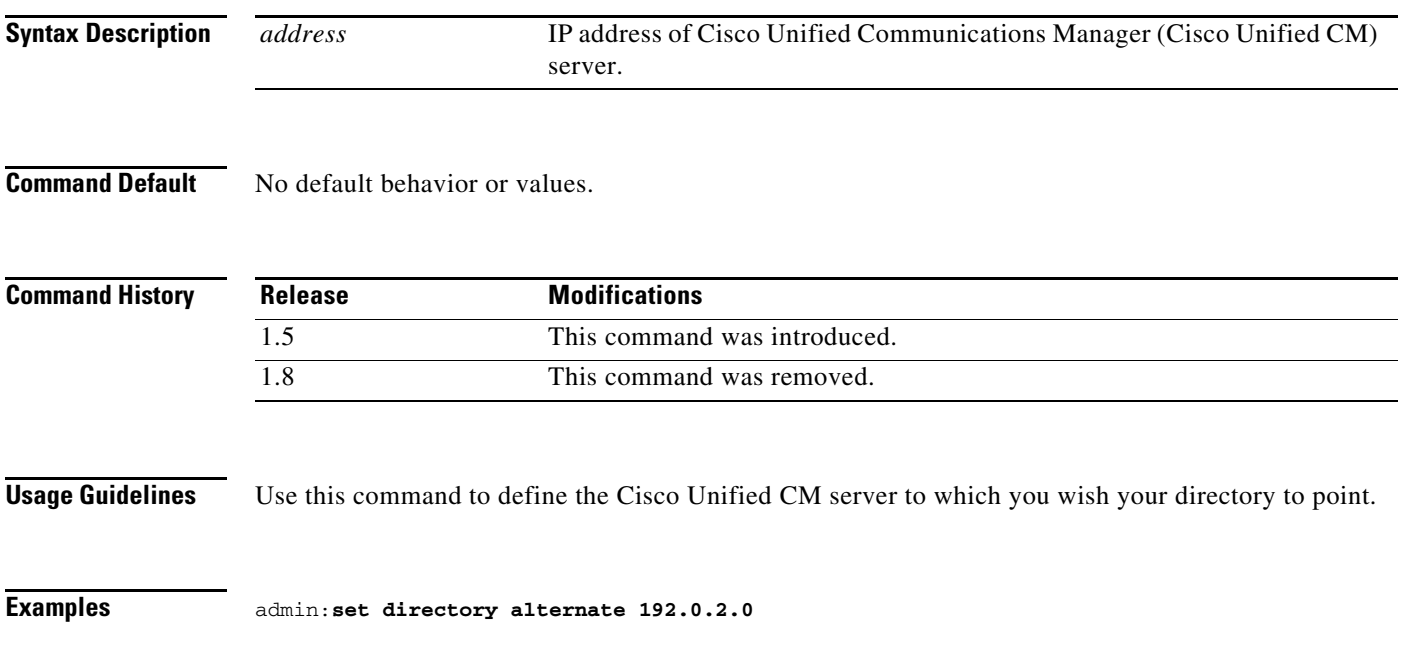

### <span id="page-27-0"></span>**set directory clear**

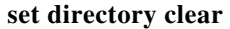

**Syntax Description** This command has no arguments or keywords.

**Command Default** No default behavior or values.

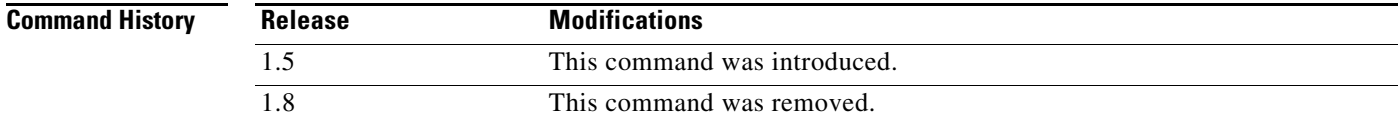

**Usage Guidelines** Use this command to clear the directory.

**Examples** admin:**set directory clear**

# <span id="page-28-0"></span>**set display disable**

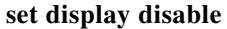

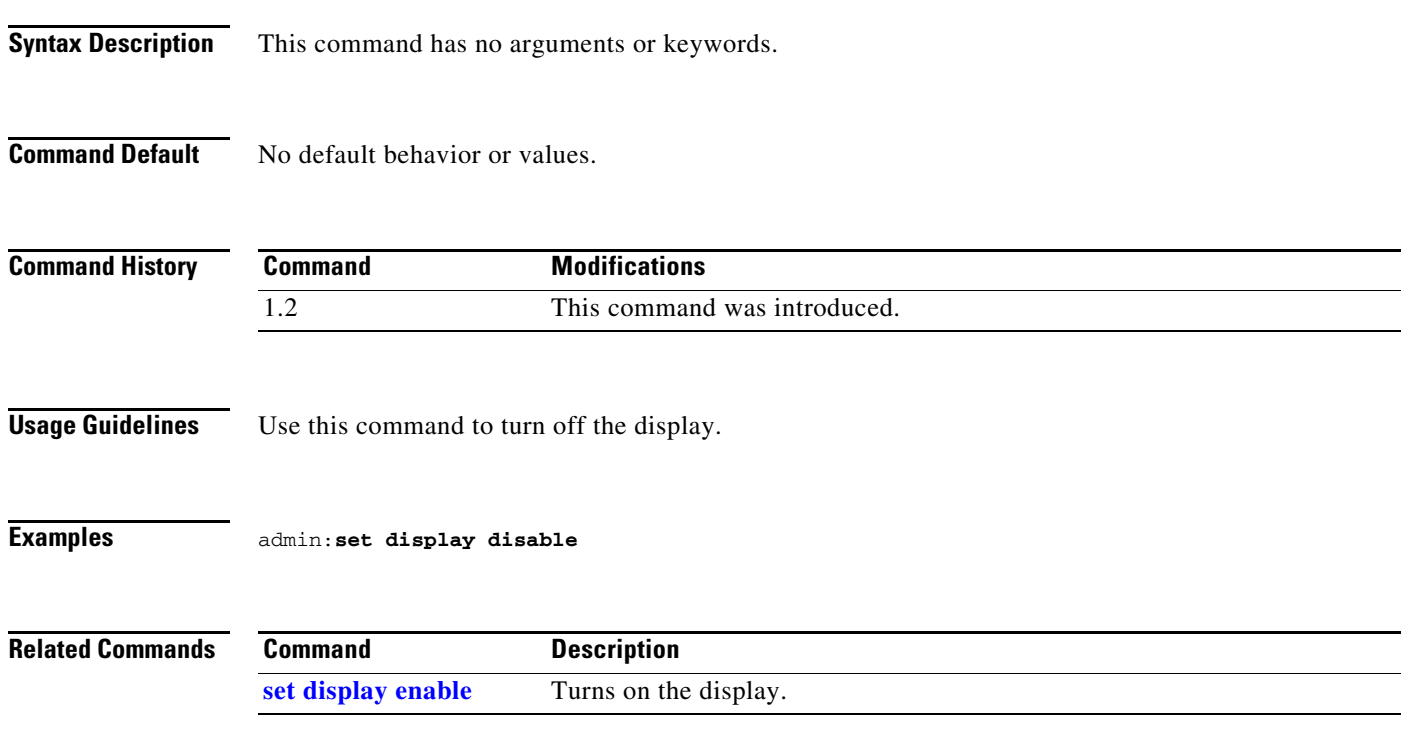

# <span id="page-29-0"></span>**set display enable**

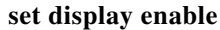

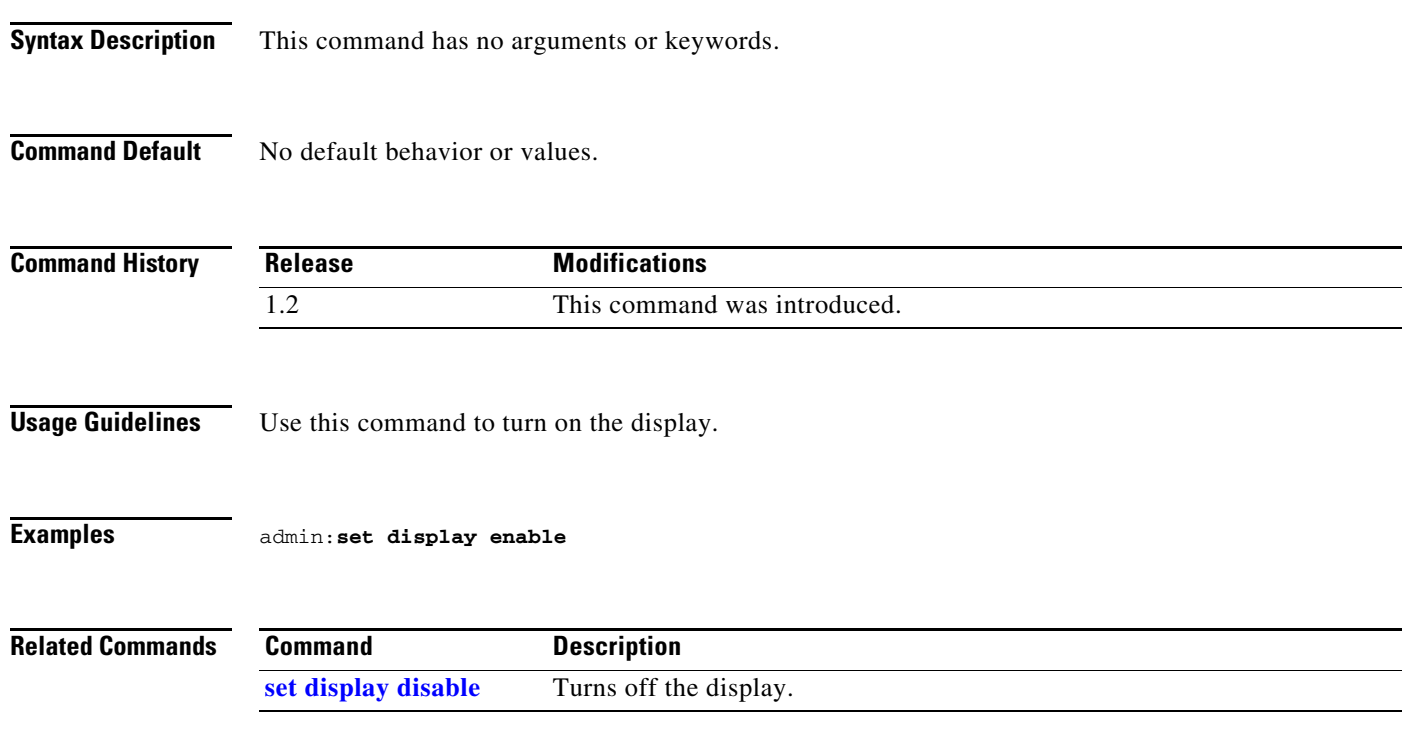

### <span id="page-30-0"></span>**set dot1x**

#### **set dot1x {disable | enable}**

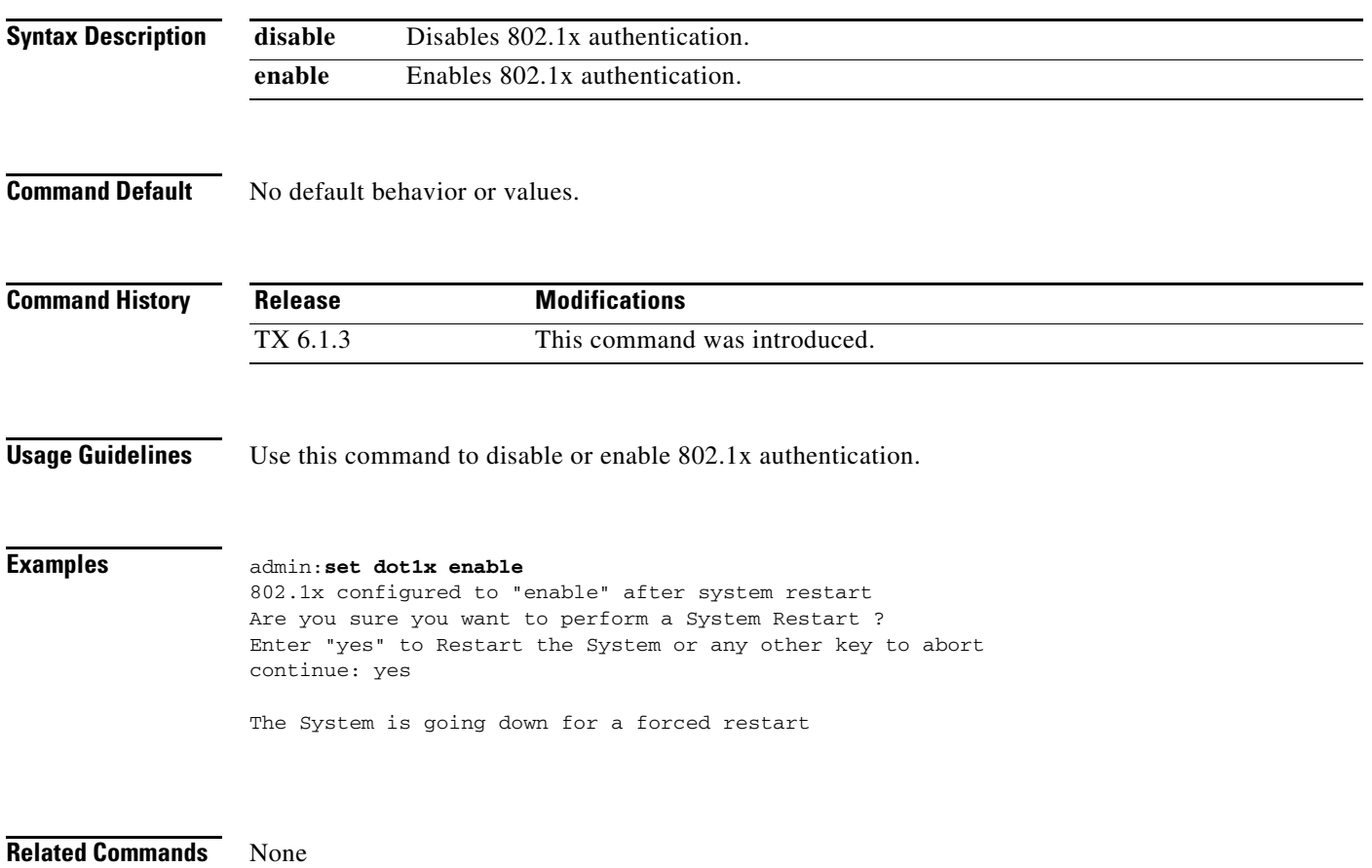

 $\blacksquare$ 

### <span id="page-31-0"></span>**set downrev-cucm disable**

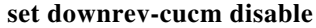

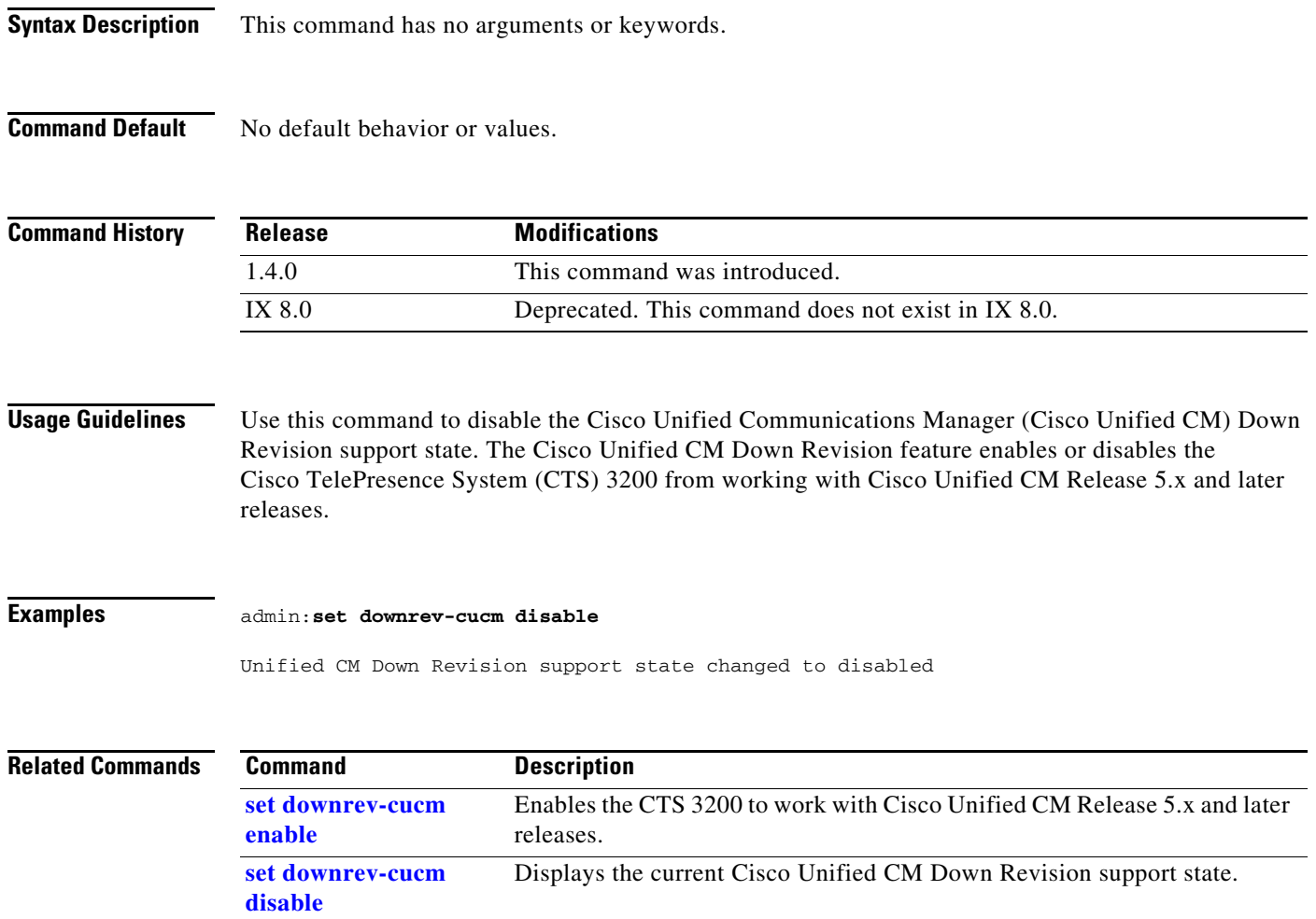

×

### <span id="page-32-0"></span>**set downrev-cucm enable**

#### **set downrev-cucm enable**

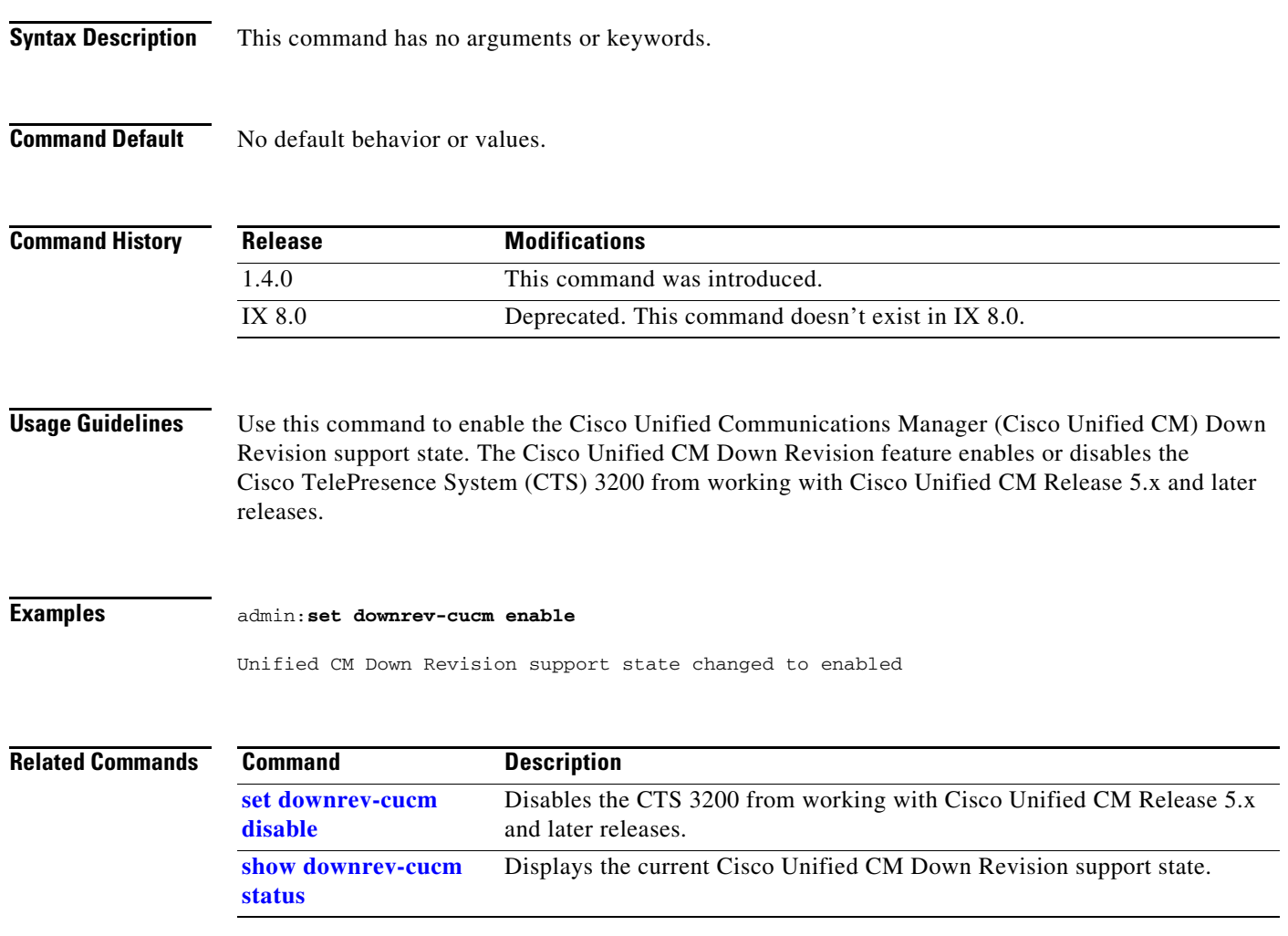

 $\blacksquare$ 

## <span id="page-33-0"></span>**set dtls version**

#### **set dtls version {dtlsv1\_0 | dtlsv1\_2} {disable | enable}**

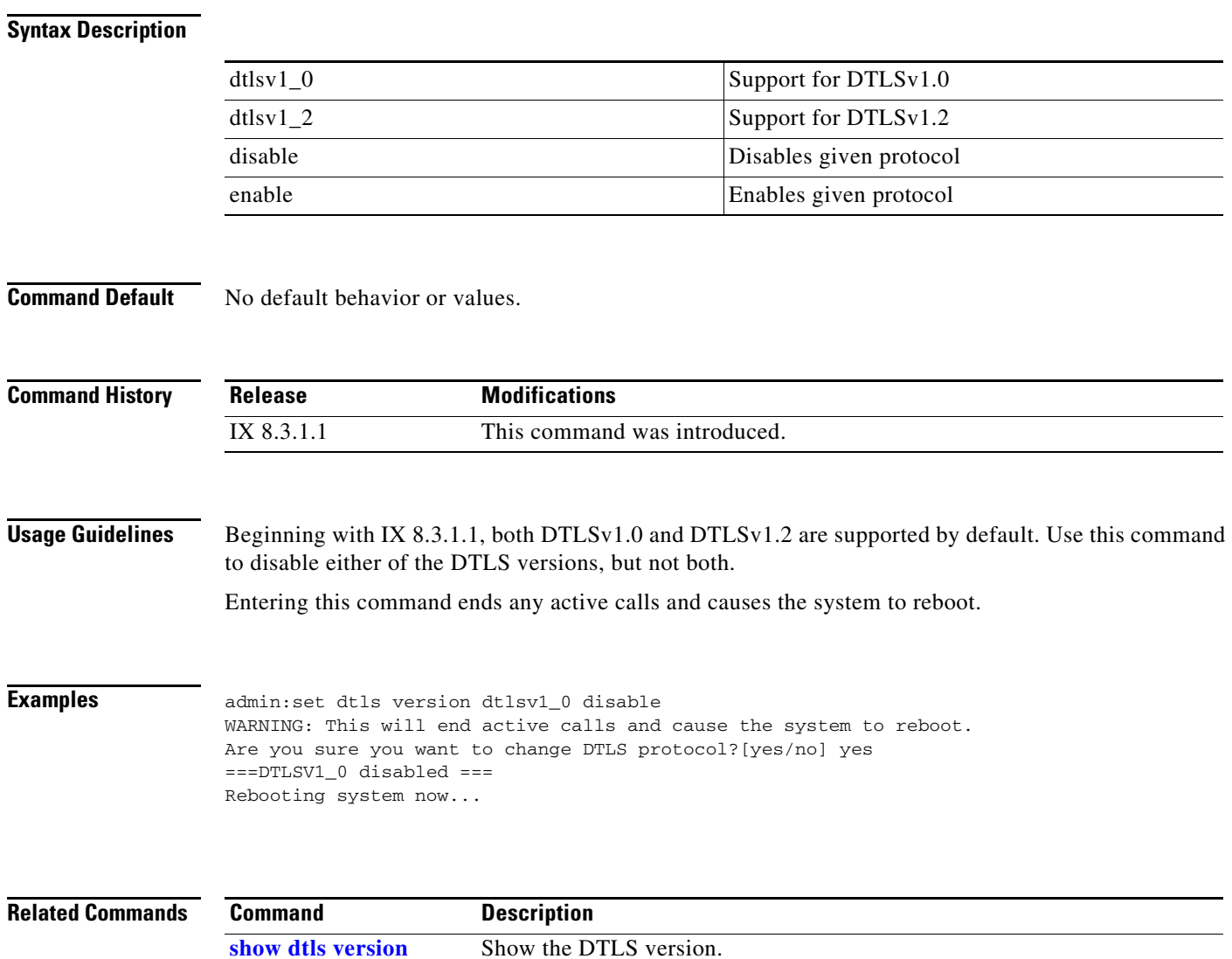

# <span id="page-34-0"></span>**set firewall xmlrpc**

#### **set firewall xmlrpc** {**open** | **close**}

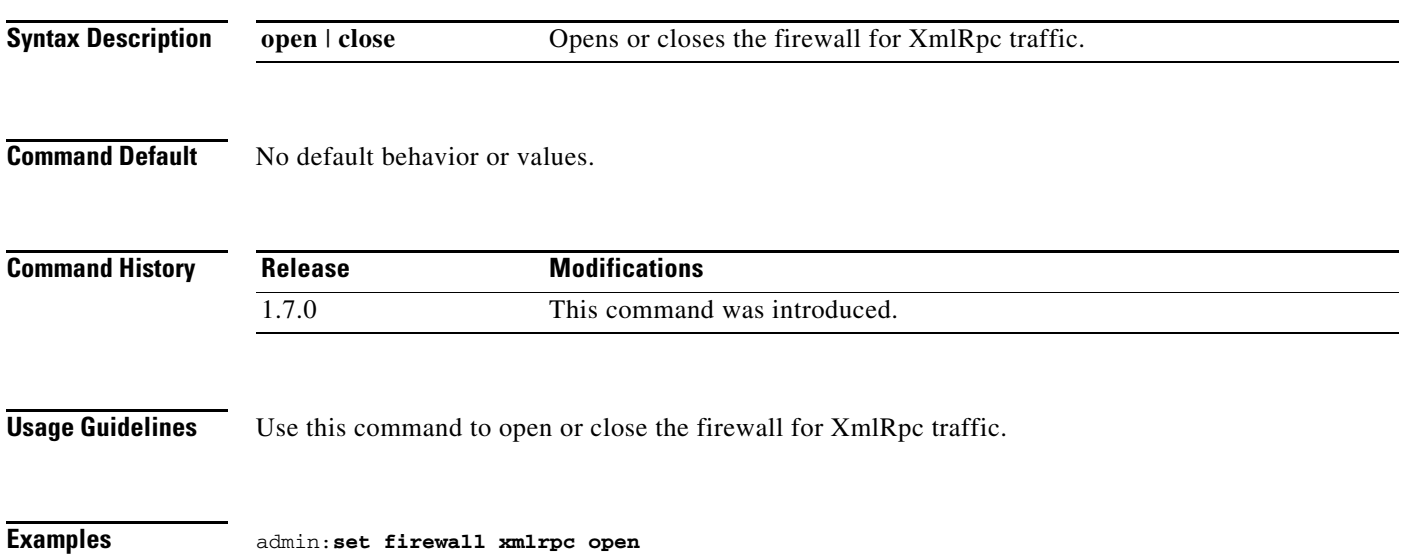

### <span id="page-35-0"></span>**set hardware acu reset**

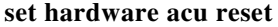

**Syntax Description** This command has no arguments or keywords.

**Command Default** No default behavior or values.

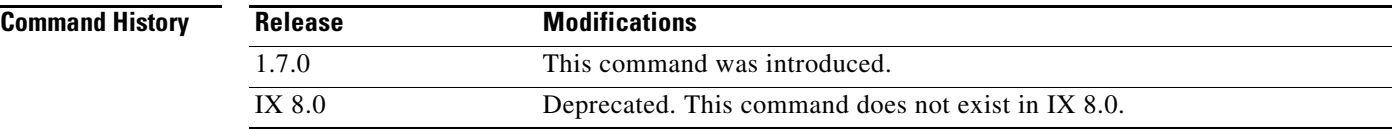

**Usage Guidelines** Use this command to reset the auxiliary control unit.

**Examples** admin:**set hardware acu reset**

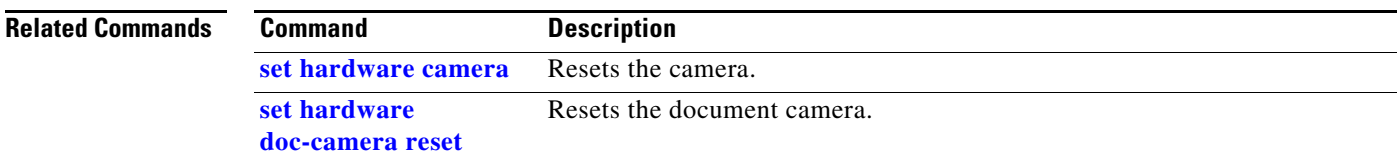
## <span id="page-36-0"></span>**set hardware camera**

### **set hardware camera [ on | off | reset ]**

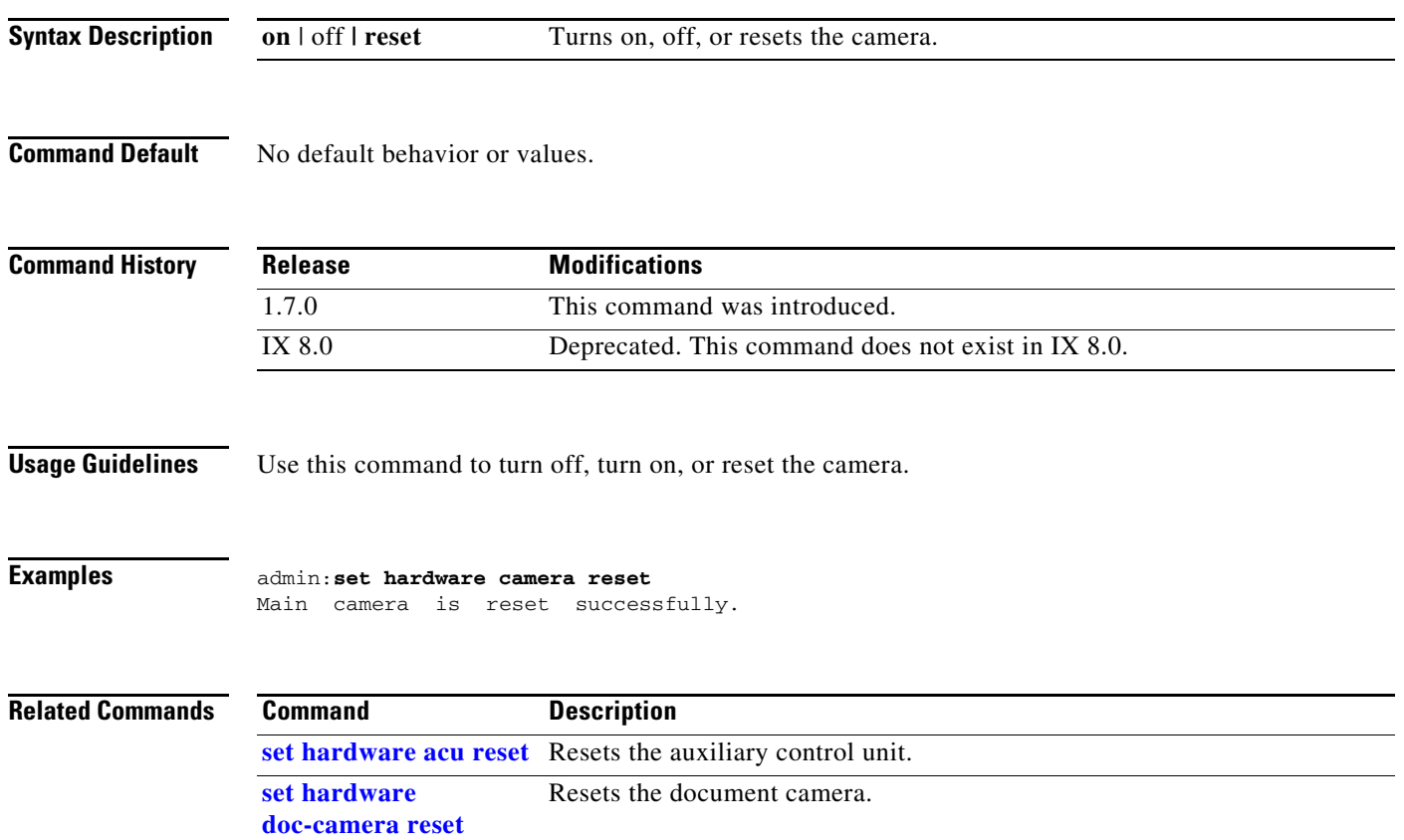

# **set hardware dmp audio**

### **set hardware dmp audio {mute | unmute}**

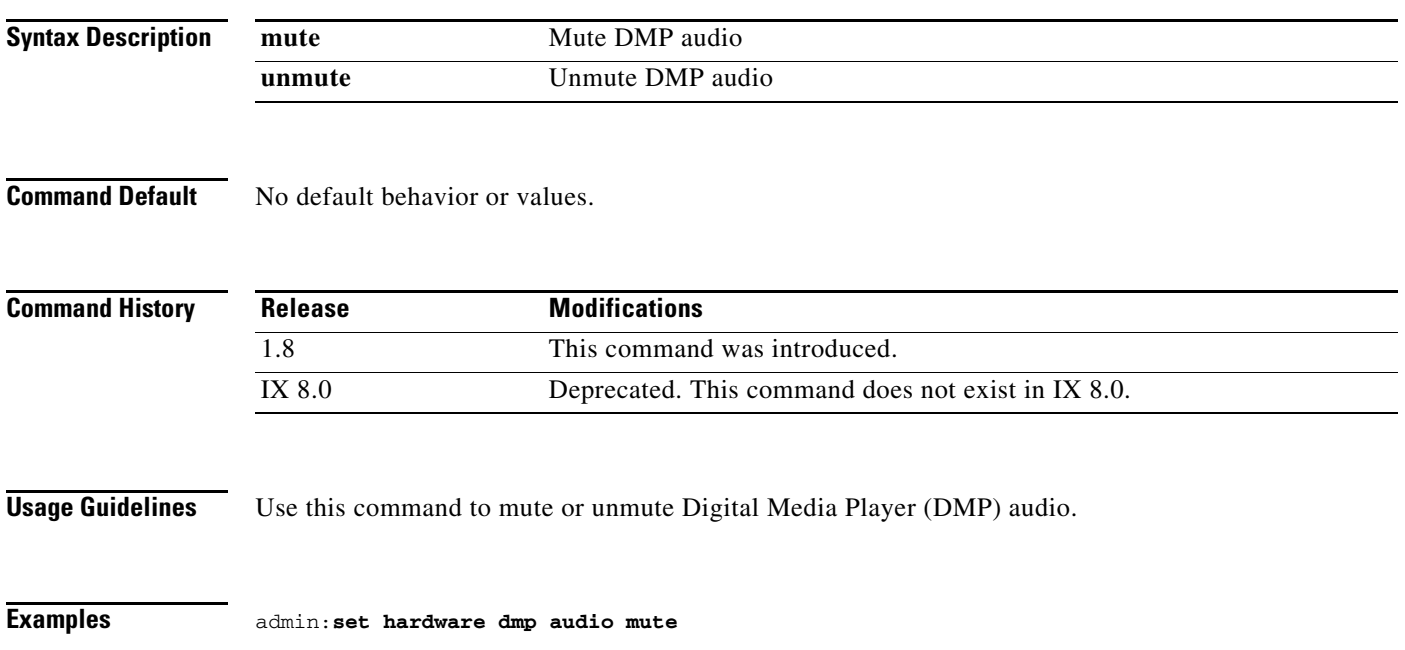

## <span id="page-38-0"></span>**set hardware doc-camera reset**

### **set hardware doc-camera reset**

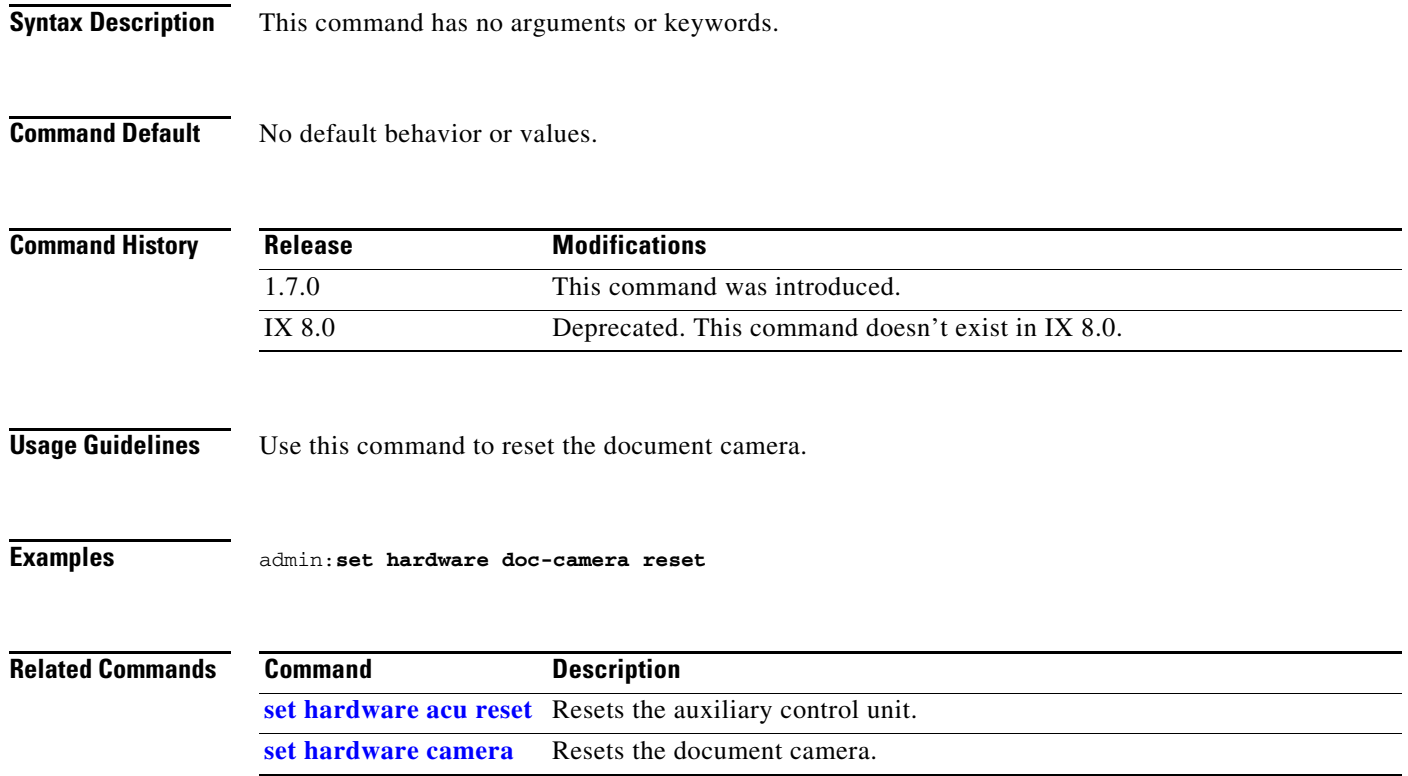

 $\blacksquare$ 

# **set hardware lights**

**set hardware lights [ on | off ]**

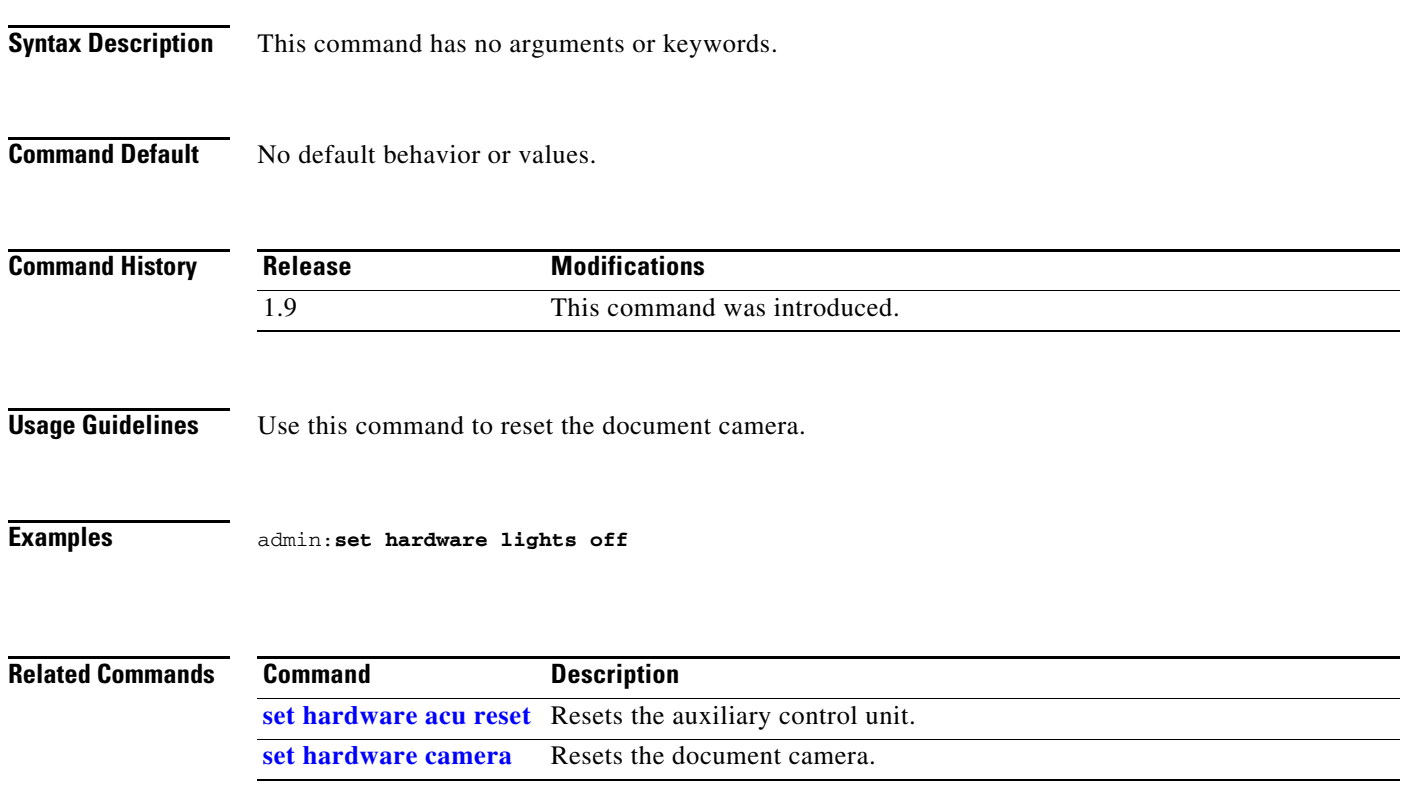

# **set hardware projector default**

### **set hardware projector default**

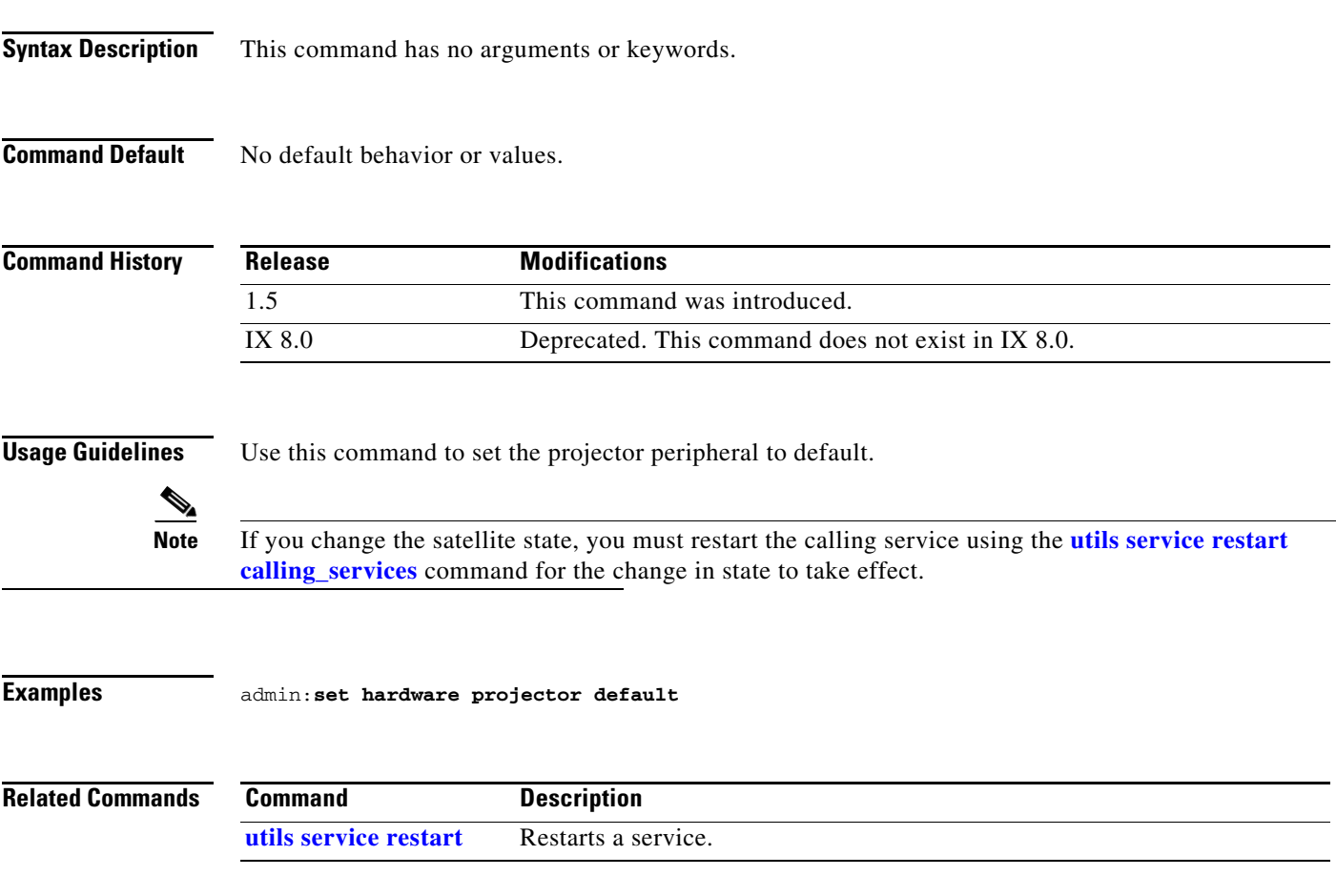

## <span id="page-41-0"></span>**set license broadcast disable**

**set license broadcast disable**

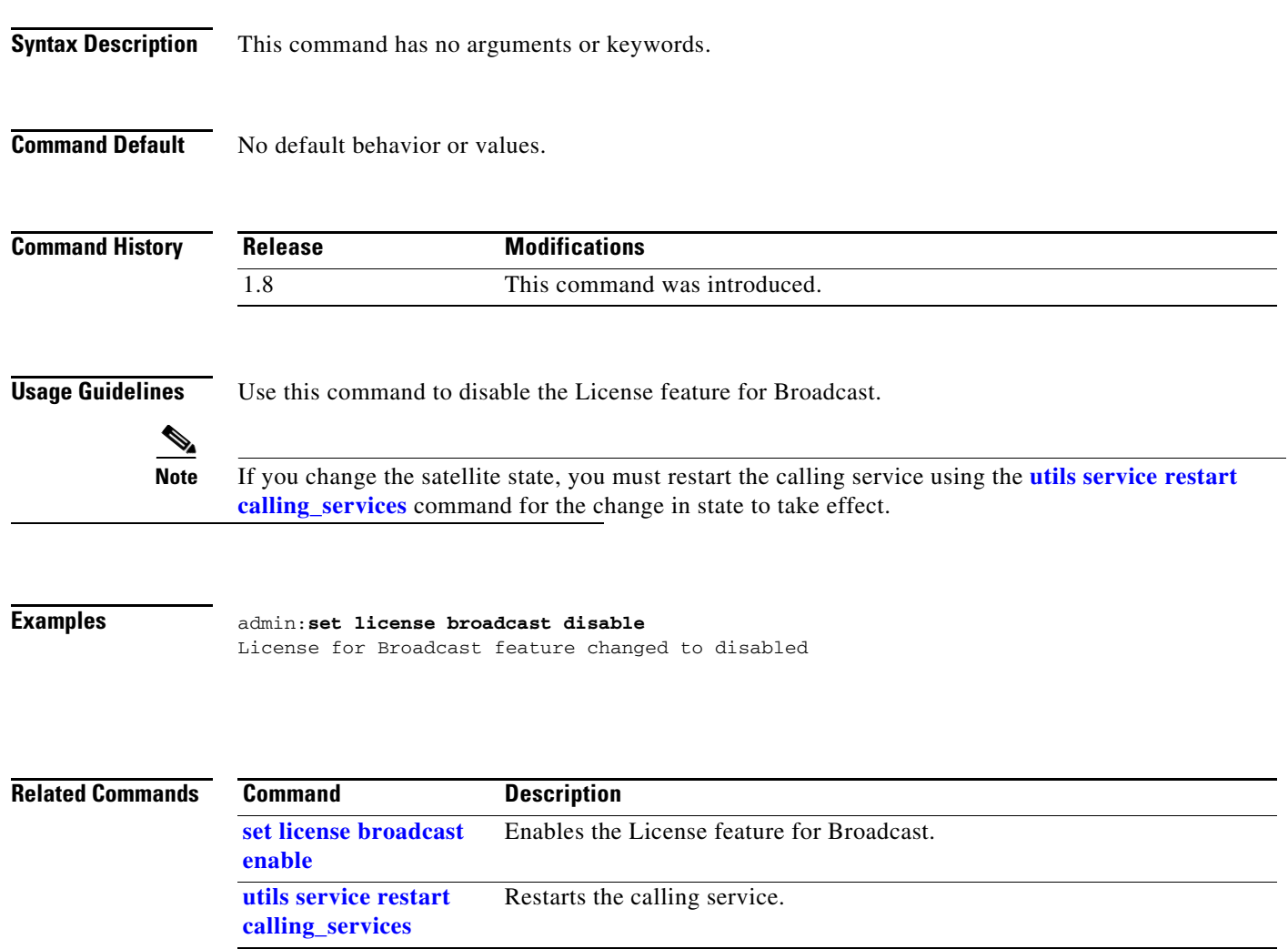

## <span id="page-42-0"></span>**set license broadcast enable**

**set license broadcast enable**

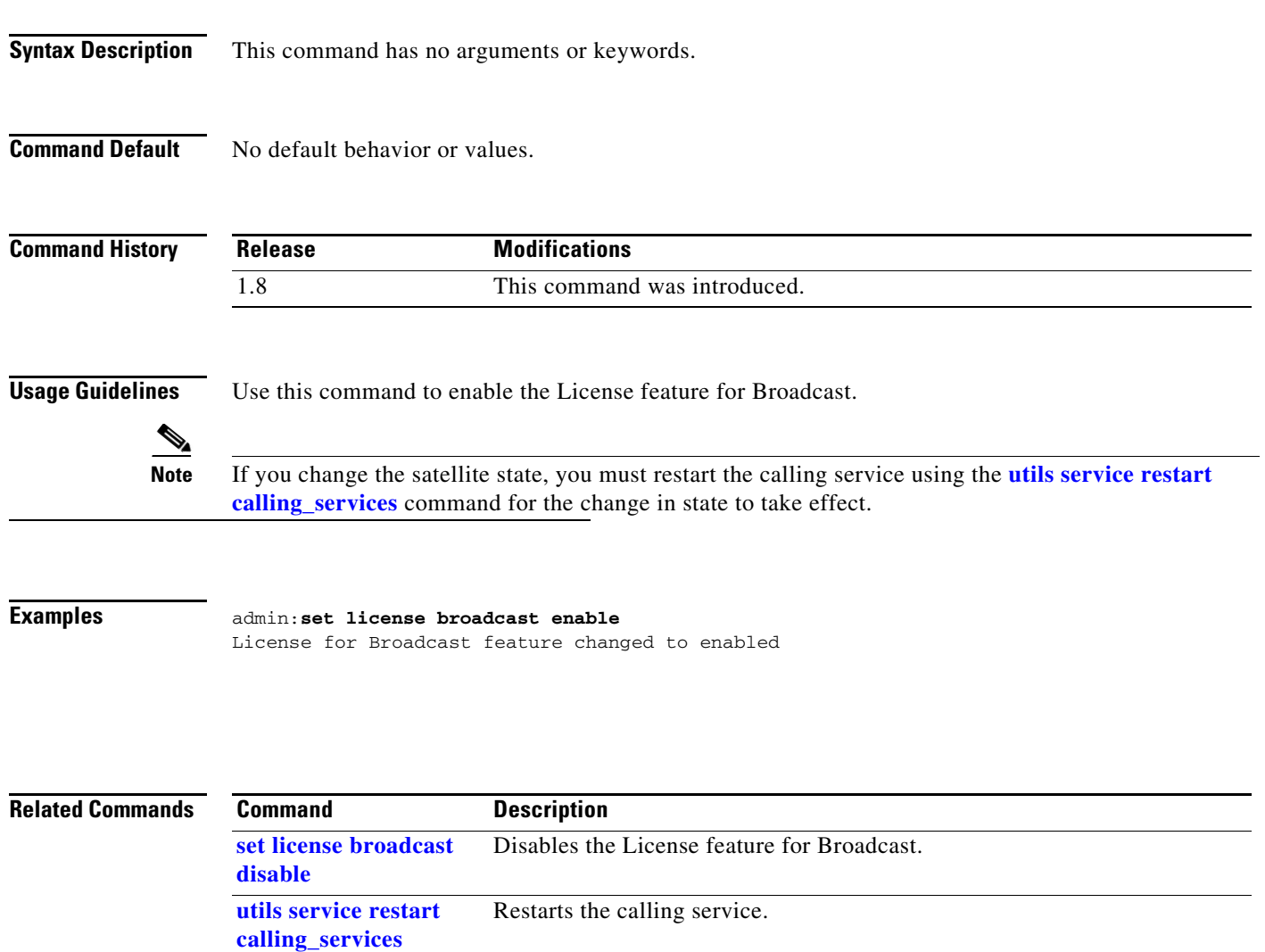

## <span id="page-43-0"></span>**set license satellite disable**

**set license satellite disable**

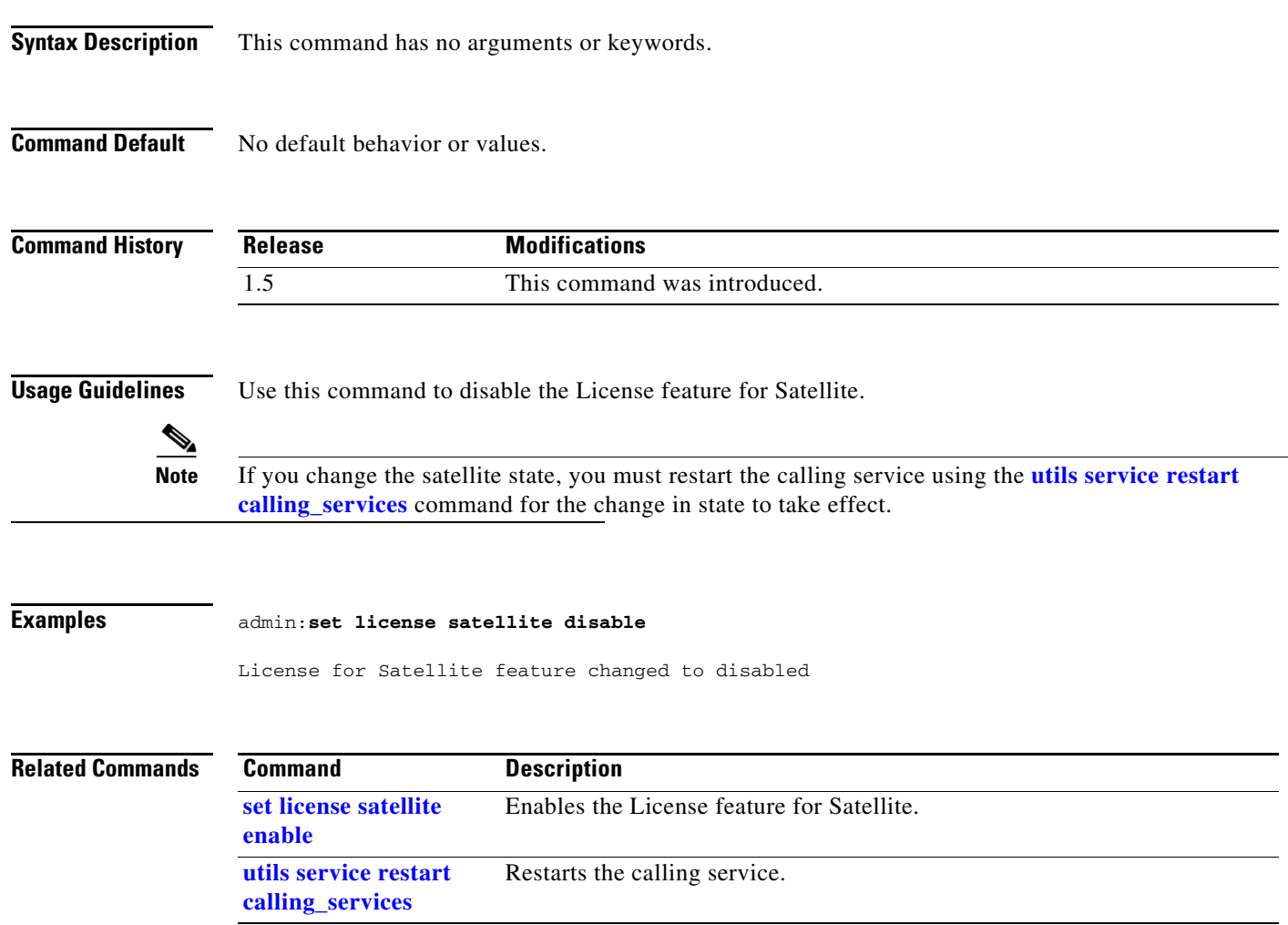

## <span id="page-44-0"></span>**set license satellite enable**

### **set license satellite enable**

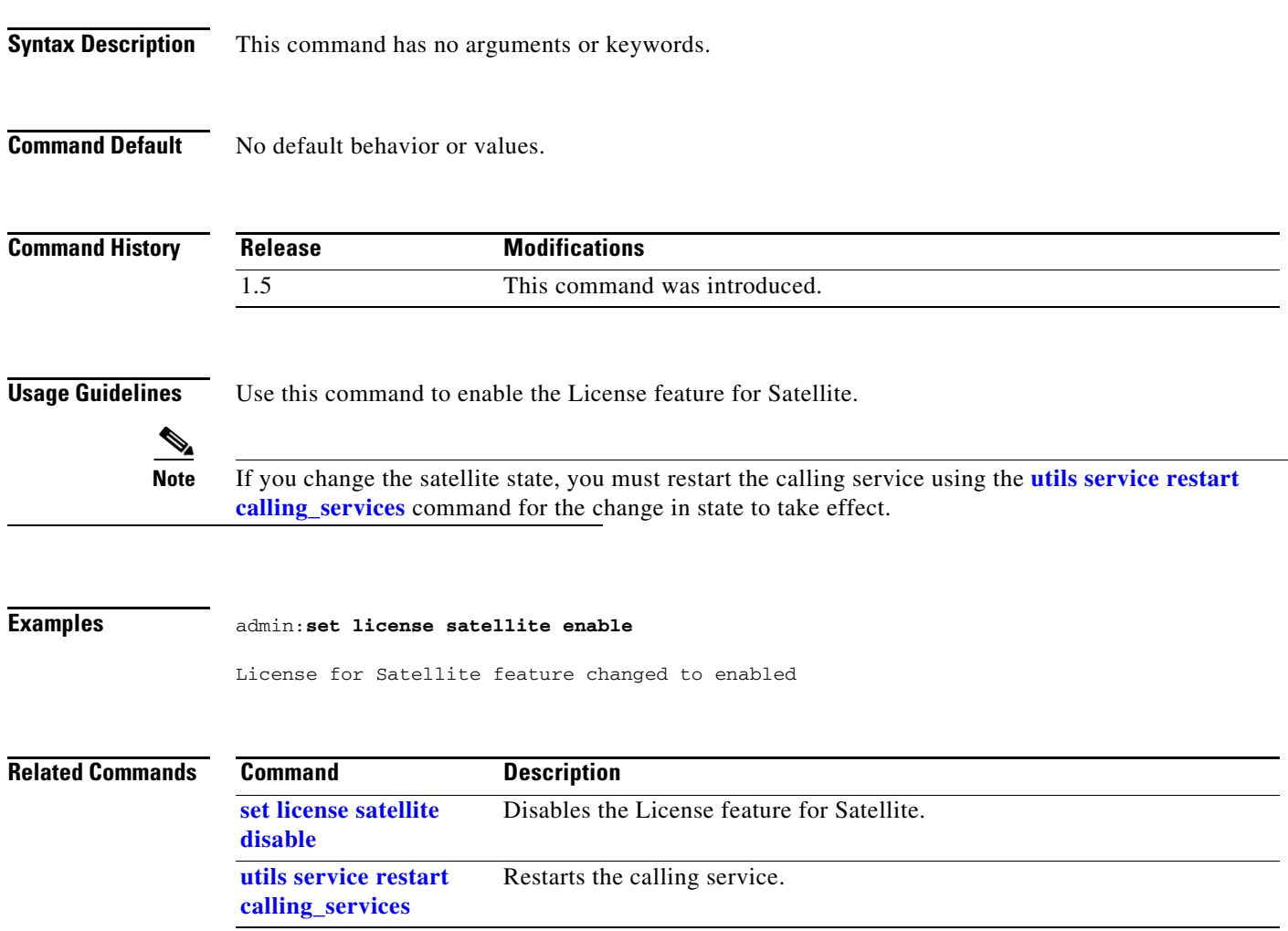

 $\blacksquare$ 

## <span id="page-45-0"></span>**set logging disable**

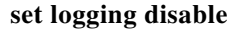

**Syntax Description** This command has no arguments or keywords.

**Command Default** No default behavior or values.

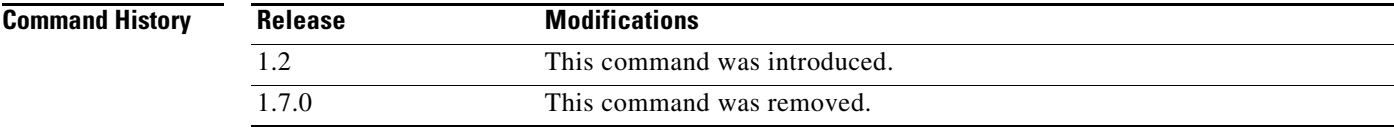

**Usage Guidelines** Use this command to control (disable) the logging level to the CLI logs.

**Examples** admin:**set logging disable**

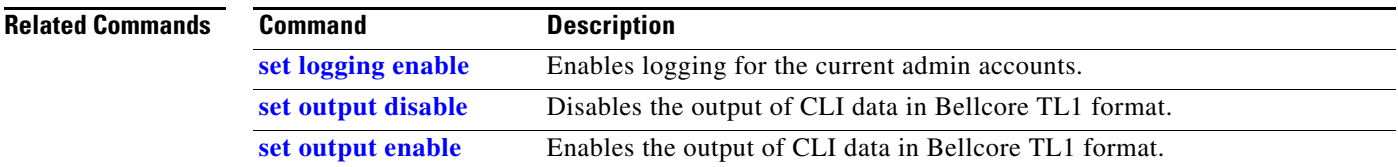

# <span id="page-46-0"></span>**set logging enable**

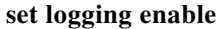

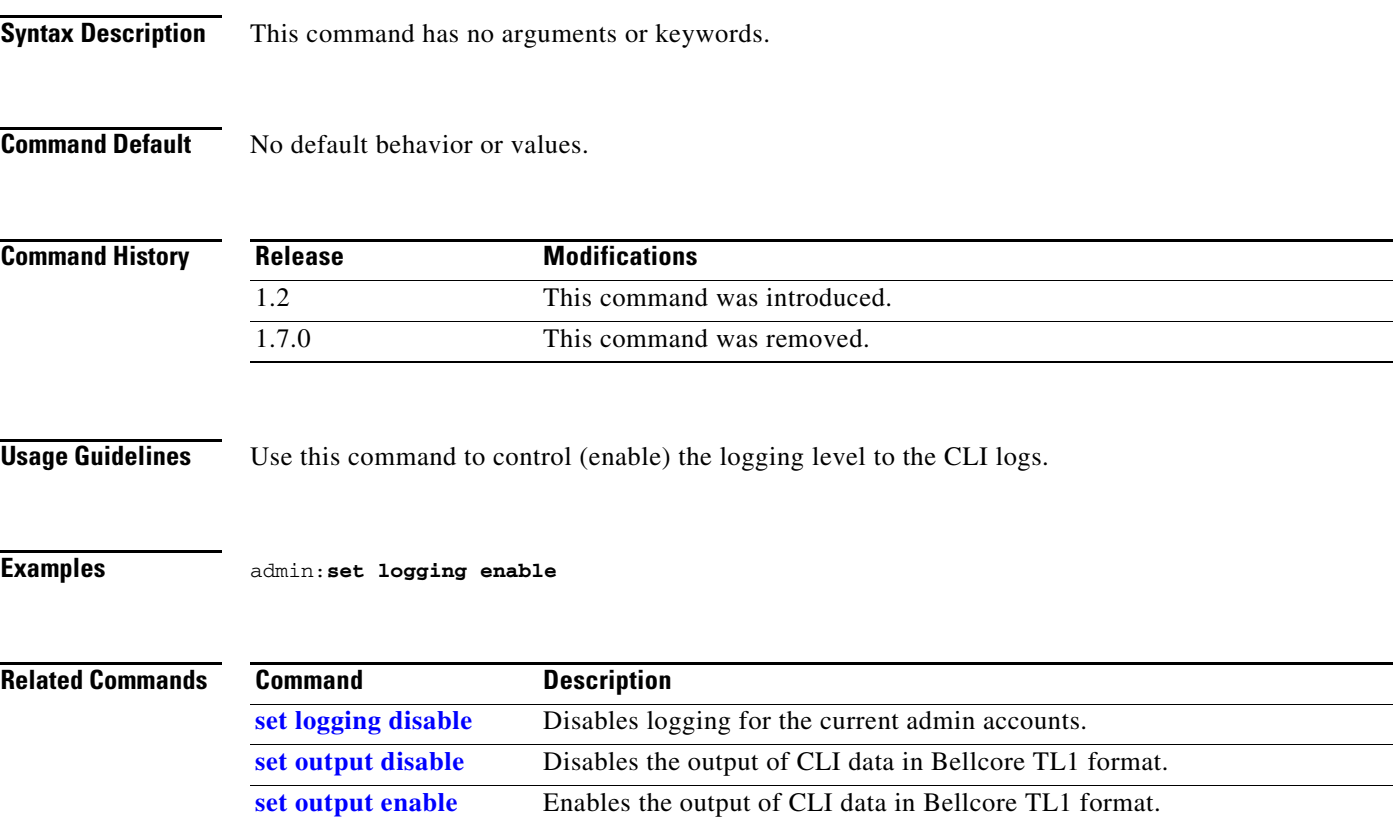

 $\blacksquare$ 

### <span id="page-47-0"></span>**set network interface mtu**

#### **set network interface mtu** [*value*]

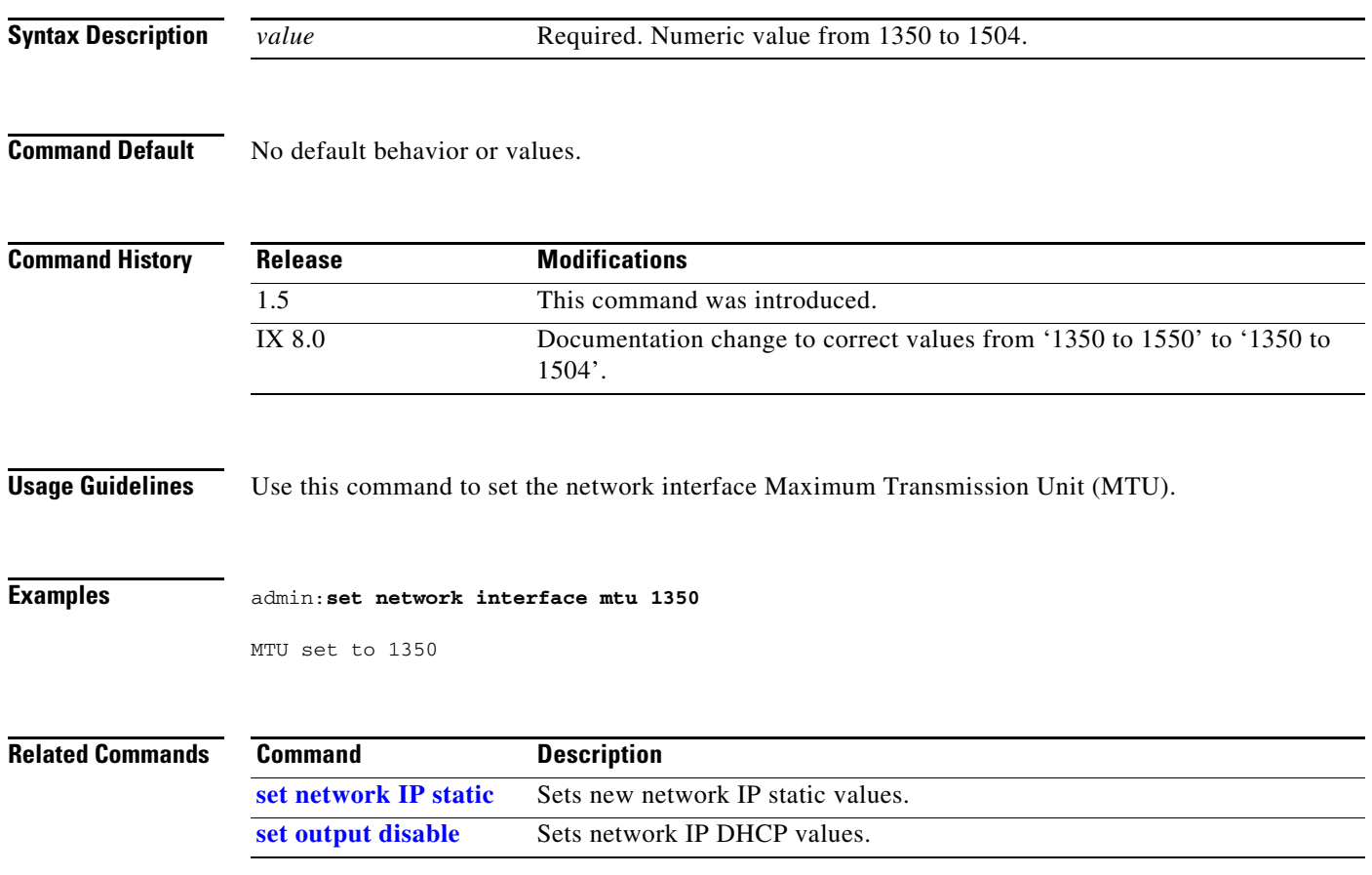

## **set network IP dhcp**

**set network IP dhcp** {**full** | **mixed**{*ipaddr* **|** *netmask*}}

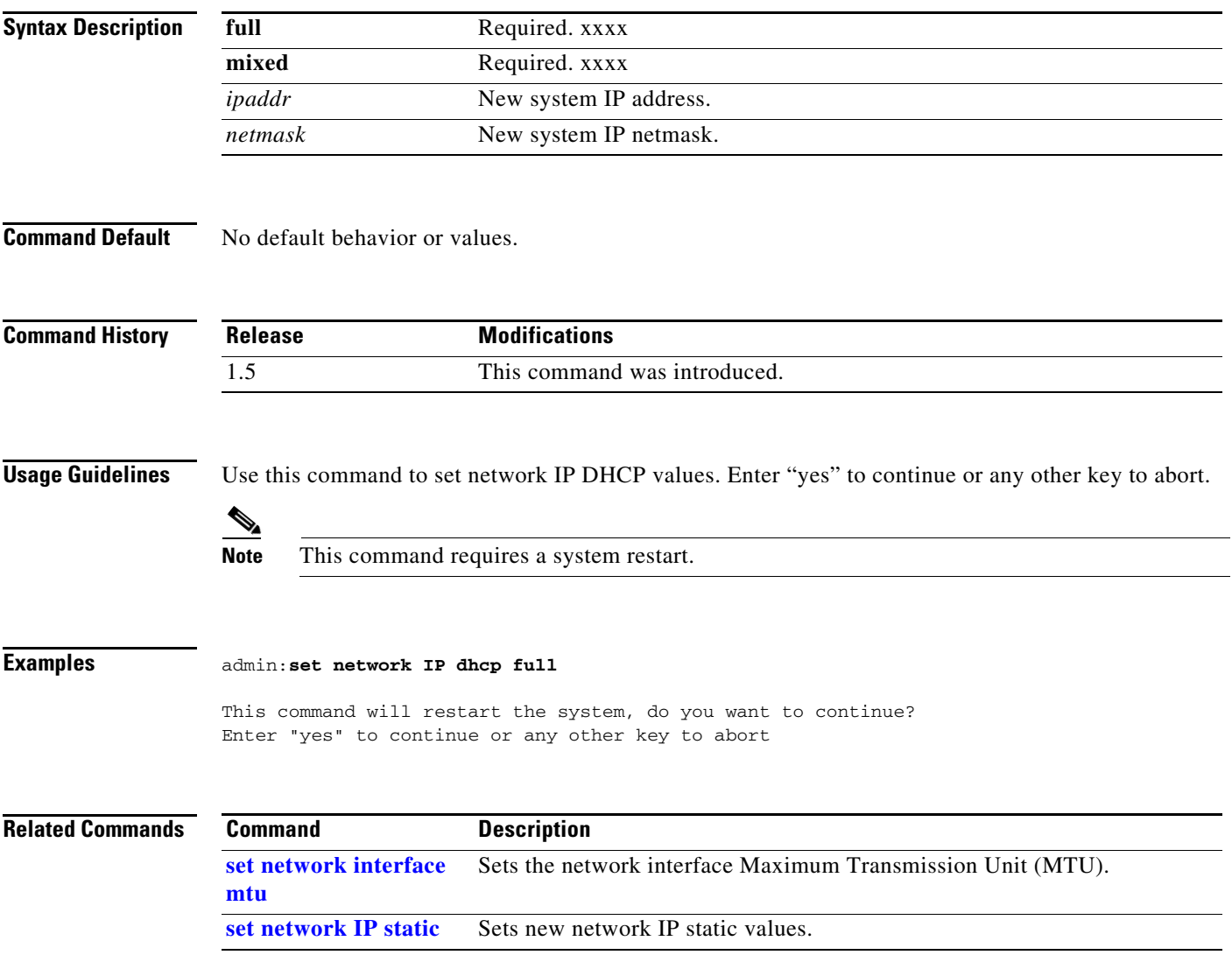

### <span id="page-49-0"></span>**set network IP static**

**set network IP static** {*ipaddr* | *netmask* | *gateway* [*dns1 addr1*] [*dns2 addr2*] [*domain dname*]}

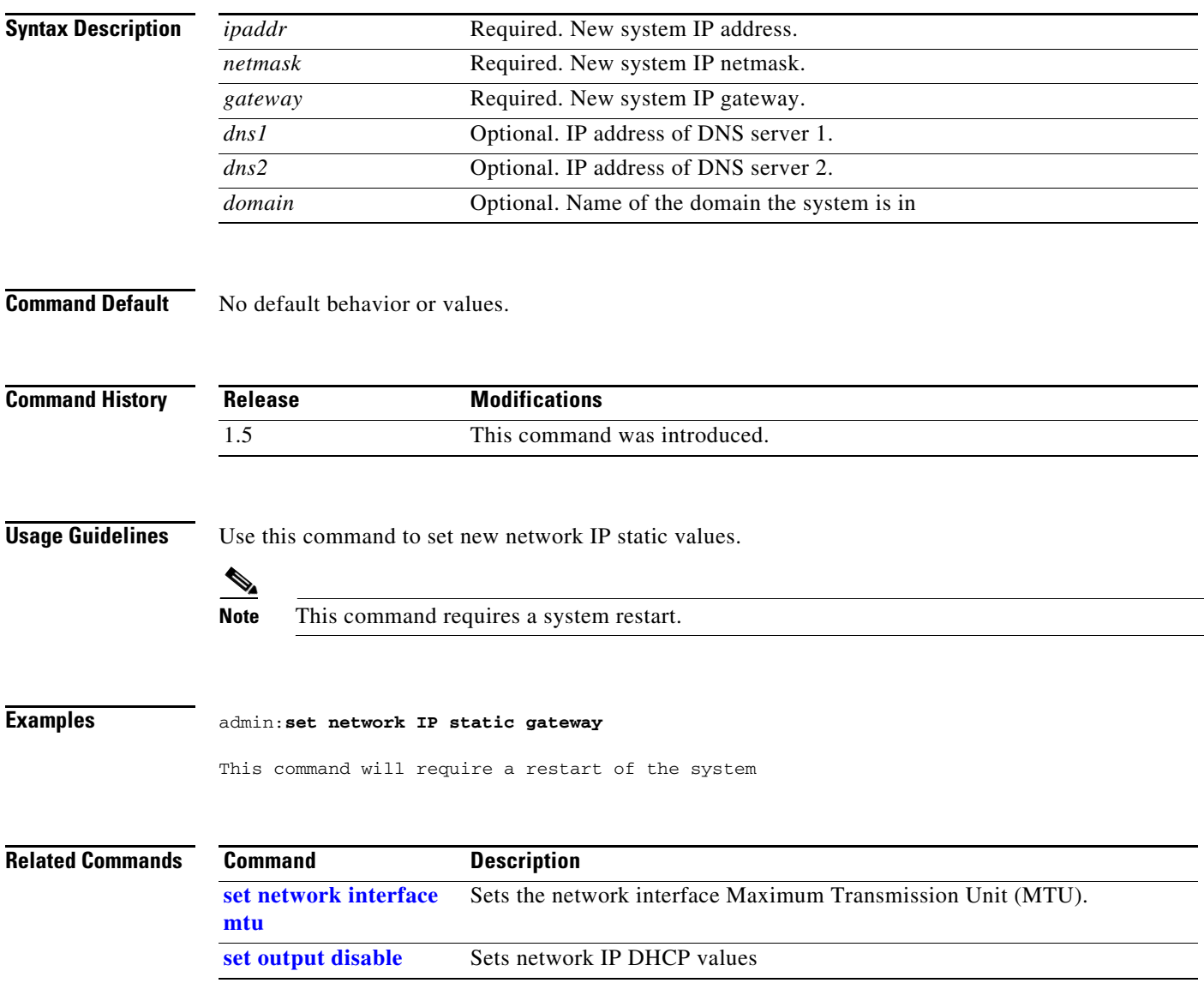

## **set nwfaildet**

### **set nwfaildet {enable | disable | warnThreshold** *value* **| errThreshold** *value* **}**

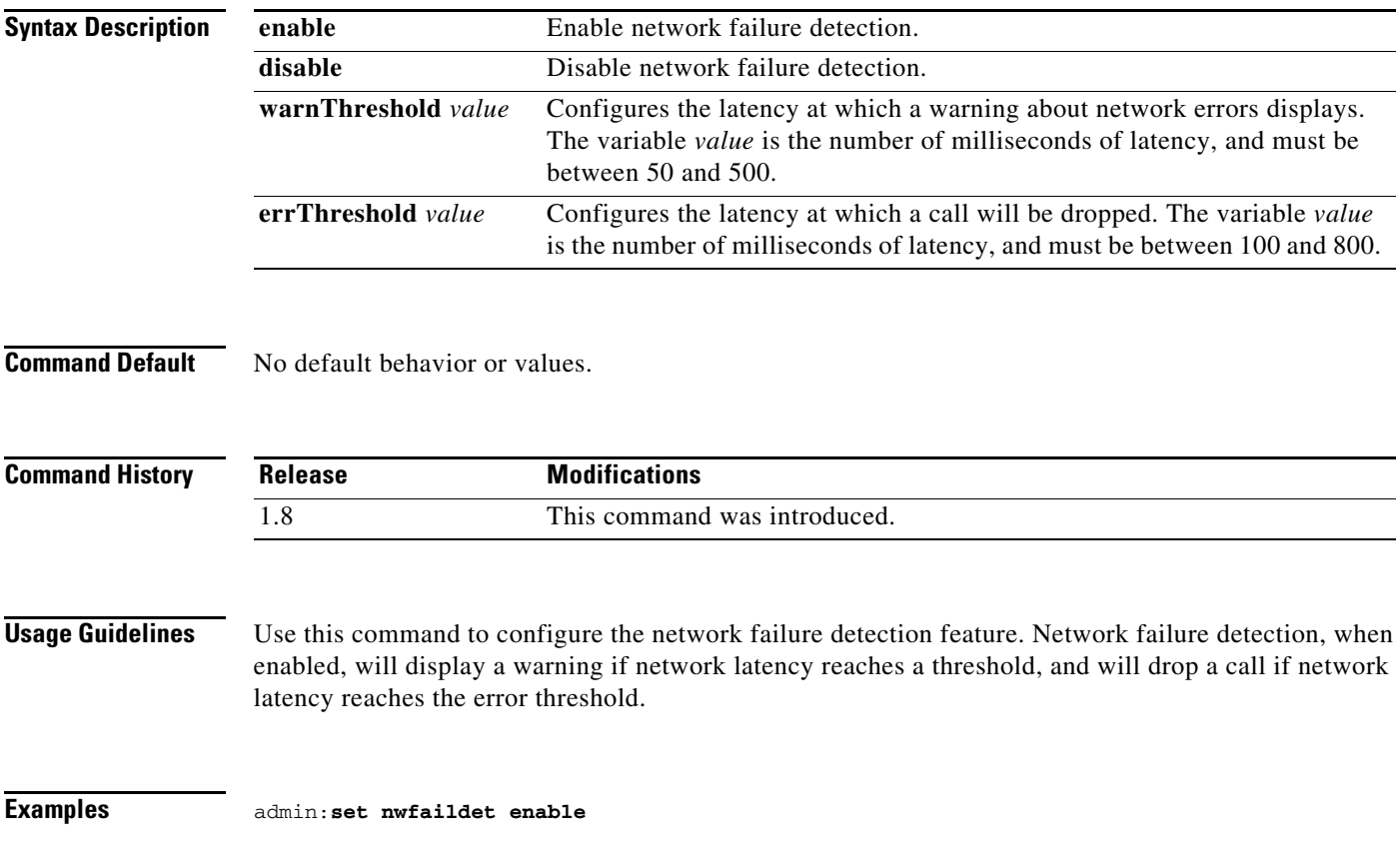

## **set osd-alt**

**set osd-alt [***value***]**

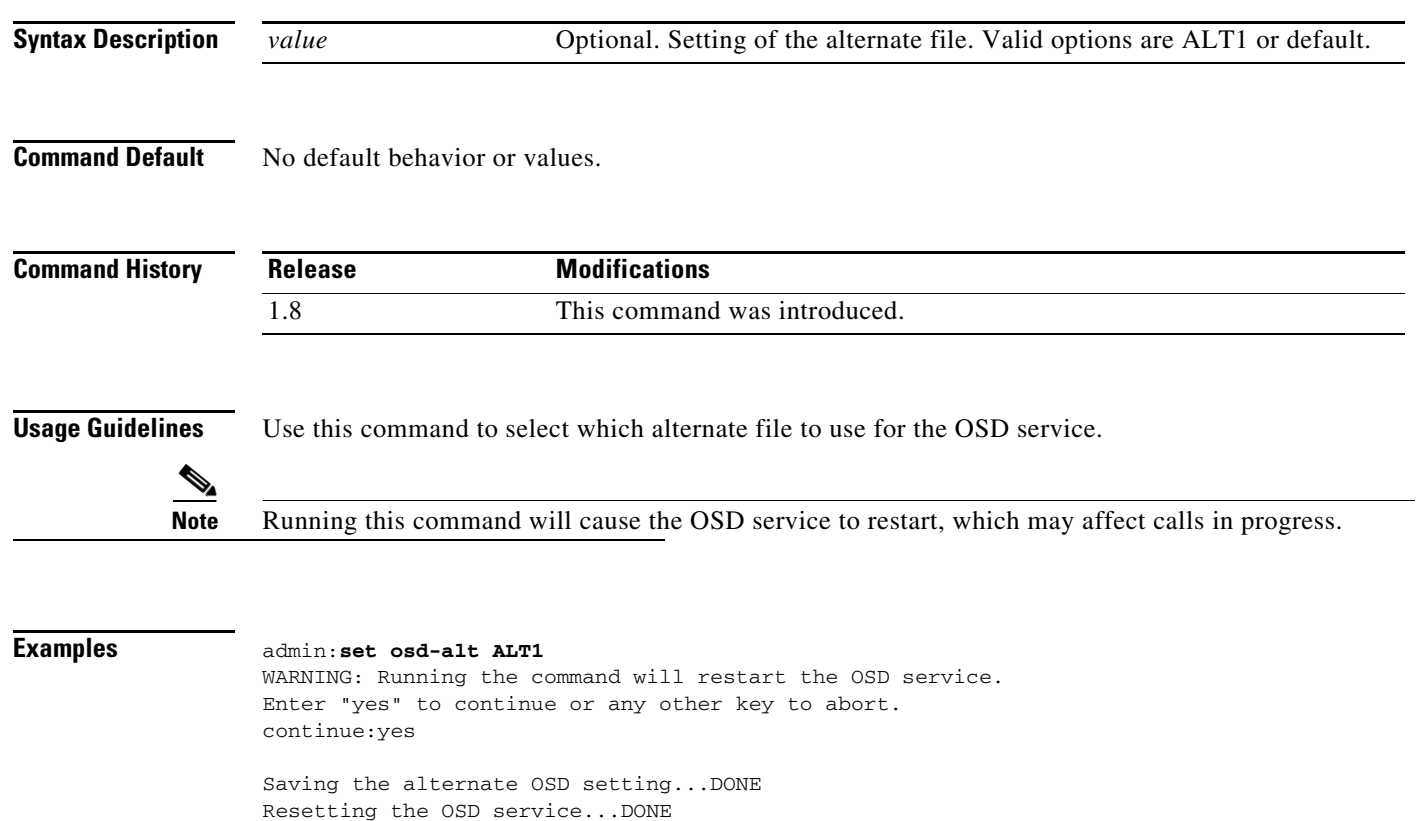

# <span id="page-52-0"></span>**set output disable**

### **set output disable**

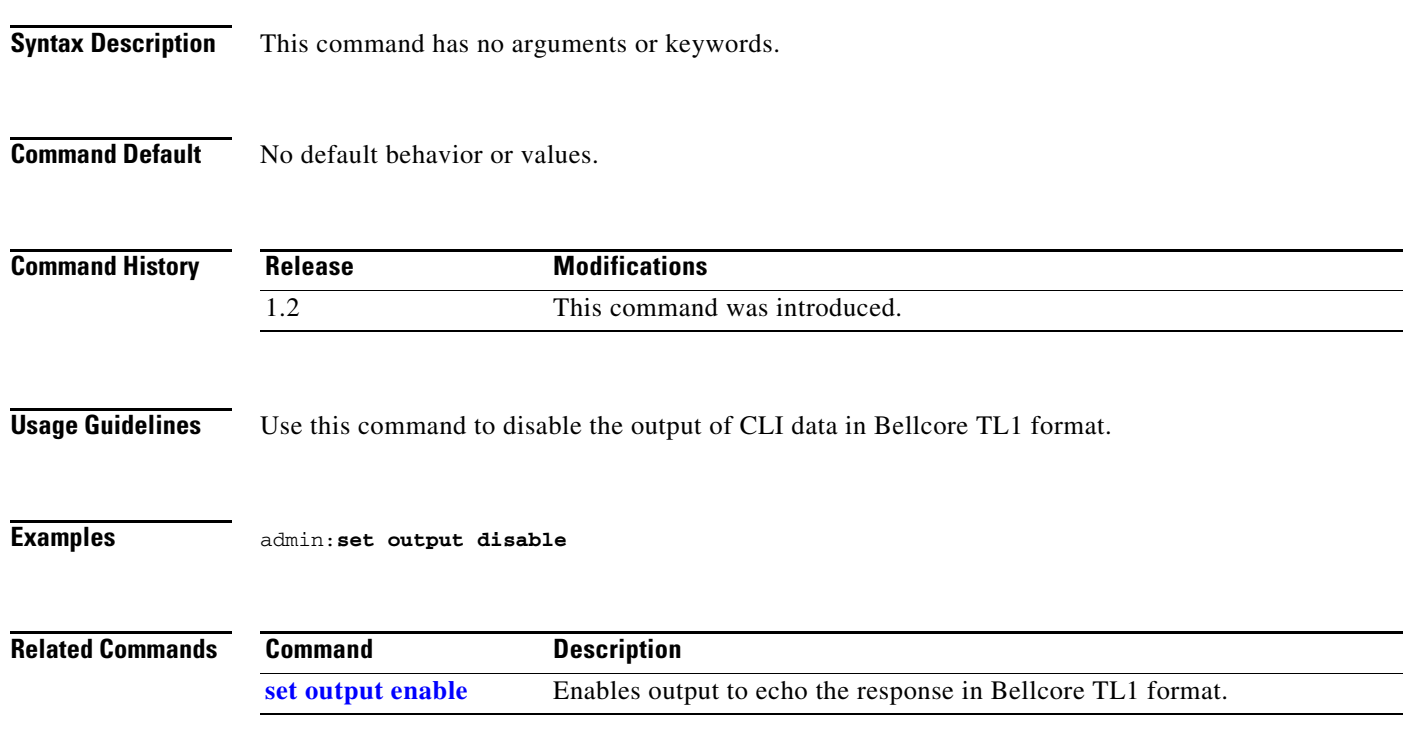

# <span id="page-53-0"></span>**set output enable**

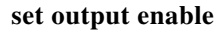

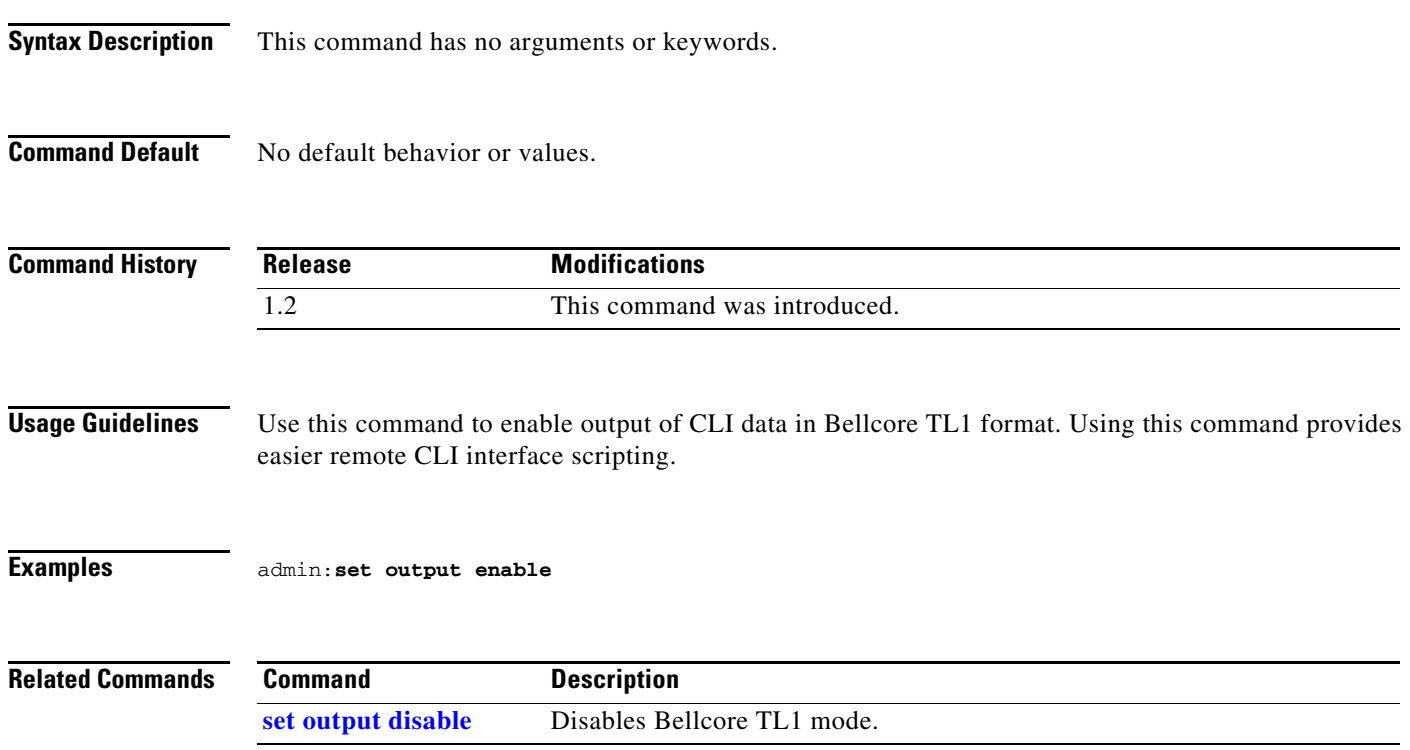

# **set password admin**

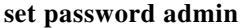

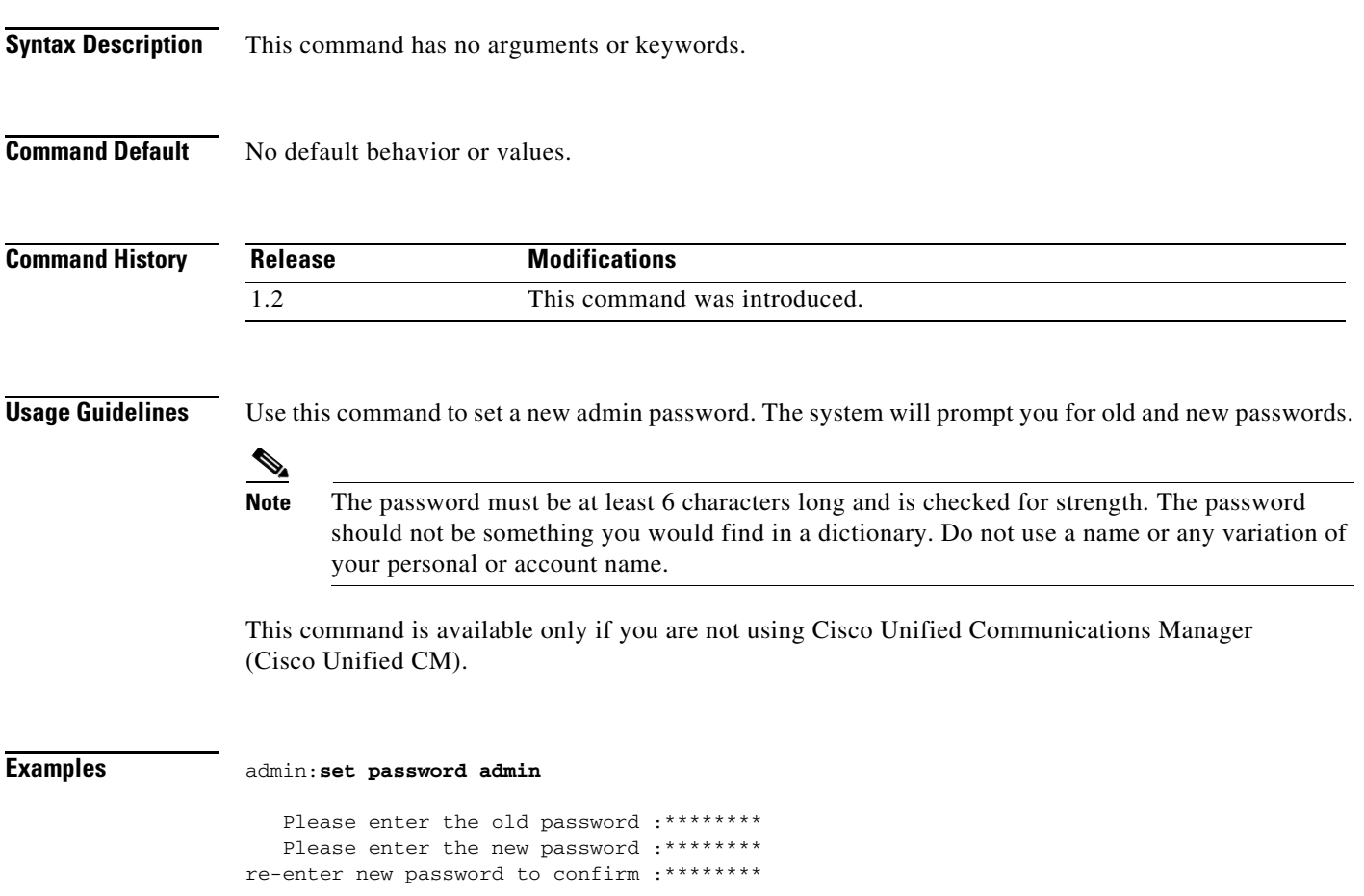

# **set pip-default**

### **set pip-default [main | presentation]**

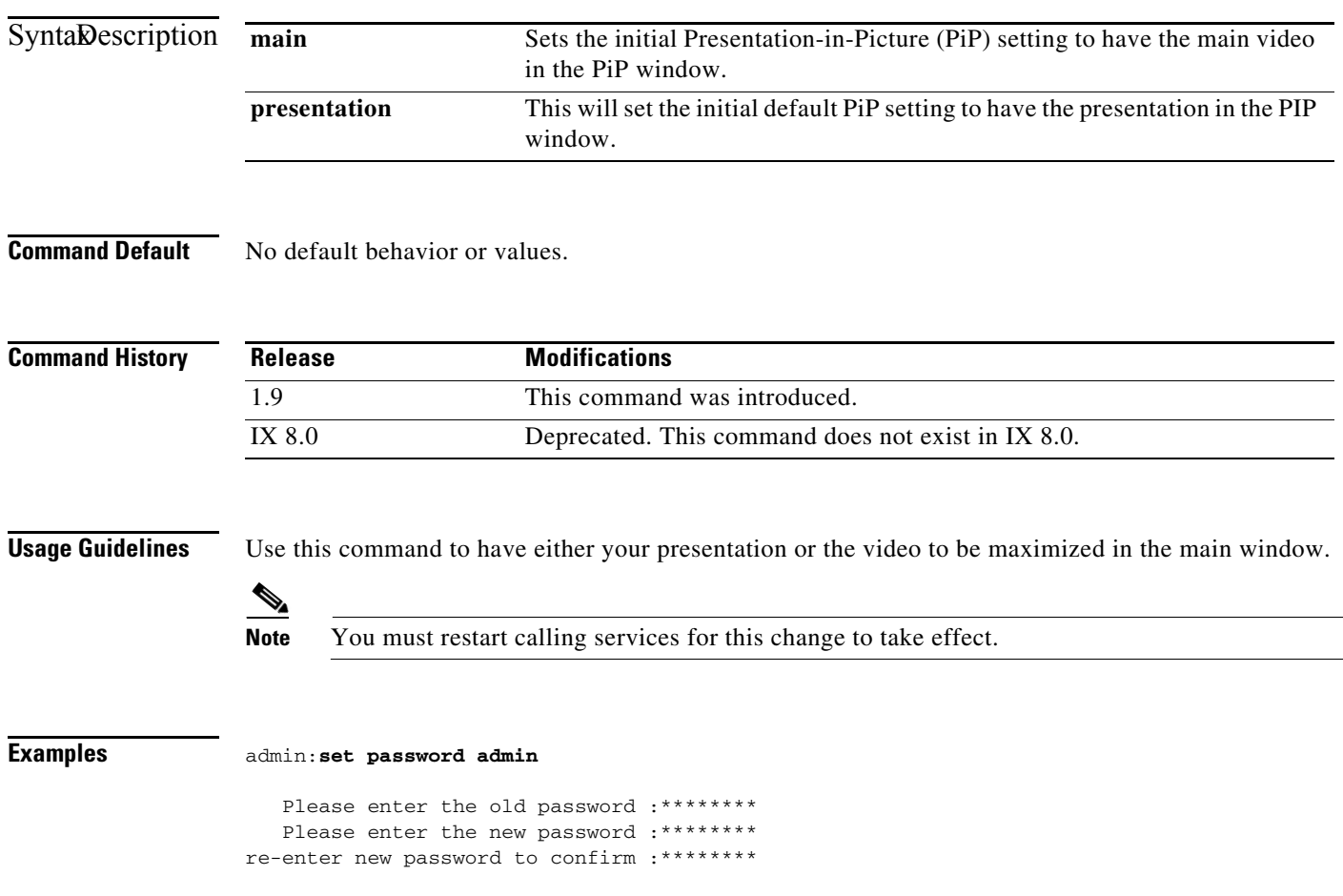

# **set presentation auto-share**

### **set presentation auto-share [enable | disable]**

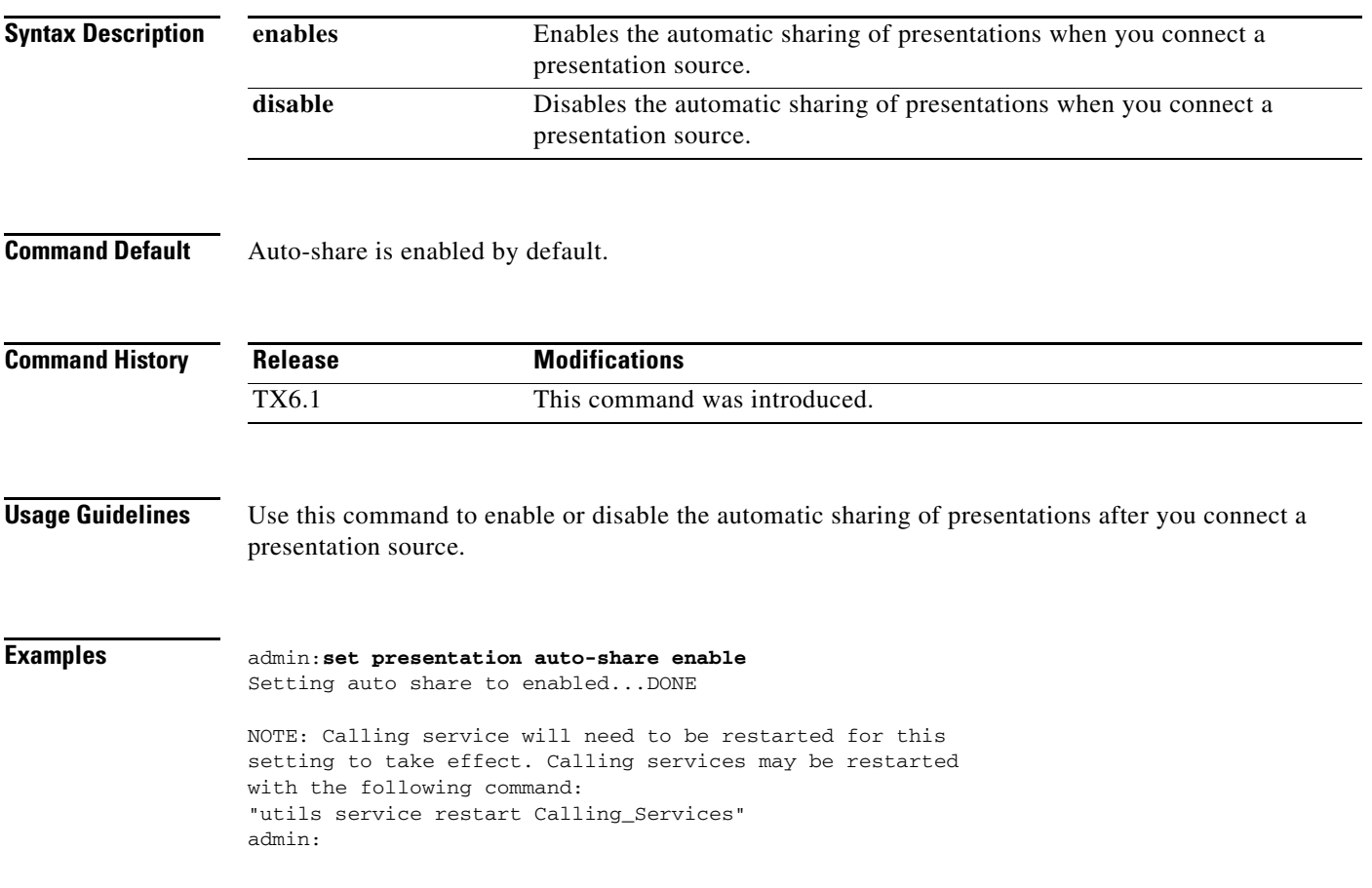

### **set rate frame**

### **set rate frame** {**auto** | **60** | **30** | **15**}{**enable** *|* **disable**}

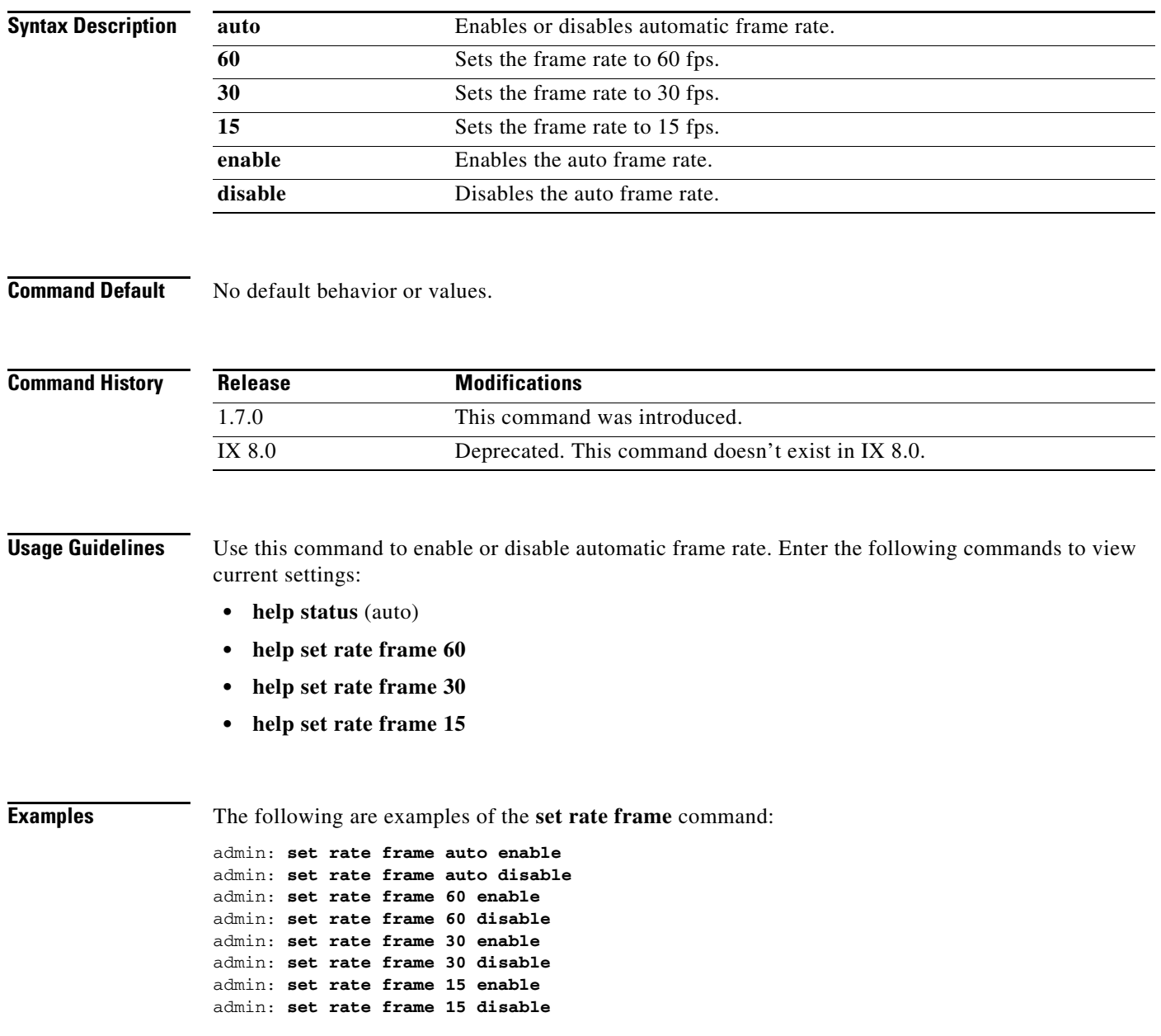

## **set reinvite-wait**

### **set reinvite-wait** {**enable** *|* **disable**}

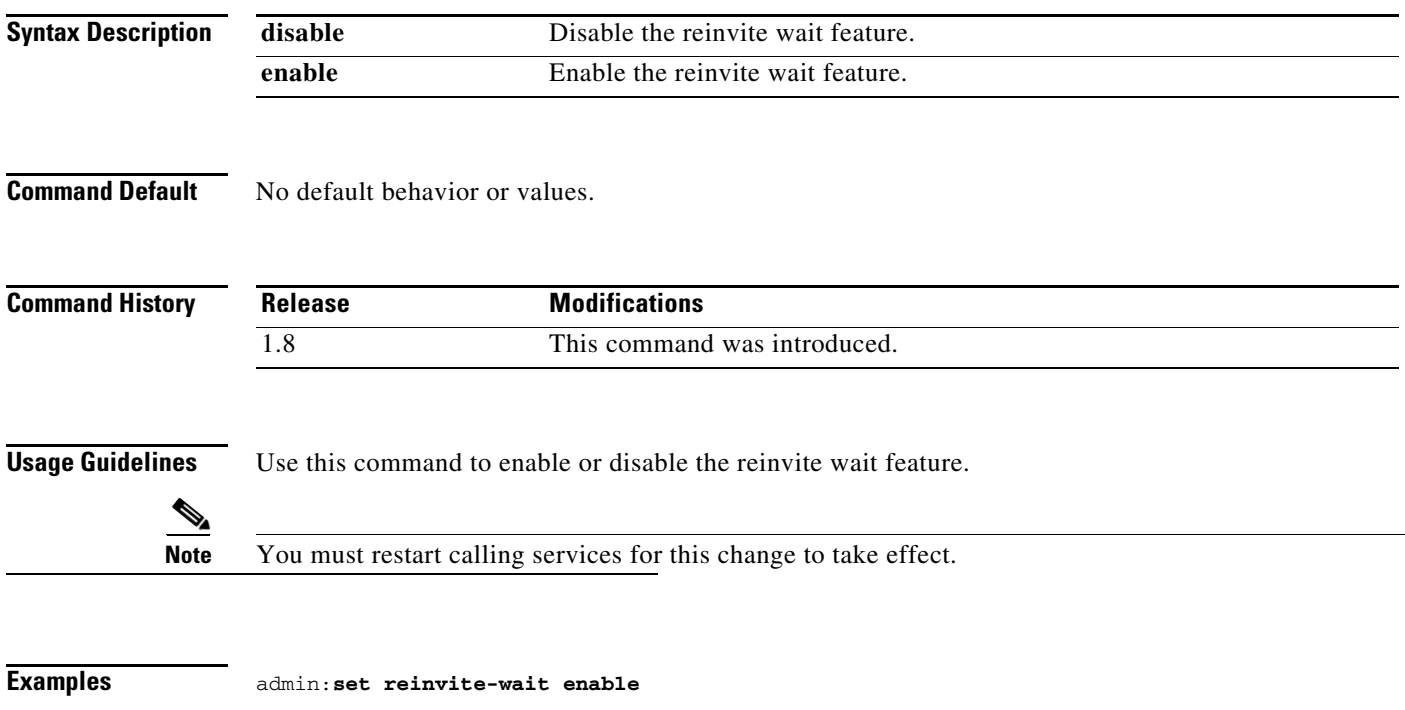

# **set security authstring**

#### **set security authstring** {*numeric\_string*}

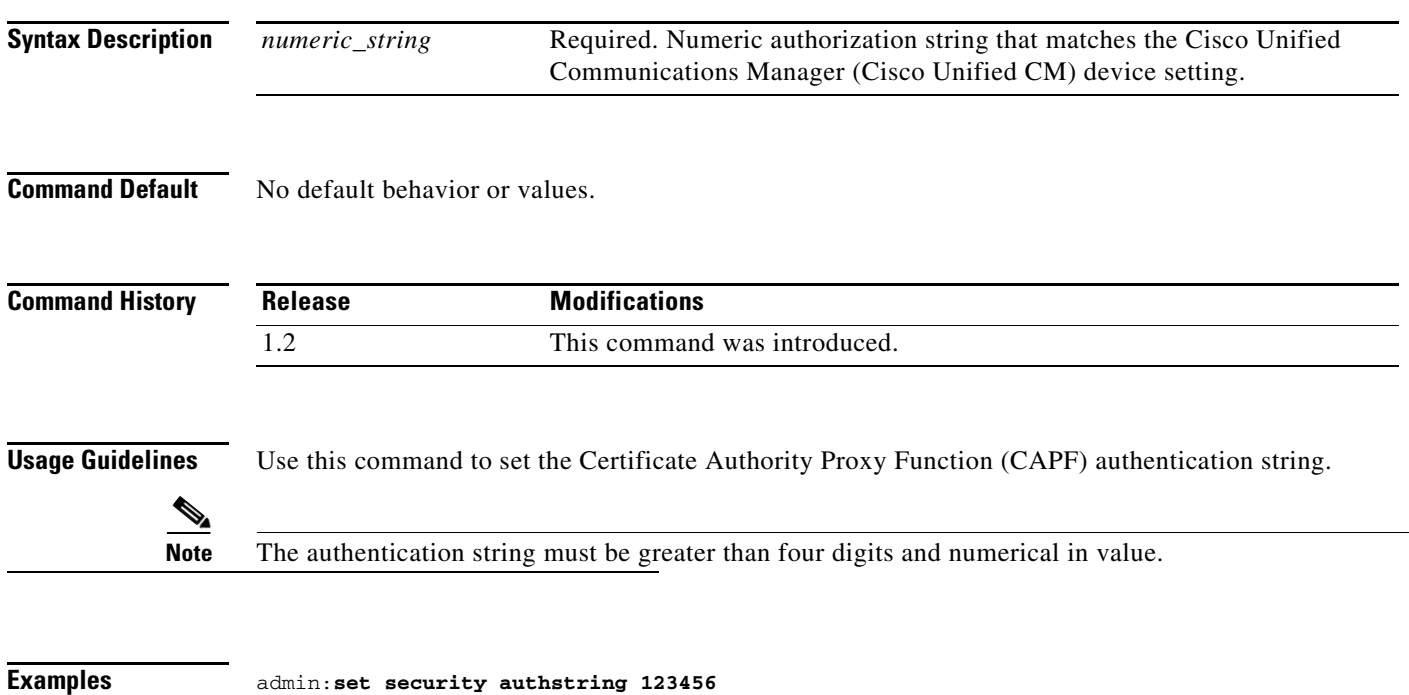

## **set snmp log\_level**

**set snmp log\_level** {*numeric\_string*}

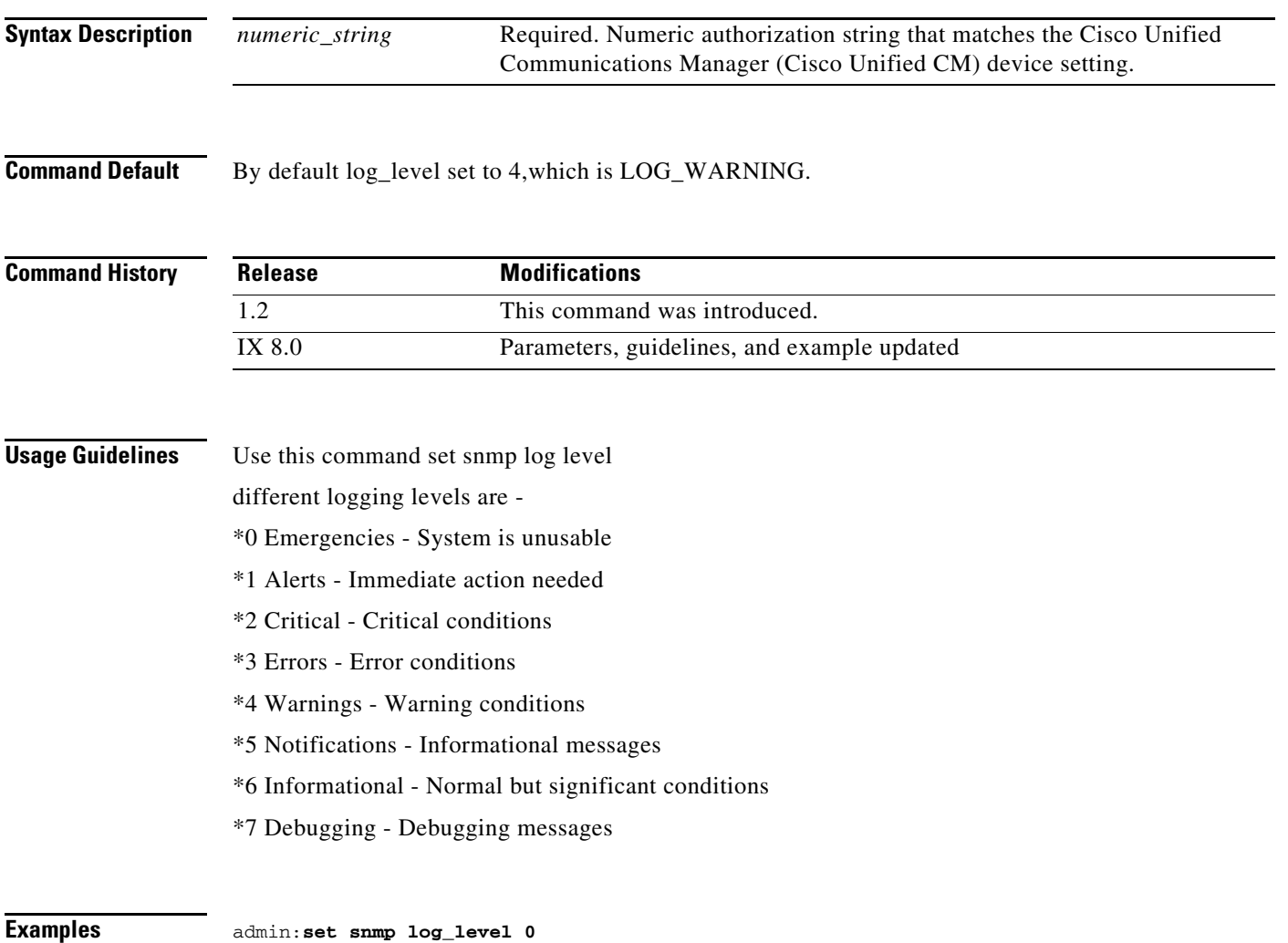

# **set syslog facility**

**set syslog facility** {*facility*}

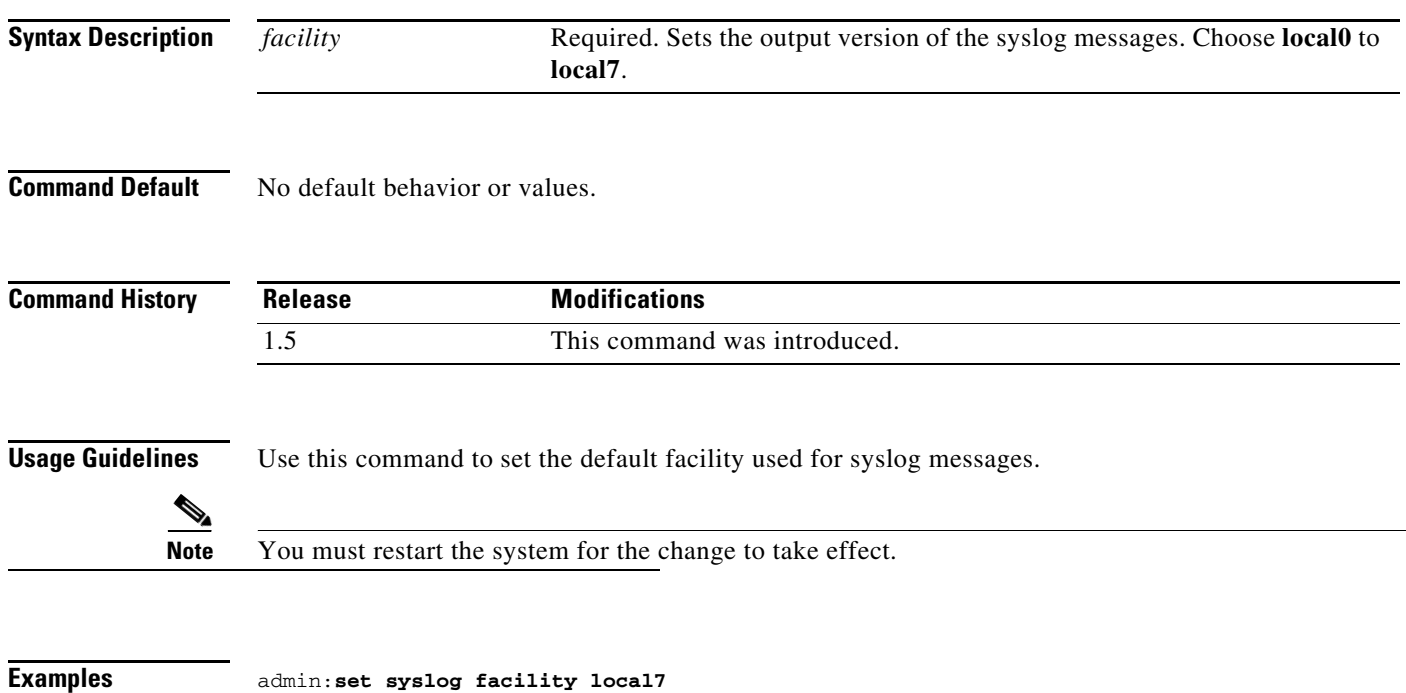

## <span id="page-62-0"></span>**set syslog heartbeat facility**

### **set syslog heartbeat facility** {*facility*}

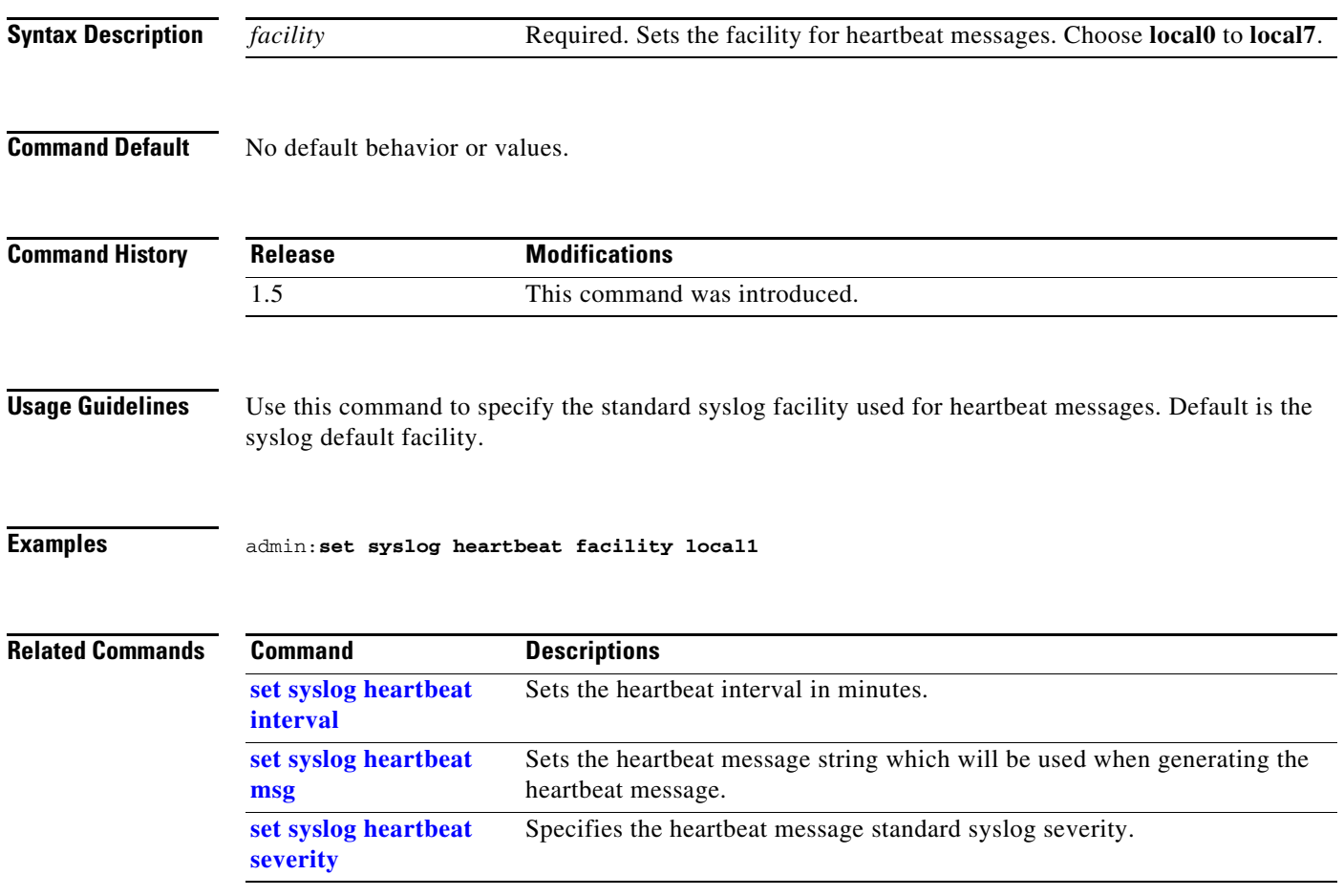

# <span id="page-63-0"></span>**set syslog heartbeat interval**

**[severity](#page-65-0)**

### **set syslog heartbeat interval** {*interval*}

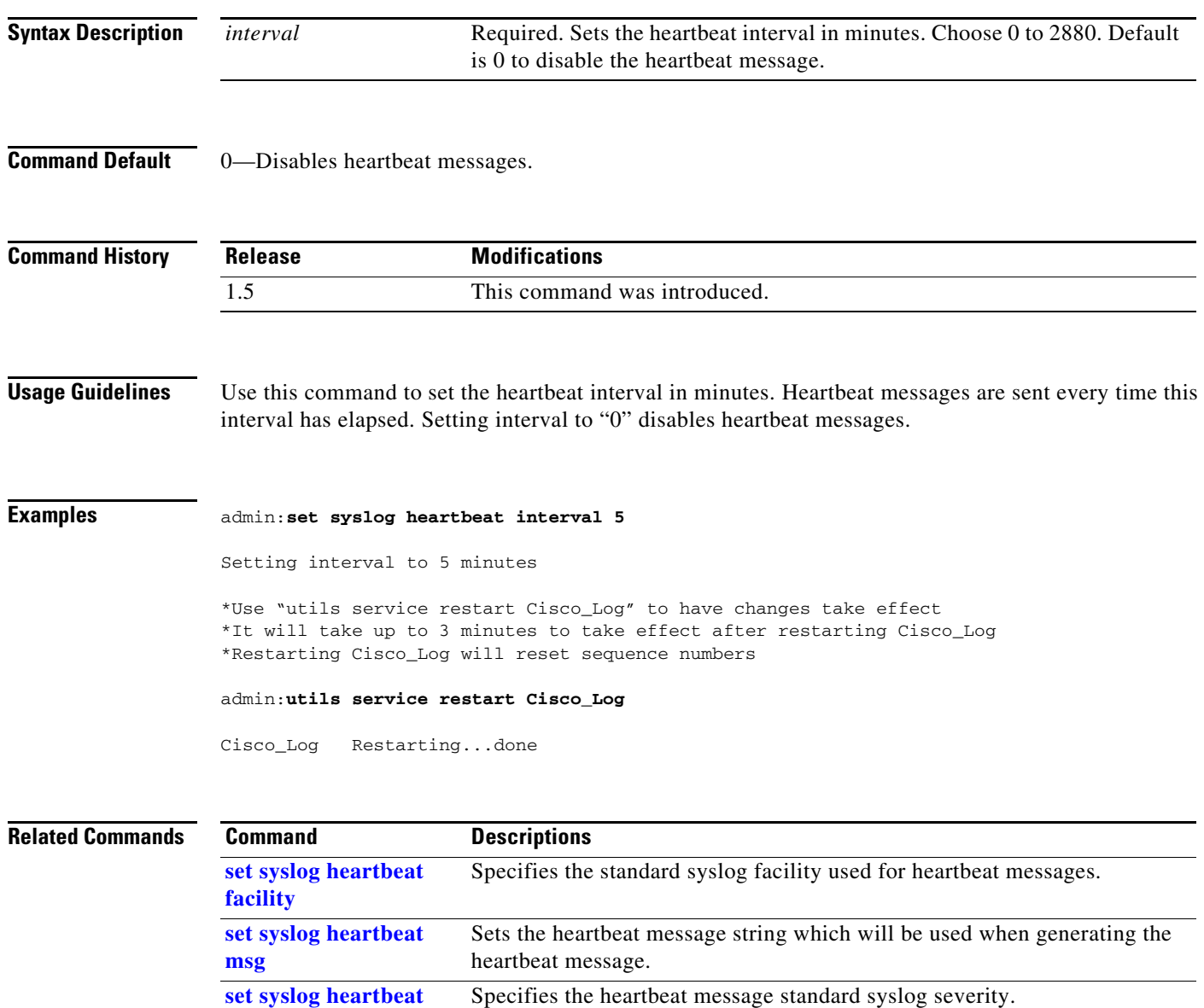

## <span id="page-64-0"></span>**set syslog heartbeat msg**

#### **set syslog heartbeat msg** *text*

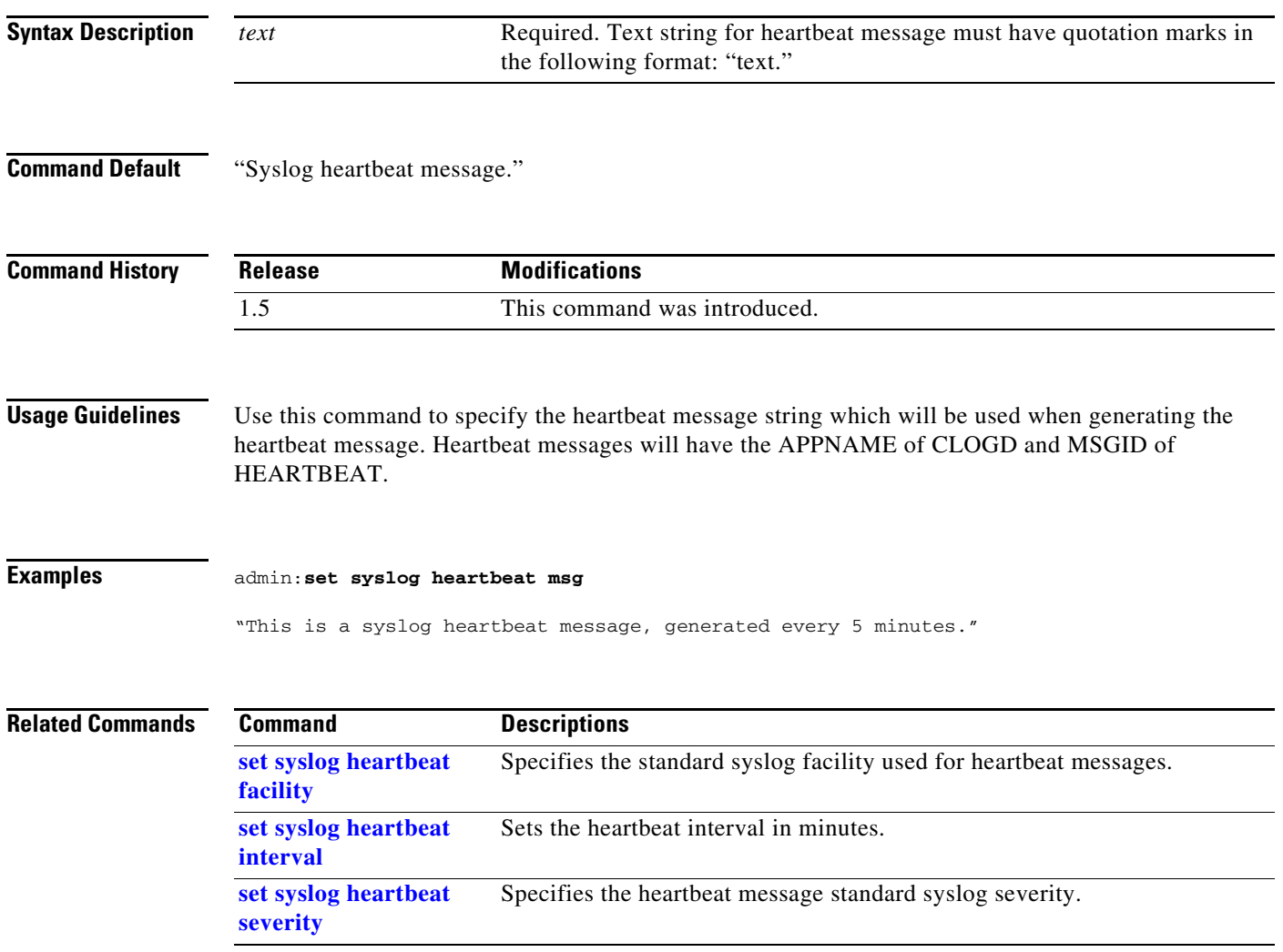

## <span id="page-65-0"></span>**set syslog heartbeat severity**

### **set syslog heartbeat severity** {*severity*}

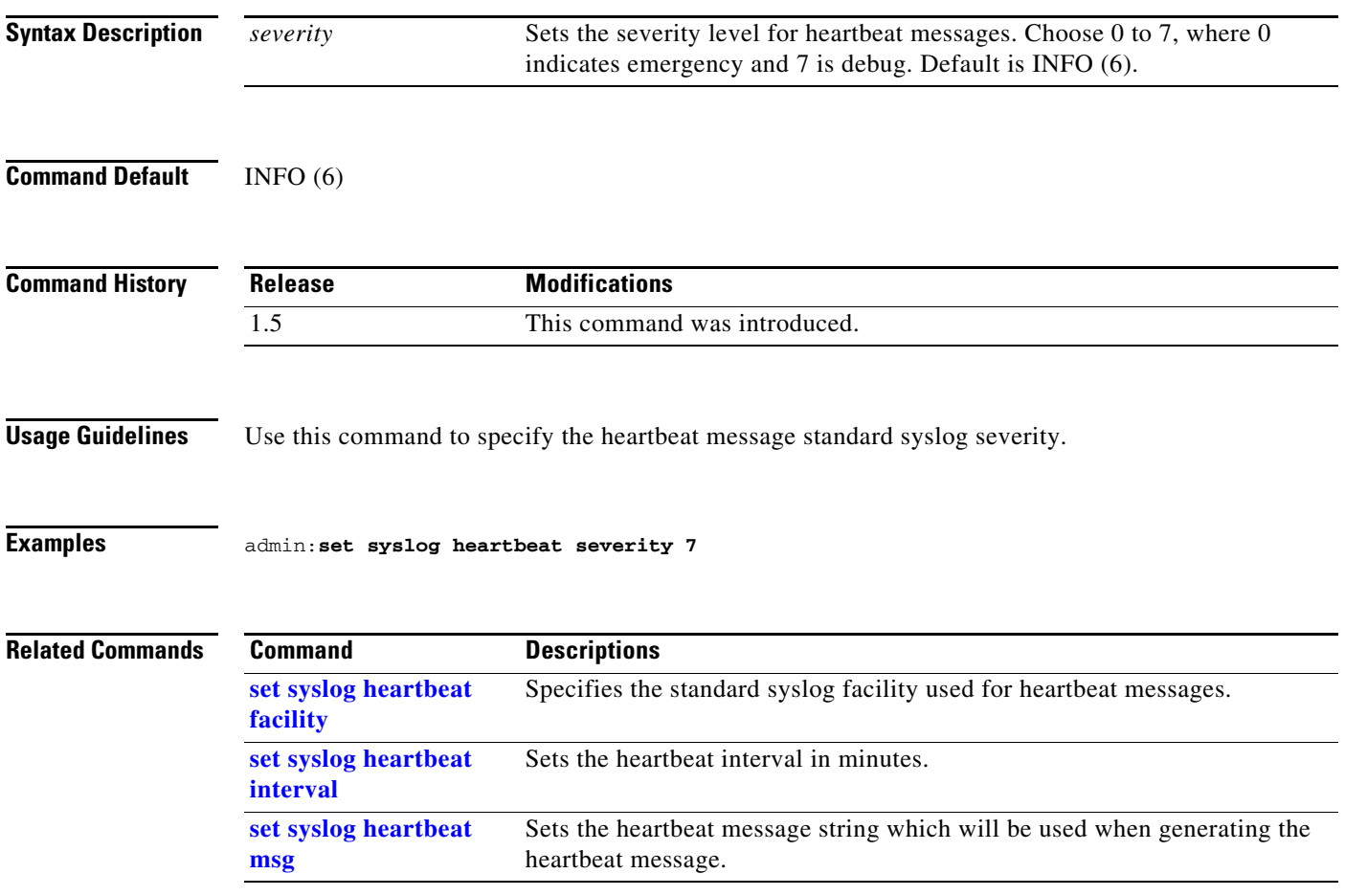

# **set syslog remote\_server severity**

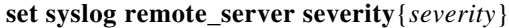

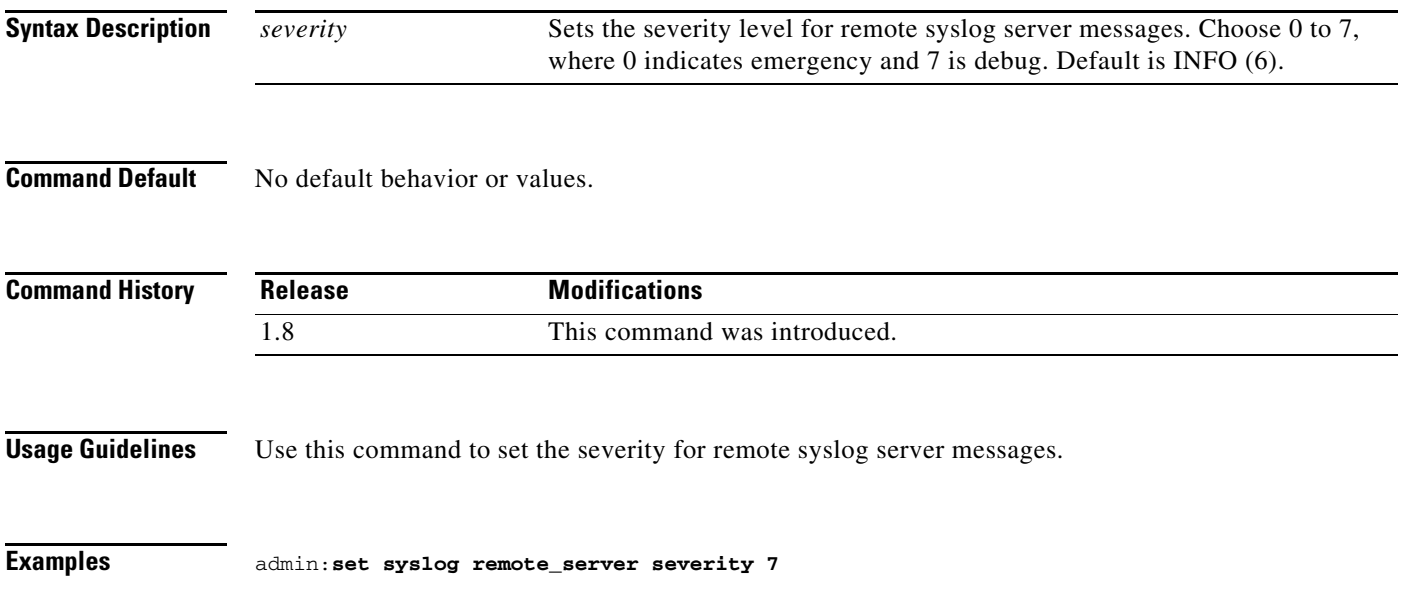

# **set syslog timezone**

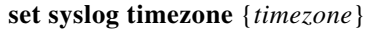

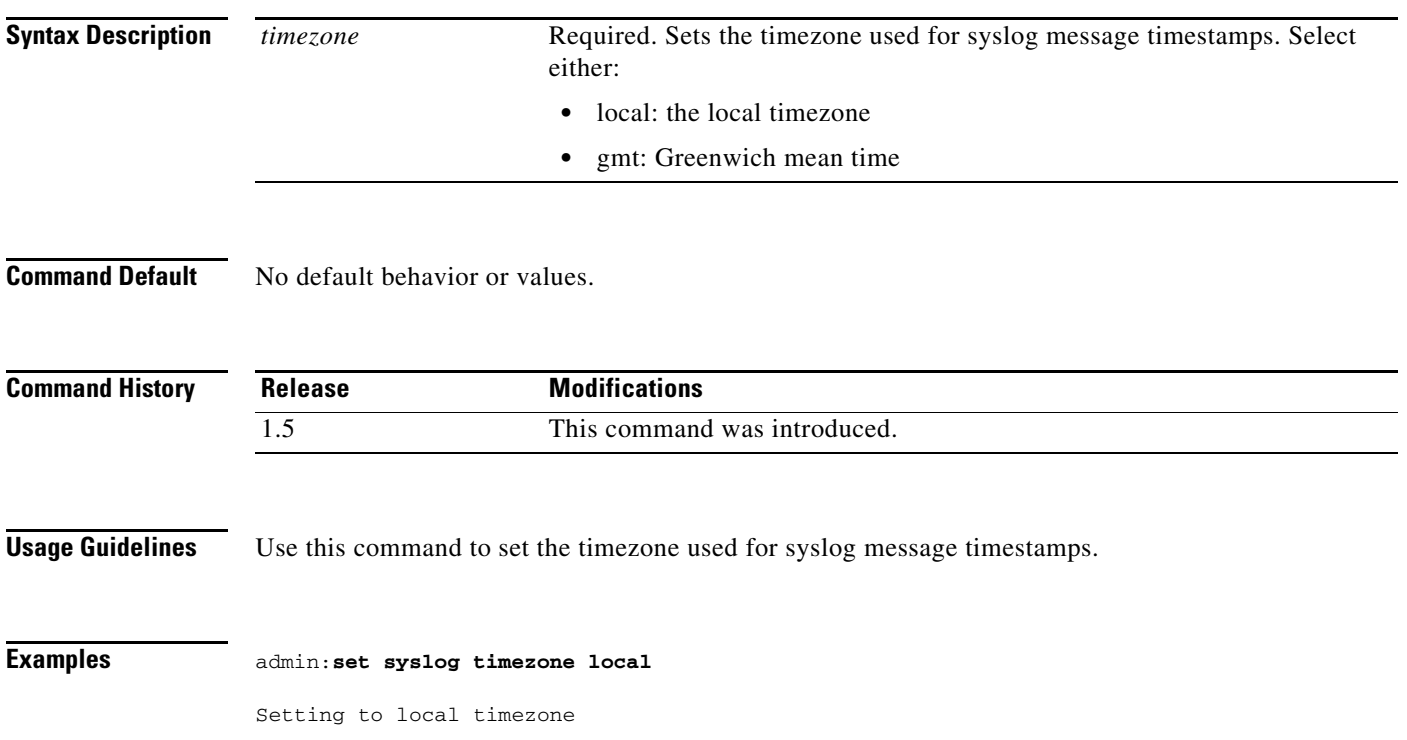

# **set syslog version**

**set syslog version** {*version*}

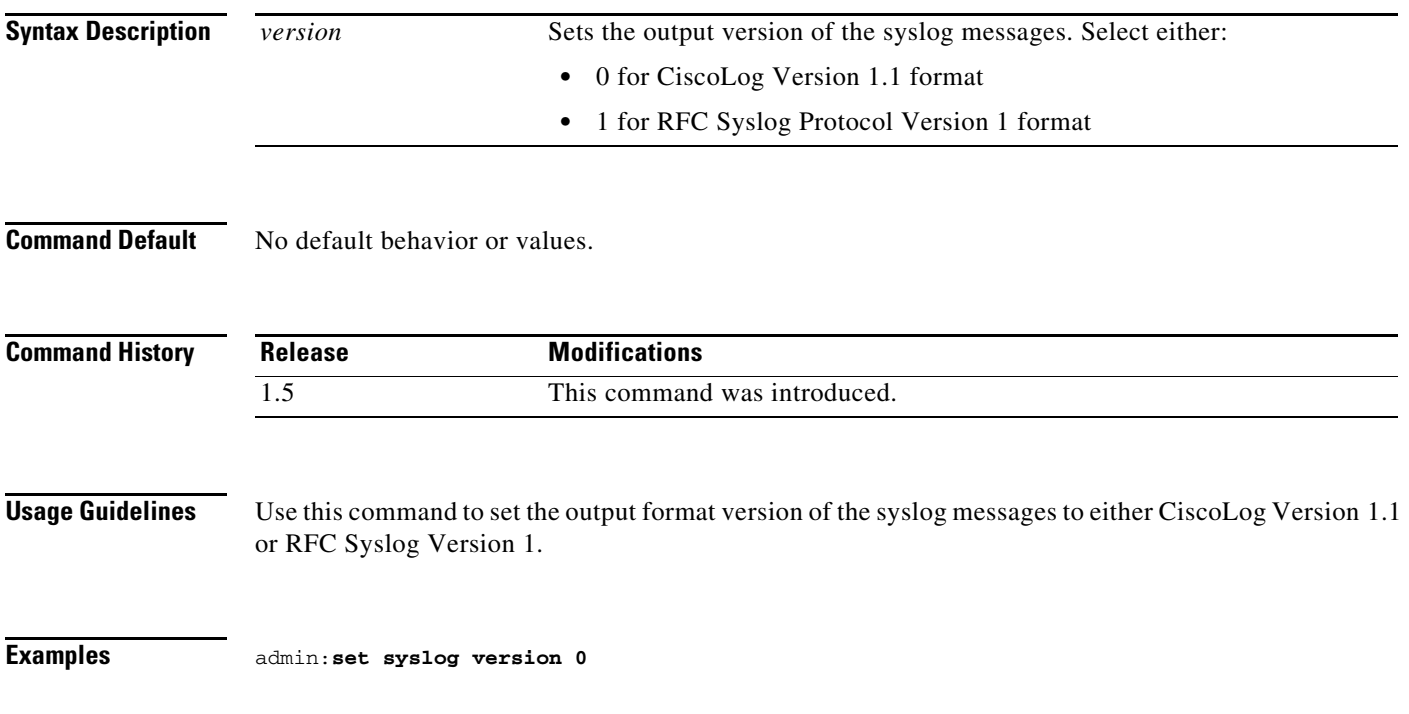

## **set timezone**

**set timezone** *zone*

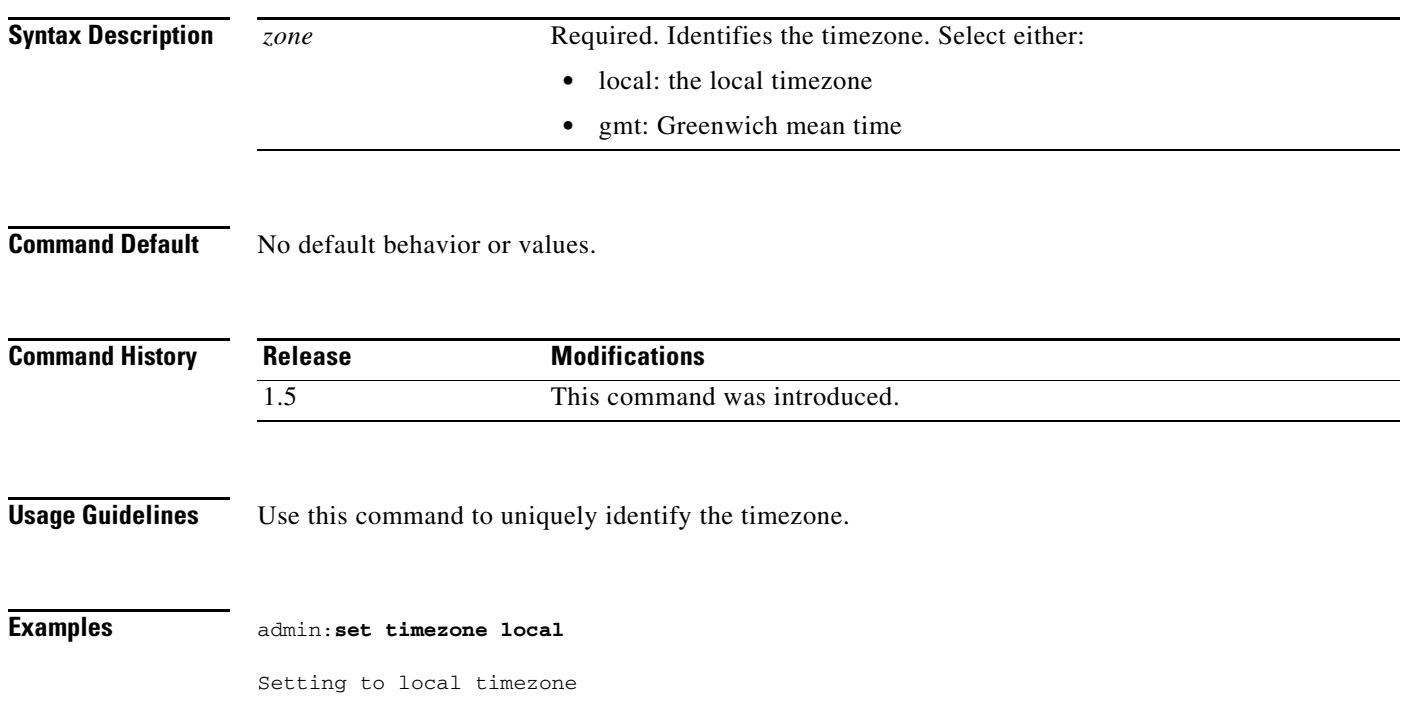

×

## **set tls version**

**set tls version** {**client** | **server** | **client\_server**} {**tlsv1\_0** | **tlsv1\_1** | **tlsv1\_2**}

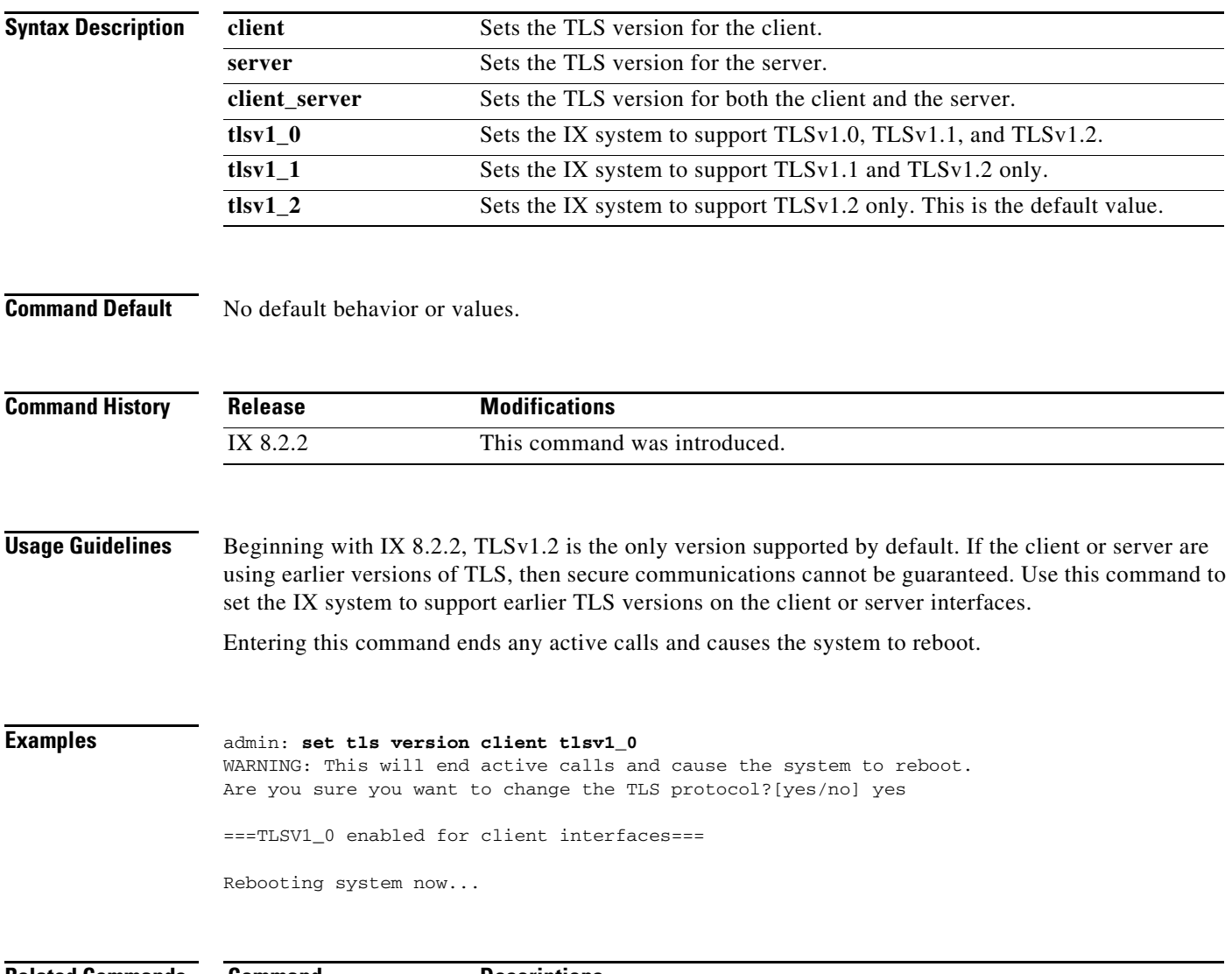

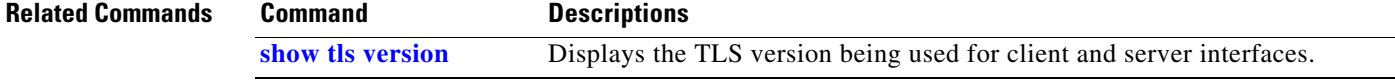

 $\blacksquare$ 

# **set upgrade audio**

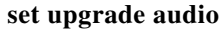

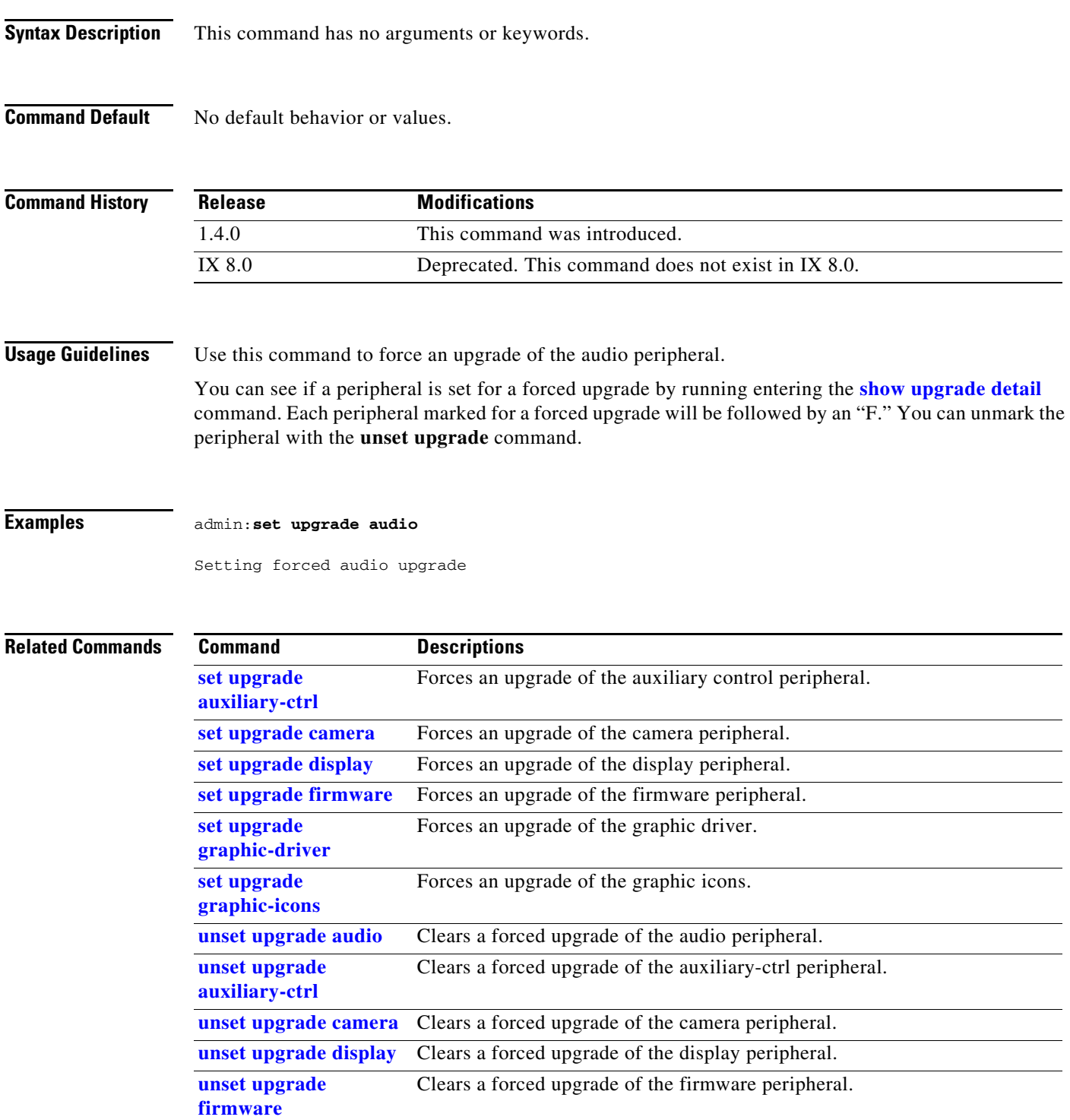
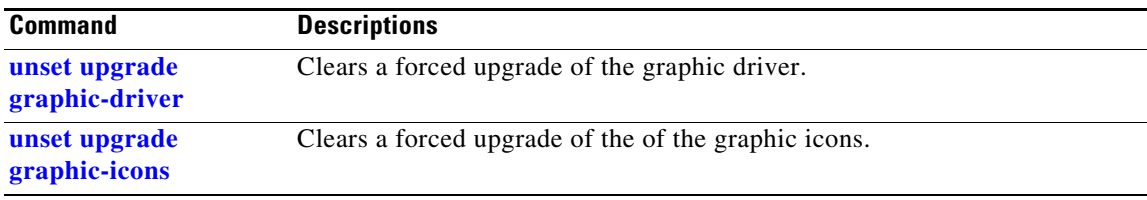

# <span id="page-73-0"></span>**set upgrade auxiliary-ctrl**

#### **set upgrade auxiliary-ctrl**

**Syntax Description** This command has no arguments or keywords.

**Command Default** No default behavior or values.

**Command History Release Modifications** 1.4.0 This command was introduced. IX 8.0 Deprecated. This command does not exist in IX 8.0.

**Usage Guidelines** Use this command to force an upgrade of the auxiliary-ctrl peripheral.

**Examples** admin:**set upgrade auxiliary-ctrl**

Setting forced auxiliary-ctrl upgrade

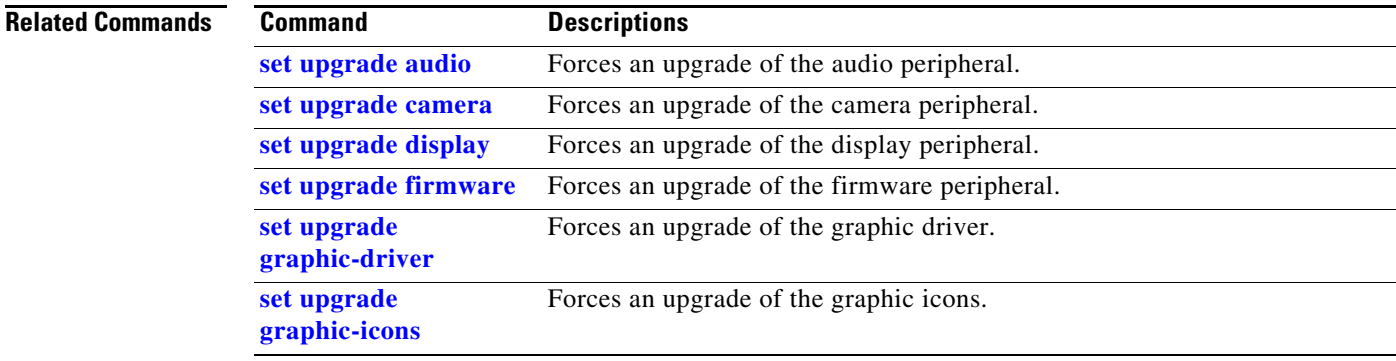

### <span id="page-74-0"></span>**set upgrade camera**

#### **set upgrade camera**

**Syntax Description** This command has no arguments or keywords.

**Command Default** No default behavior or values.

**Command History**

**Release Modifications**

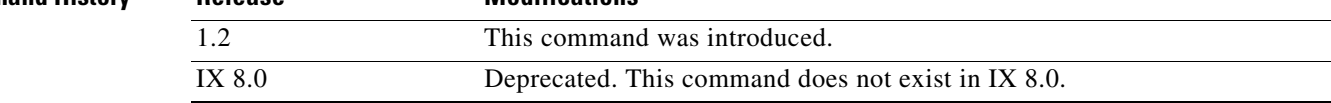

**Usage Guidelines** Use this command to force an upgrade of the camera peripheral.

**Examples** admin:**set upgrade camera**

Setting forced camera upgrade

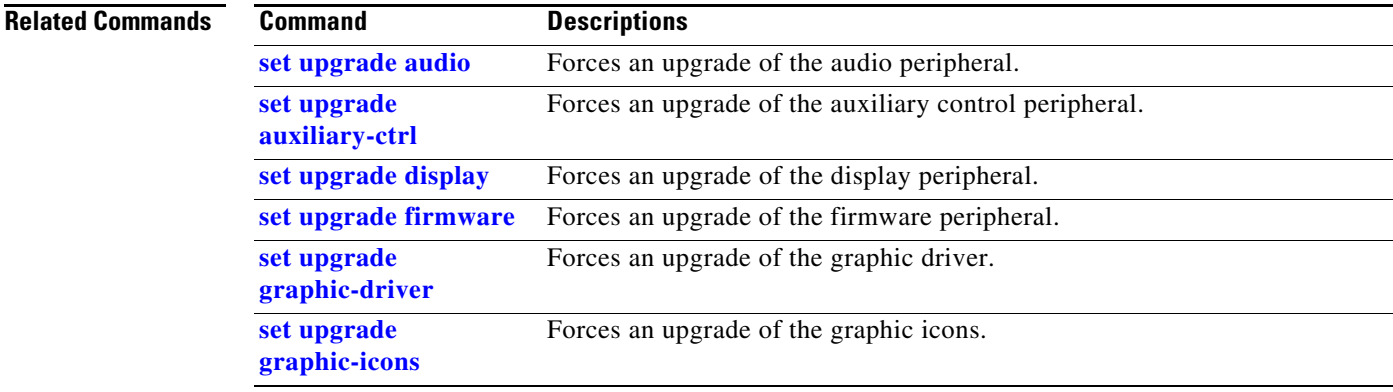

### <span id="page-75-0"></span>**set upgrade display**

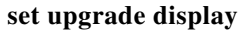

**Syntax Description** This command has no arguments or keywords.

**Command Default** No default behavior or values.

**Command History Release Modifications** 1.2 This command was introduced. IX 8.0 Deprecated. This command does not exist in IX 8.0.

**Usage Guidelines** Use this command to force an upgrade of the display peripheral.

**Examples** admin:**set upgrade display**

Setting forced display upgrade

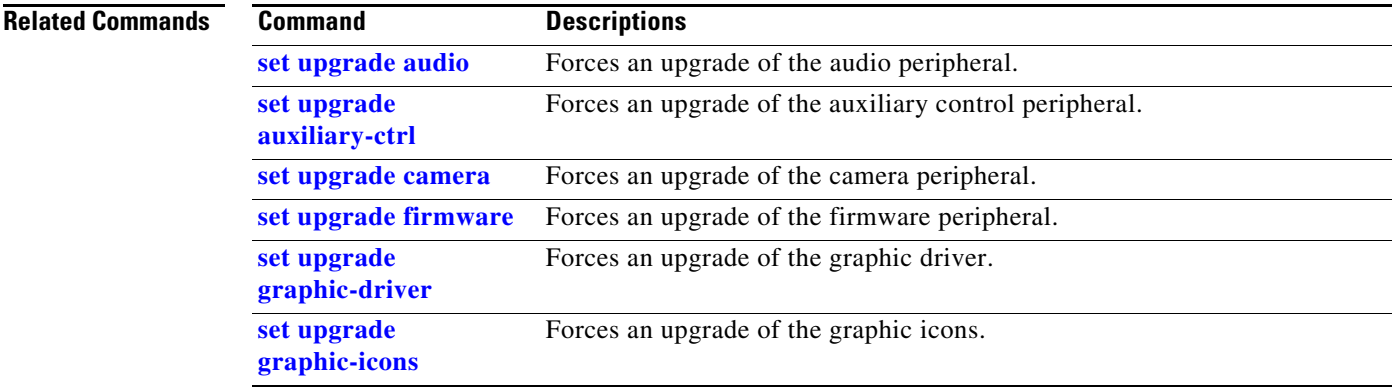

### <span id="page-76-0"></span>**set upgrade firmware**

#### **set upgrade firmware**

**Syntax Description** This command has no arguments or keywords.

**Command Default** No default behavior or values.

**Command** 

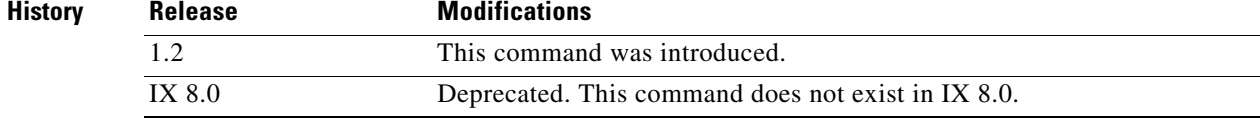

**Usage Guidelines** Use this command to force an upgrade of the firmware peripheral.

### **Examples** admin:**set upgrade firmware**

Setting forced firmware upgrade

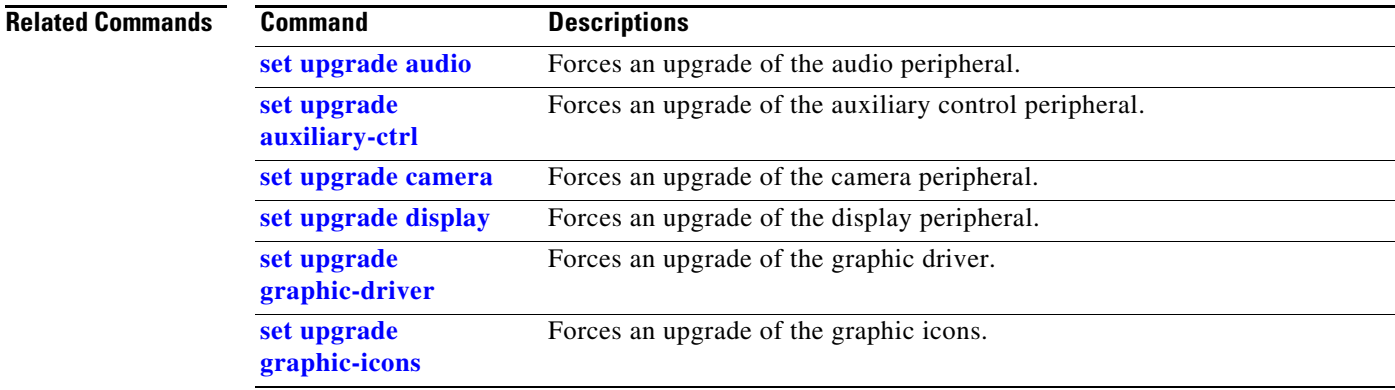

# <span id="page-77-0"></span>**set upgrade graphic-driver**

#### **set upgrade graphic-driver**

- **Syntax Description** This command has no arguments or keywords.
- **Command Default** No default behavior or values.

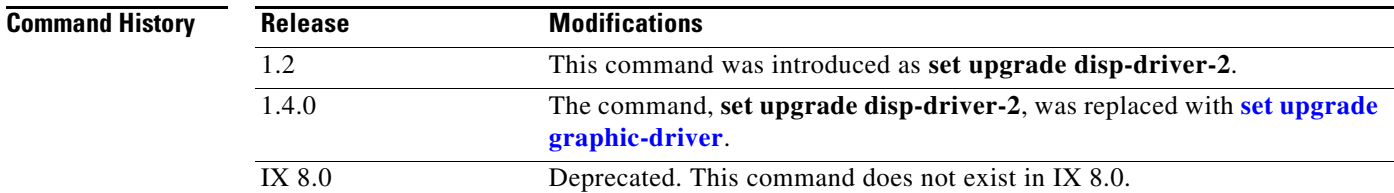

**Usage Guidelines** Use this command to force an upgrade of the graphic driver.

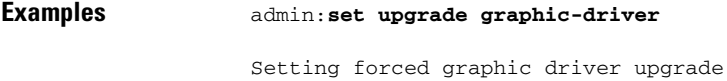

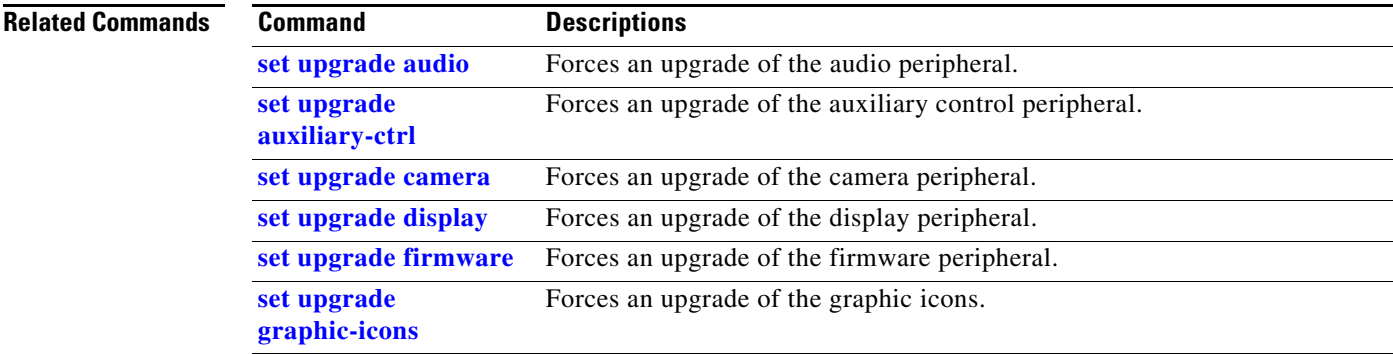

# <span id="page-78-0"></span>**set upgrade graphic-icons**

#### **set upgrade graphic-icons**

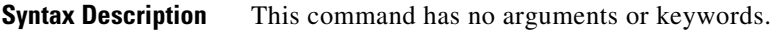

**Command Default** No default behavior or values.

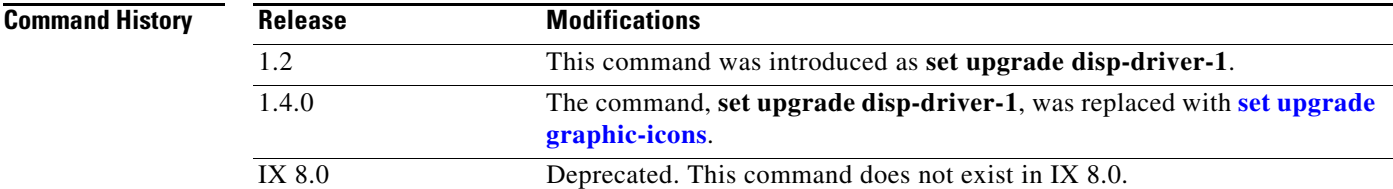

**Usage Guidelines** Use this command to force an upgrade of graphic icons.

**Examples** admin:**set upgrade graphic-icons**

Setting forced graphic icons upgrade

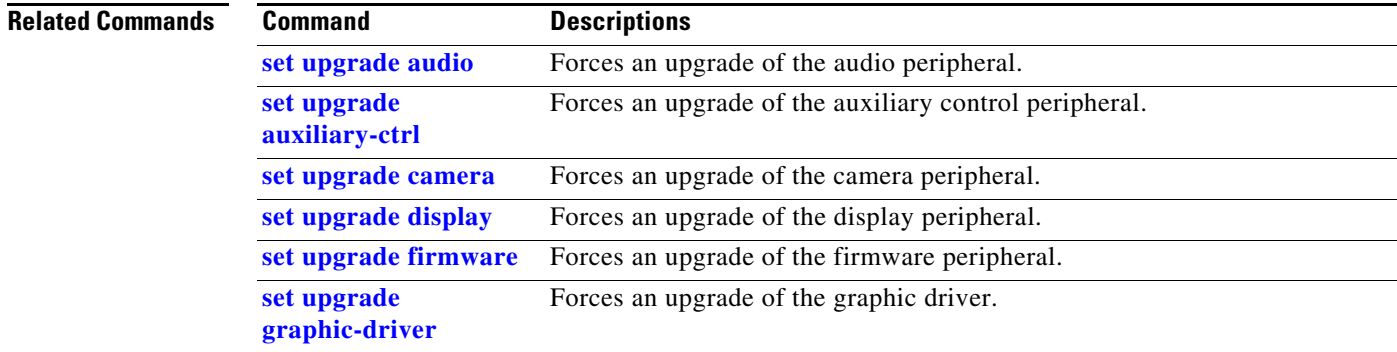

### **set upgrade micro-controller**

#### **set upgrade micro-controller**

**Syntax Description** This command has no arguments or keywords.

**Command Default** No default behavior or values.

**Command History Release Modifications** 1.9 This command was introduced as **set upgrade disp-driver-1**. IX 8.0 Deprecated. This command does not exist in IX 8.0.

**Usage Guidelines** Use this command to force an upgrade of the micro-controller.

**Examples** admin:**set set upgrade micro-controller** Setting forced pic upgrade

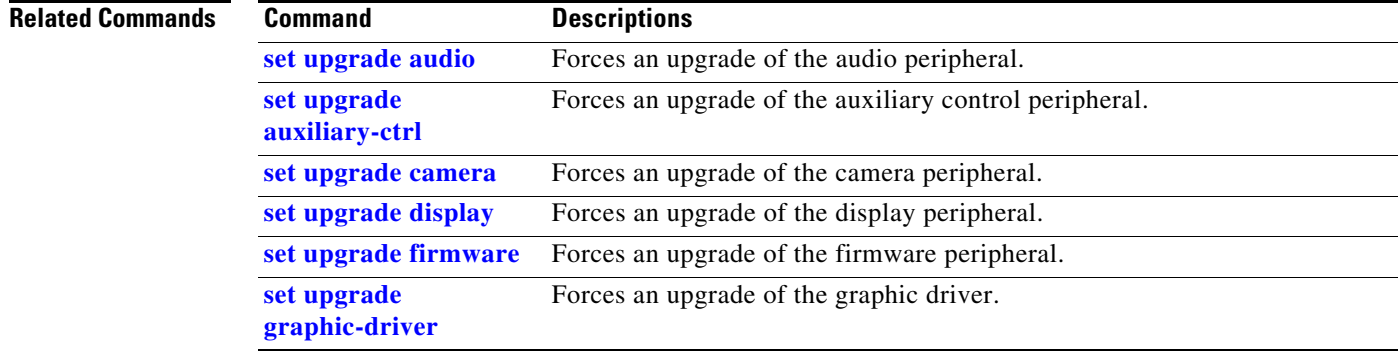

# **set vad threshold**

**set vad threshold** [*value*]

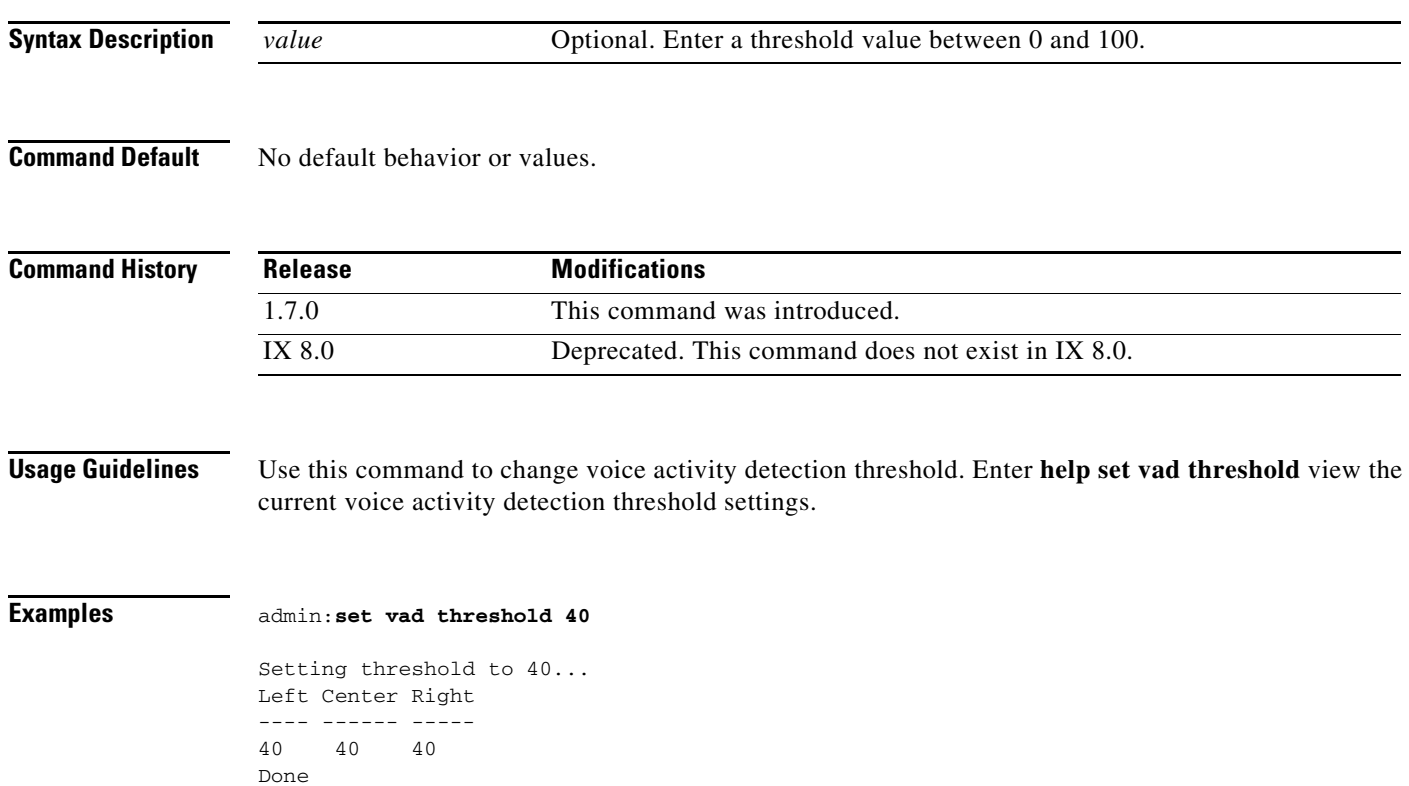

П

# **set video h265**

#### **set video h265** {**enable** | **disable**}

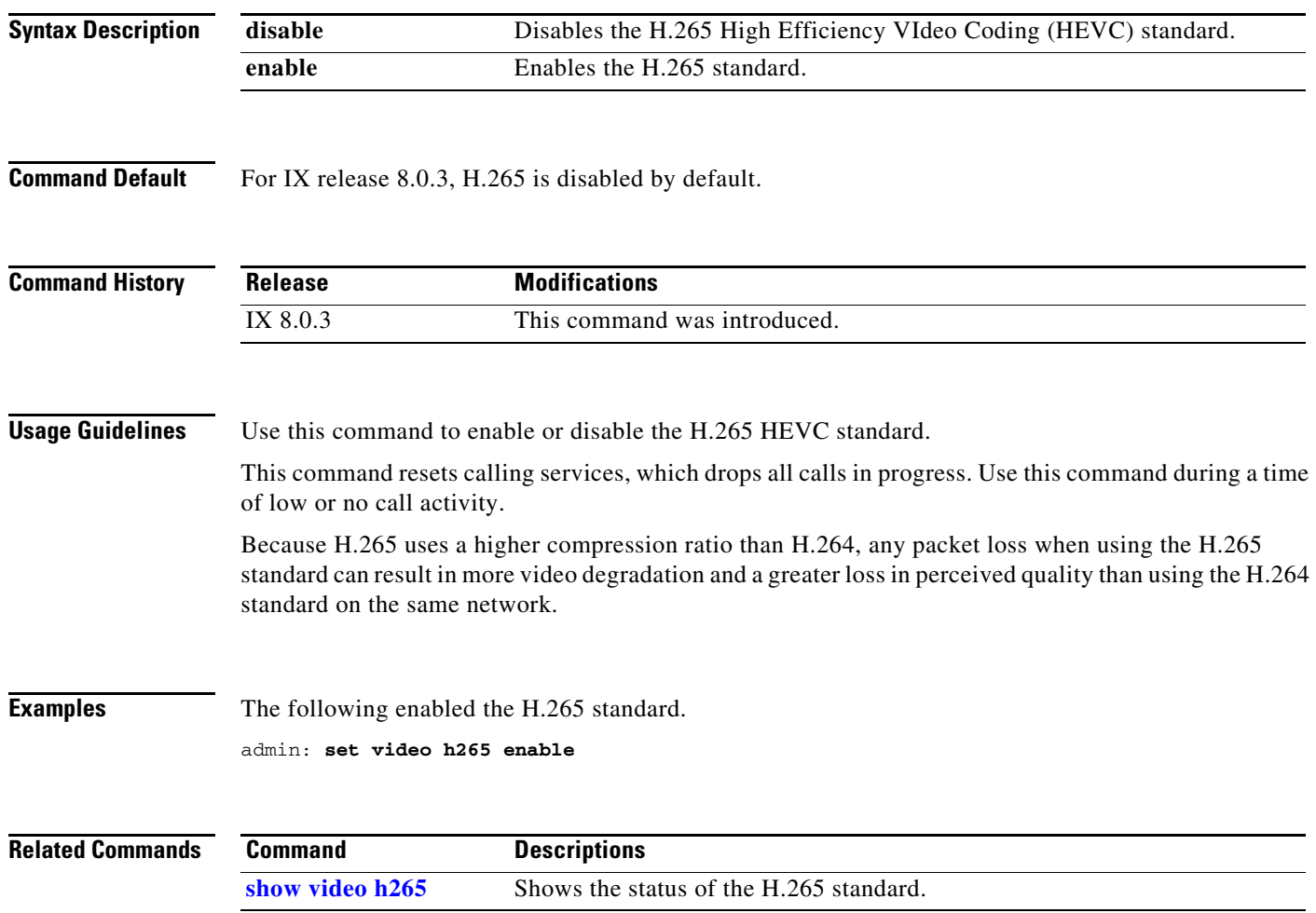

# <span id="page-82-0"></span>**set video quality**

#### **set video quality** {*quality\_value*}

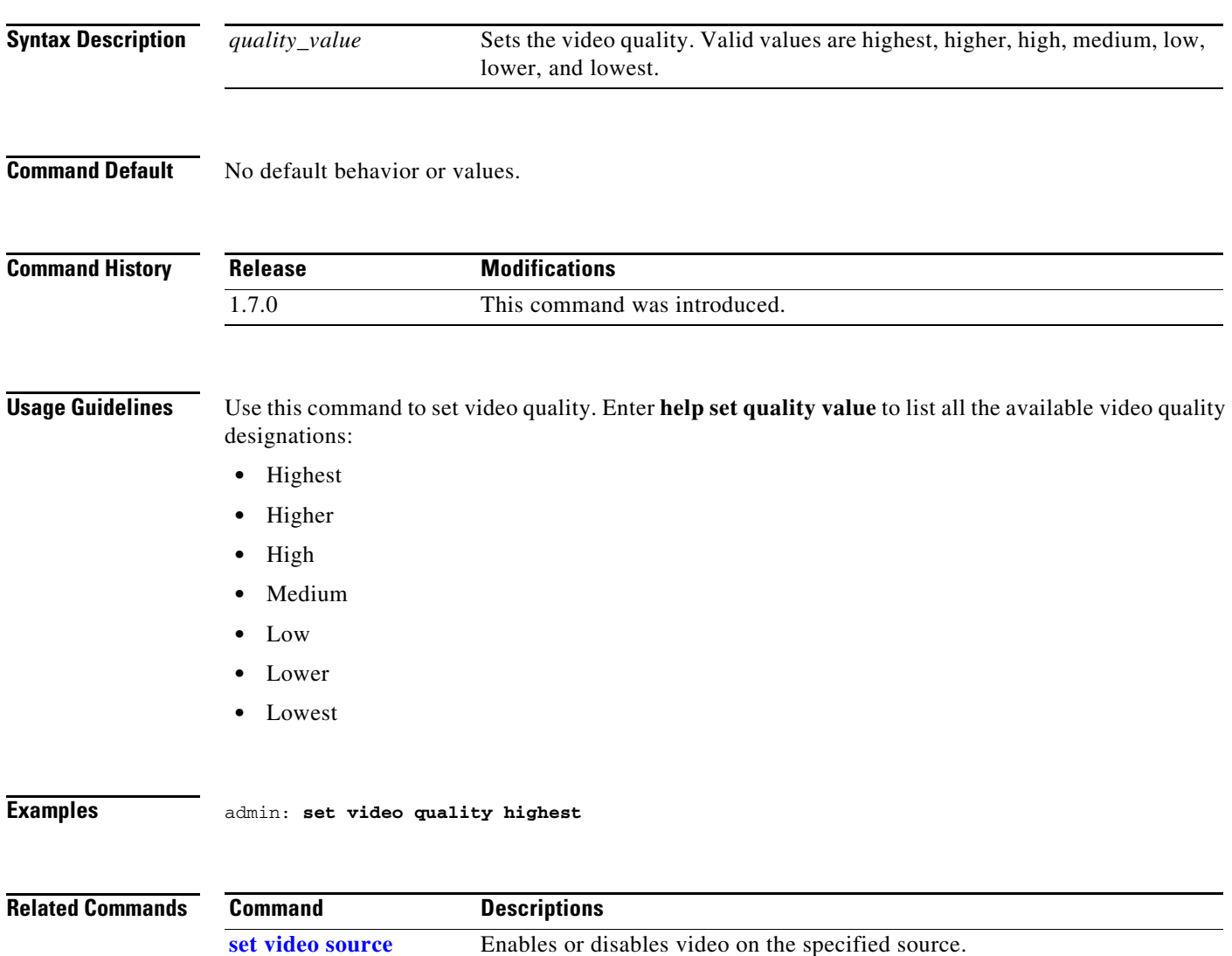

## <span id="page-83-0"></span>**set video source**

#### **set video source** {**main\_rx** | **main\_tx** | **aux\_rx\_or\_dvi** | **aux\_tx**}

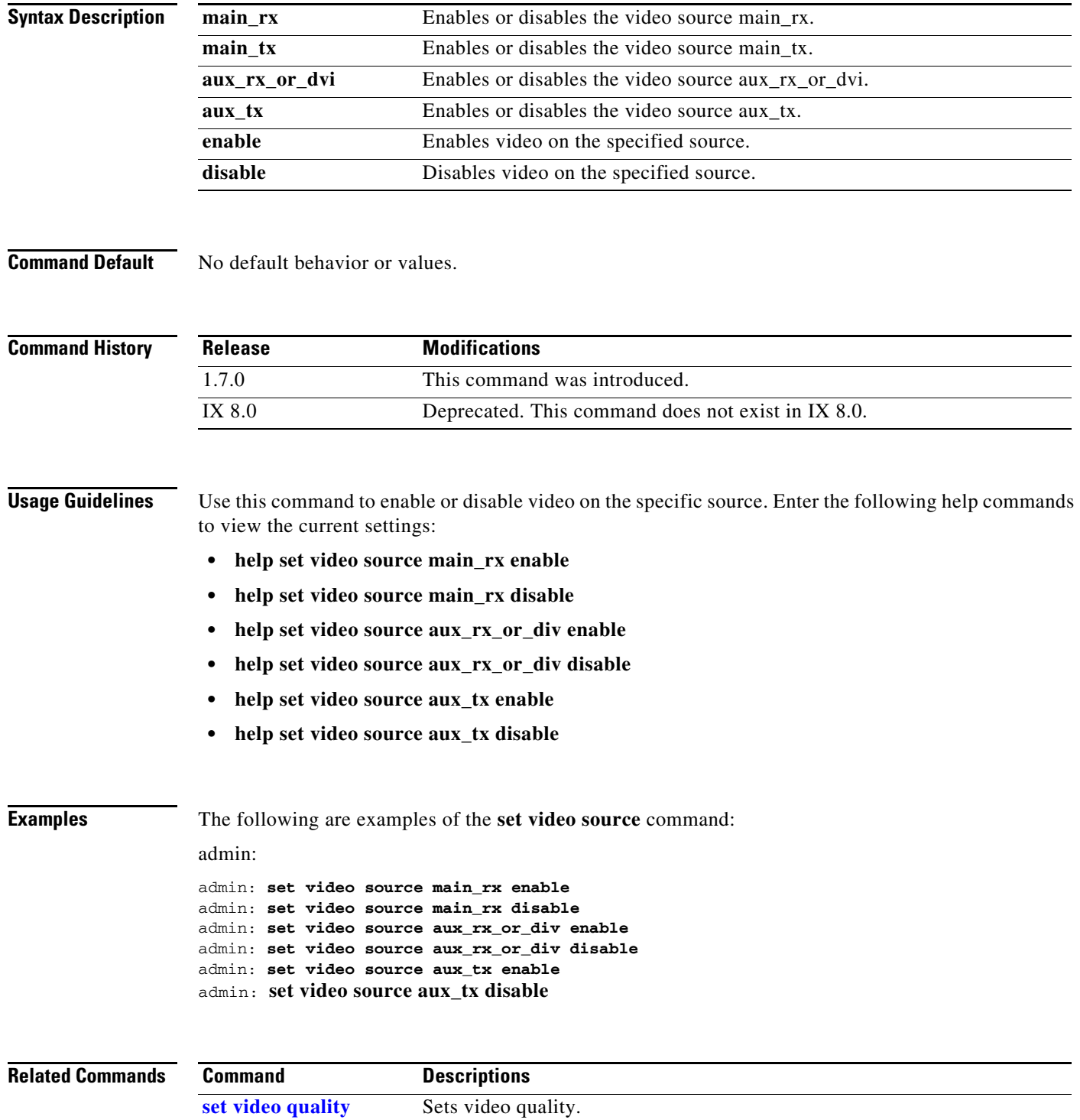